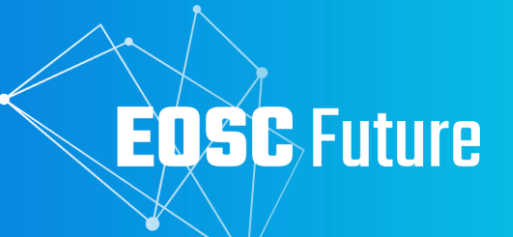

# **D4.1b Back-Office design, functional and technical specifications**

The EOSC Future project is co-funded by the European Union Horizon Programme call INFRAEOSC-03-2020, Grant Agreement number

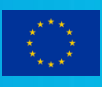

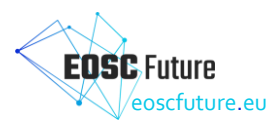

#### Version 1.0 June 2023

## **D4.1b / Back-Office design, functional and technical specifications**

#### **Lead by EGI Foundation**

Authored by Diego Scardaci (EGI Foundation), Mark Dietrich (EGI), Paolo Manghi (OpenAIRE), George Papastefanatos (Athena), Thanassis Mantes (Athena), Roksana Rozanska (Cyfronet), Dimitris Pierrakos (Athena), , Alessia Bardi (CNR), Kostas Koumantarous (GRNET), Pavel Weber (KIT), Themis Zamani (GRNET)

Reviewed by Raimundas Tuminauskas (POSZAN) & Athanasia Spiliotopoulou (JNP)

### **Dissemination Level of the Document**

Public

## **Abstract**

This document presents the final specification of the functionalities, interactions (data flows and APIs), and resulting architecture of the EOSC Core Back-Office. The documents extends and refines the functional architecture designed in D4.1a, as a part of the overall EOSC Platform, after an analysis of the main requirements gathered from the users of the back-office: providers of thematic or horizontal services and resources, portal or resource catalogue providers (thematic, regional, project-based, etc.), EOSC funders and other relevant stakeholders (e.g. the EC or the EOSC Association) and providers of the EOSC Portal front-office functionalities.

This final specification should be considered as a fundamental document to perform the handover towards the initiatives that will deliver and enhance the EOSC Platform after the end of the EOSC Future project (e.g. the EOSC Procurement and the project that will be awarded in the call HORIZON-INFRA-2023-EOSC-01-04).

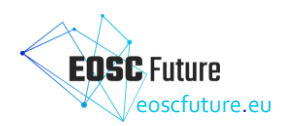

## **Version History**

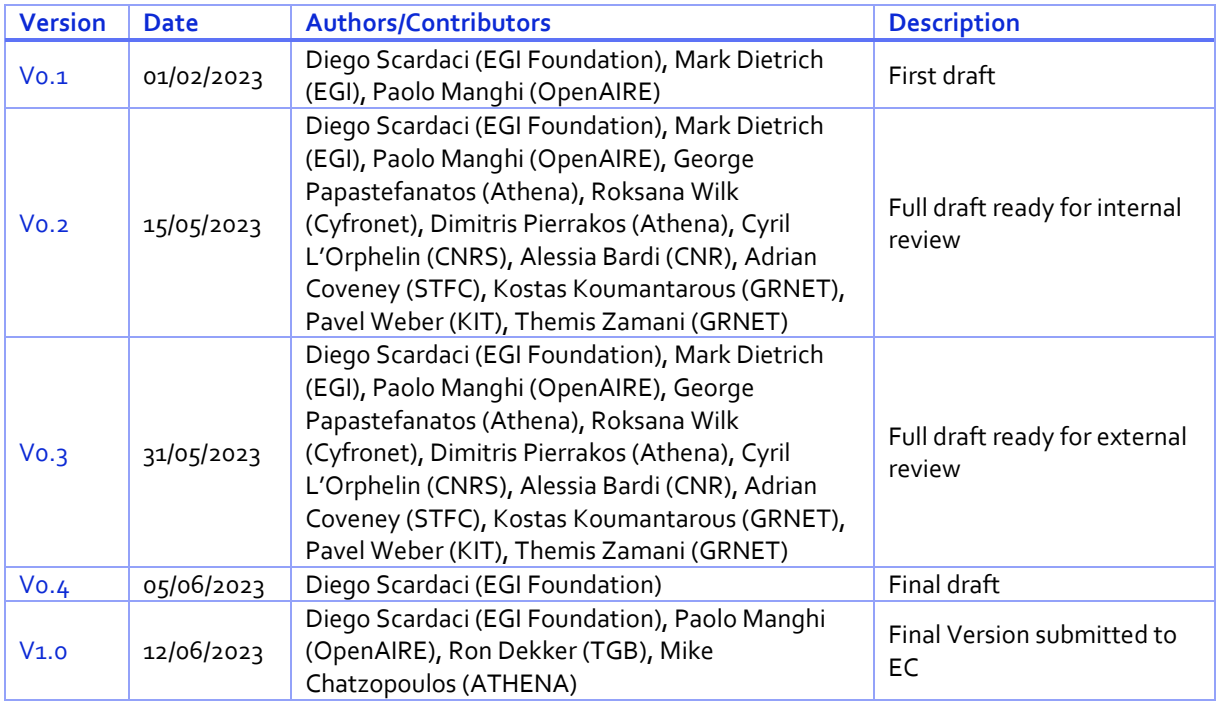

## **Copyright Notice**

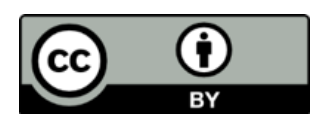

This work by Parties of the EOSC Future Consortium is licensed under a [Creative](http://creativecommons.org/licenses/by/4.0/)  [Commons Attribution 4.0 International License](http://creativecommons.org/licenses/by/4.0/) The EOSC Future project is cofunded by the European Union Horizon Programme call INFRAEOSC-03-2020, Grant Agreement number 101017536.

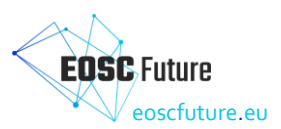

## **Table of Contents**

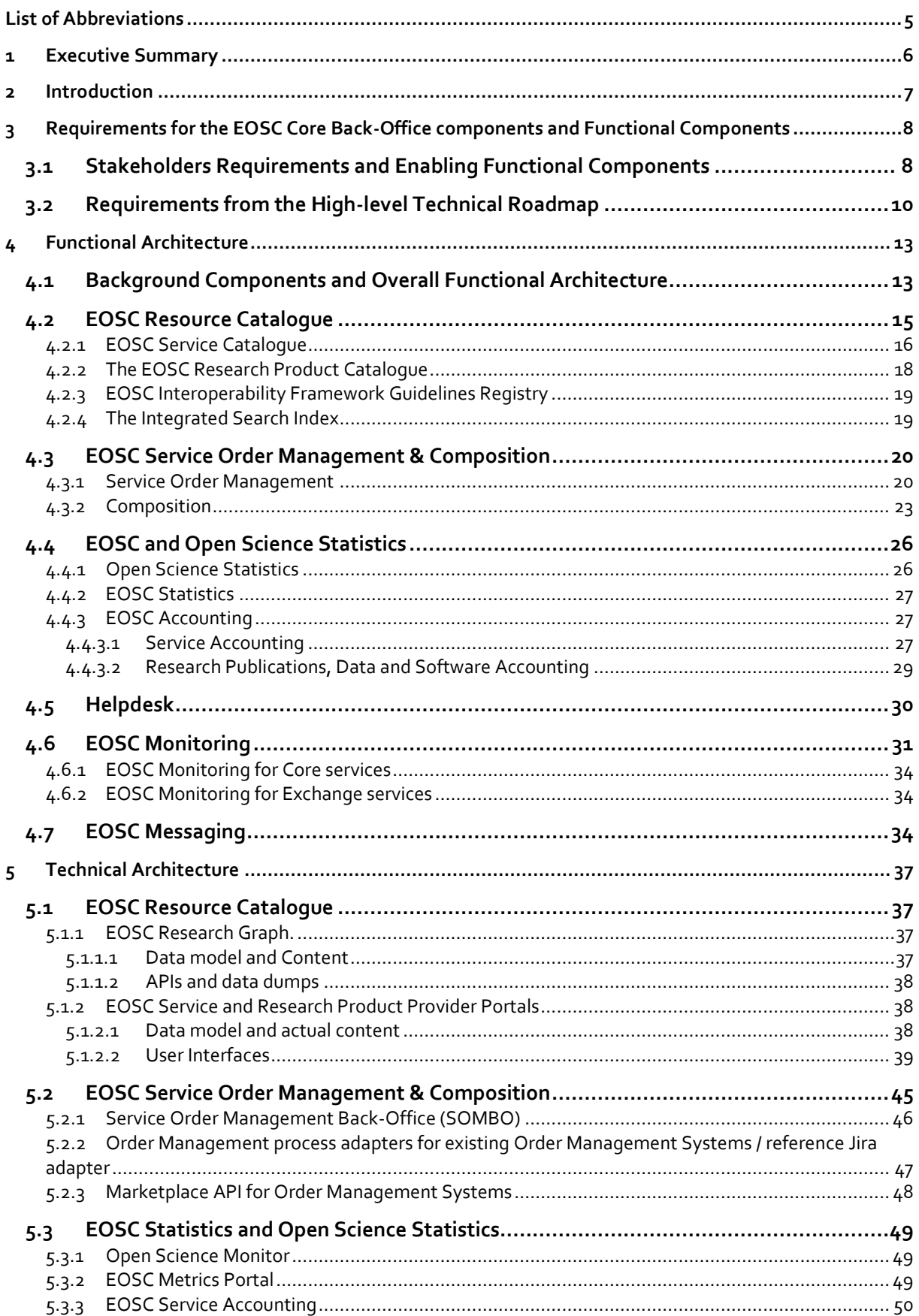

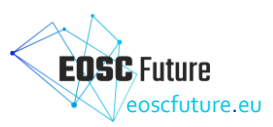

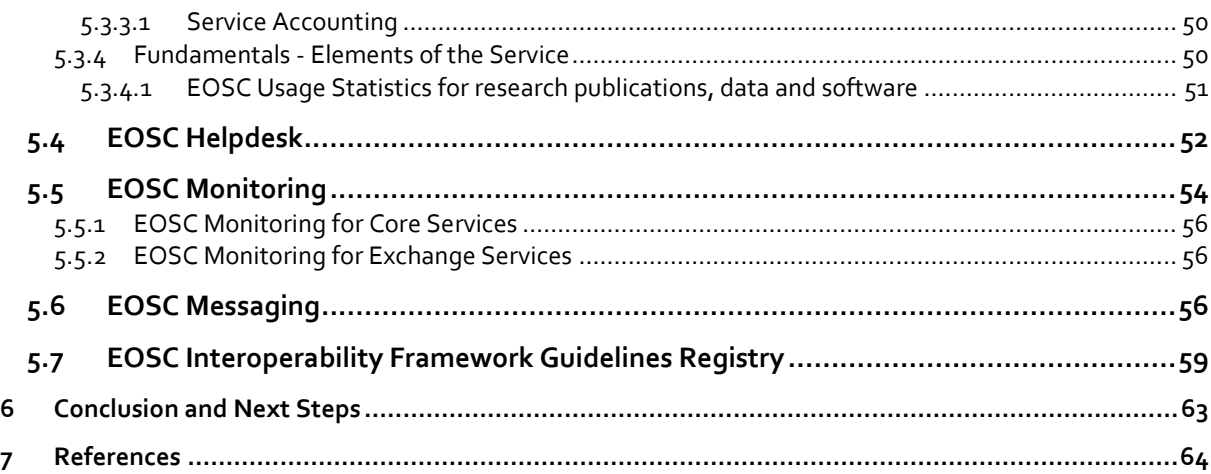

## **Table of Figures**

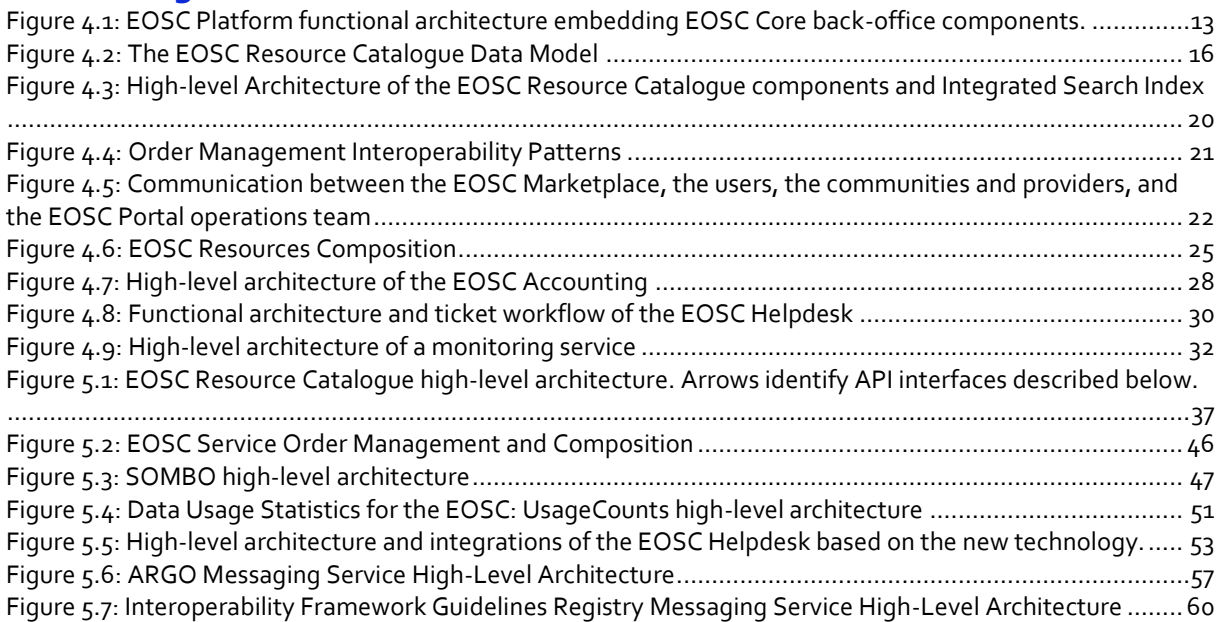

## **Table of Tables**

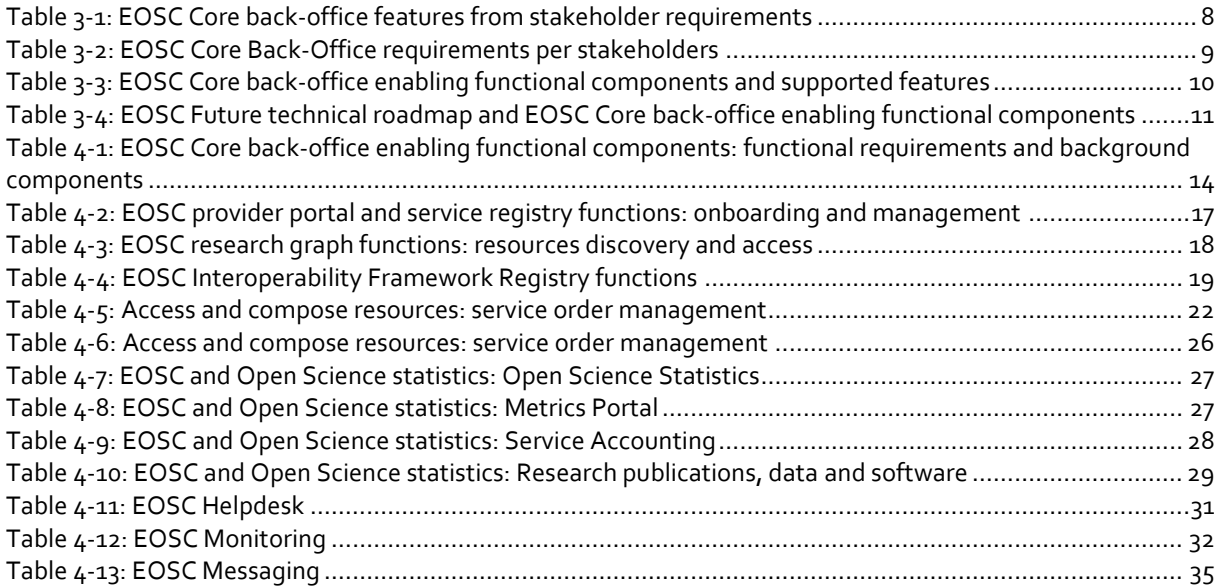

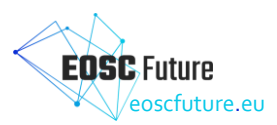

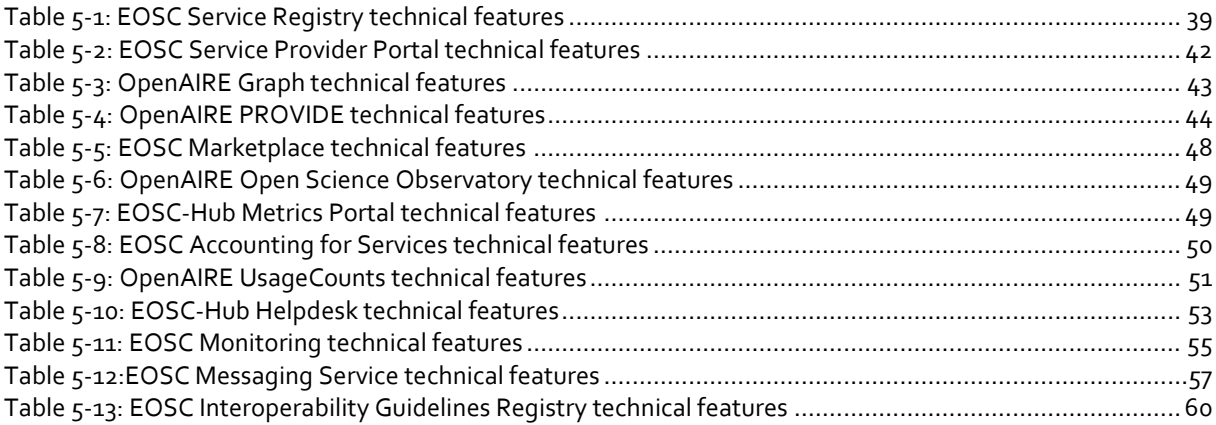

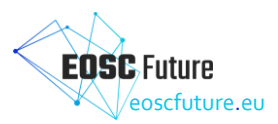

## <span id="page-6-0"></span>**List of Abbreviations**

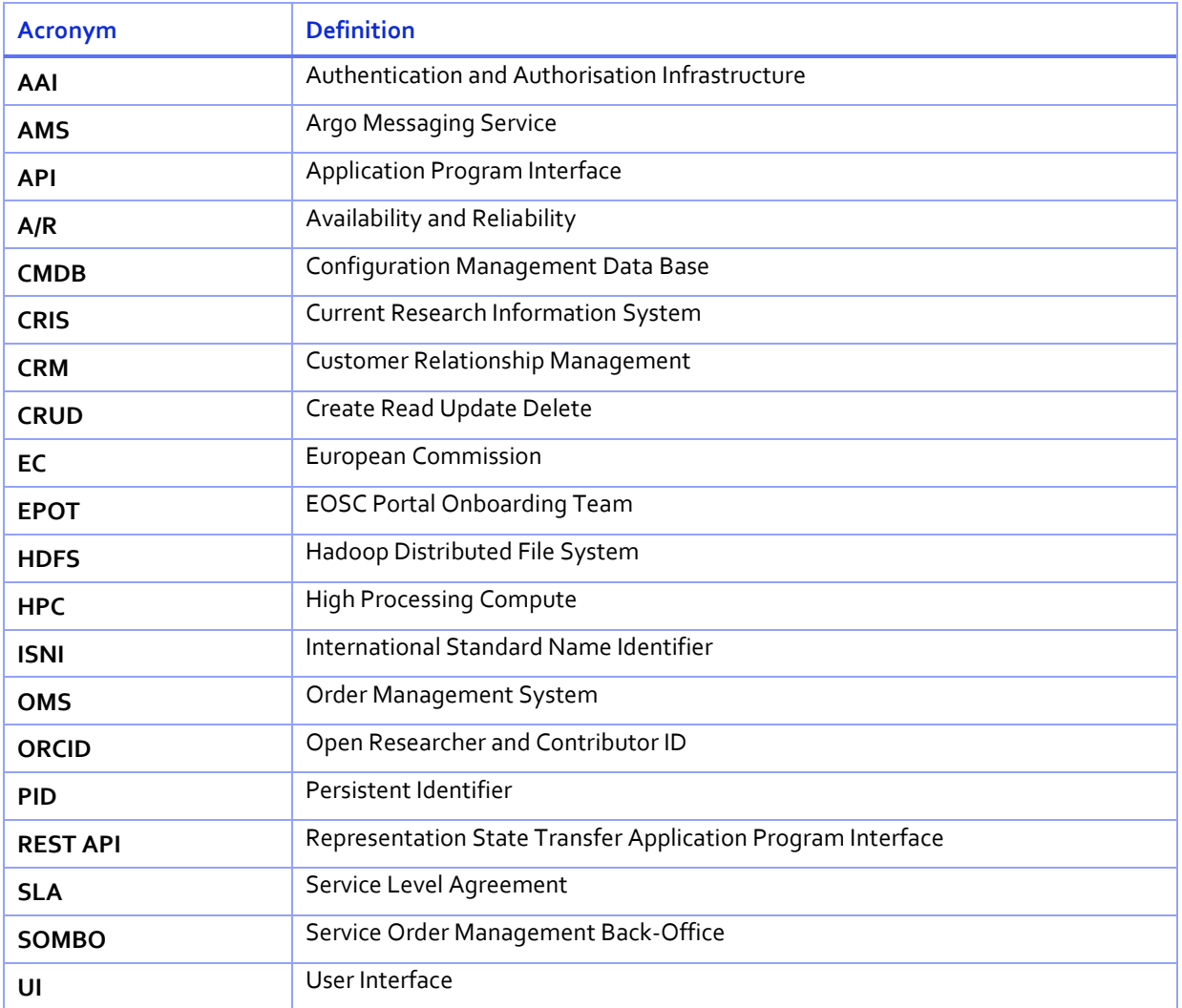

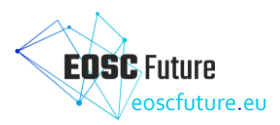

## <span id="page-7-0"></span>**1 Executive Summary**

This document presents the final specification of the functionalities, interactions (data flows and APIs), and resulting architecture of the EOSC Core back-office, including interfaces to the front-office components to integrate with the EOSC Portal.

In this revision of the deliverable, the functional architecture for the EOSC Core back-office is presented embedded in the overall EOSC Platform architecture that has been developed by the project (TCB and technical WPs) leveraging a well-known methodology to describe software architecture, the C4 Model (see D3.3a, D3.2b) and D3.3b). This architecture was designed after an analysis of the main requirements gathered from the users of the back-office: providers of thematic or horizontal services and resources, portal or resource catalogue providers (thematic, regional, project-based, etc.), EOSC funders and other relevant stakeholders (e.g. the EC or the EOSC Association) and EOSC Portal front-office functionalities. This analysis allowed us to identify a list of key features to be defined and the main EOSC Core back-office enabling functional components. These enabling functional components were mapped onto the items of EOSC Future's high-level technical roadmap which are relevant to the Core back-office. Their main features were also described.

At this stage of the project, all the identified functional components have been deployed into production adopting, extending and integrating key outputs of past relevant EOSC initiatives (e.g. EOSC-hub, OpenAIRE-Advance, EOSC Enhance) that acted as background components for the EOSC Core back-office functional components. Details on the functional architecture of each of the EOSC Core back-office components are provided in the deliverable.

Leveraging the functional architecture, a technical architecture was drawn, connecting such components through interfaces and APIs with the aim of creating a homogeneous and coherent EOSC Core back-office able to guarantee a uniform experience to its users. The technical roadmap that was defined for each background component in the first version of this deliverable has been almost completely implemented.

The specifications reported in this document are the final specifications for the WP4 design and development activities. They reflect the output of the continuous requirement gathering and feedback collection process we run during the project that allowed us to enhance the functional and technical architectures during the project's lifetime to satisfy the needs of a wider group of research communities.

This final specification should be considered as a fundamental document to perform the handover towards the initiatives that will deliver and enhance the EOSC Platform after the end of the EOSC Future project (e.g. the EOSC Procurement and the project that will be awarded in the call HORIZON-INFRA-2023-EOSC-01-04).

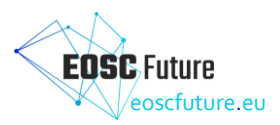

## <span id="page-8-0"></span>**2 Introduction**

The EOSC Core Back-Office serves EOSC providers and offers a series of functionalities to allow them to access, share and manage their EOSC resource. The EOSC Core Back-Office is a key part of the EOSC Core Platform.

This deliverable reports the output of the work to define the functional and technical specifications of the EOSC Core back-office. The intended audience of this document is made of EOSC technical architects and service providers of the EOSC Core services, other EOSC providers and the European Commission. It is organised as follows:

- Section 3 presents the requirements for the EOSC Core back-office components gathered from its main stakeholders and the project's high-level technical roadmap. From these requirements, a list of enabling functional components is derived.
- Section 4 describes the EOSC Core back office's functional architecture, identifying the background components (delivered by past projects and initiatives) that support the development of the enabling functional components and outlining how they should collaborate. It also provides details for each functional component on how it has evolved during the project lifetime.
- Section 5 describes the EOSC Core back office's technical architecture. For each component of the EOSC Core back office, a technical architecture is presented.
- Section 6 draws conclusions and next steps.

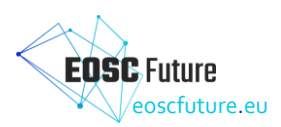

## <span id="page-9-0"></span>**3 Requirements for the EOSC Core Back-Office components and Functional Components**

#### <span id="page-9-1"></span>**3.1 Stakeholders Requirements and Enabling Functional Components**

The EOSC Core for back-office is mainly intended to serve EOSC providers, facilitate access to EOSC Core services and allows providers to share and manage their EOSC resources. It also offers a series of enabling functionalities for the EOSC Portal front-office components.

The main stakeholders that will use the EOSC Core back-office components are:

- EOSC providers of thematic services and resources (e.g. clusters and research infrastructures);
- EOSC providers of horizontal services and resources (e-infrastructures, but also clusters and research infrastructures);
- Providers of thematic and regional portals/catalogues willing to offer their services and resources through EOSC;
- Other EC-funded projects (e.g. the EOSC-07 projects) and initiatives delivering services and resources for EOSC;
- EOSC funders and other relevant stakeholder (e.g. the EC or the EOSC Association) to get information about the usage and uptake of EOSC and its services;
- Providers of the EOSC Portal front-office functionalities.

The requirements of these stakeholders for the EOSC Core for back-office are diverse. The most relevant, collected from EOSC Future and past projects and initiatives (e.g. EOSC-Hub, OpenAIRE-Advance, EOSC Enhance), are listed in [Table 3-1](#page-9-2) [\[1\]](#page-65-1) [\[2\]](#page-65-2) [\[3\]](#page-65-3) [\[4\]](#page-65-4) [5]. They are considered features that should be offered by the EOSC Core back-office and we named them accordingly.

| Feature name                           | Requirement description                                                                                                    |
|----------------------------------------|----------------------------------------------------------------------------------------------------|
| Resource onboarding                    | Register and manage their services and resources in the EOSC Resource<br>Catalogue                                                                                                    |
| Portal/resource catalogue onboarding   | Connect their resource catalogues to the EOSC Resource Catalogue                                                                                                    |
| <b>EOSC Order Management</b>           | Enable services to be accessed and ordered by EOSC users                                                                                                    |
| Composability                          | Ability to group any EOSC resources (services, data, etc.) into ready-to-<br>use solutions, order, and execute them seamlessly as a whole                                                                   |
| Interoperability                       | Ability to identify EOSC resources able to work together                                                                                                    |
| Open Science statistics                | Get information about research impacts or trends for countries,<br>institutions, research infrastructures (e.g. number of open access<br>publications/datasets and the number of repositories and journals) |
| <b>EOSC</b> statistics                 | Get information about EOSC usage and EOSC resource ordering and<br>access                                                                                                    |
| EOSC service accounting                | Get indicators for the usage of EOSC Core and Exchange services                                                                                                    |
| EOSC research product usage statistics | Get indicators about downloads and views of EOSC research products<br>(publications, datasets, or software)                                                                                                 |
| EOSC support                           | Manage user requests about EOSC Core and Exchange services                                                                                                    |
| <b>EOSC</b> monitoring                 | Get near real-time status of the EOSC services                                                                                                    |

<span id="page-9-2"></span>*Table 3-1: EOSC Core back-office features from stakeholder requirements*

However, not all these requirements are relevant to all the identified stakeholders and each requirement can be relevant to different stakeholders for various reasons. The following table crosses the features described above with the EOSC Core back-office stakeholder groups, providing more insights about how each feature will be used by each stakeholder.

The stakeholders presented above were further grouped in four sets:

- EOSC Providers: thematic and horizontal
- Providers of portals or resource catalogues: thematic, regional, project-based portals, etc.

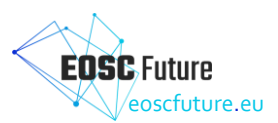

- EOSC Funders and other relevant stakeholders
- Providers of EOSC Portal Front-Office functionalities

#### <span id="page-10-0"></span>*Table 3-2: EOSC Core Back-Office requirements per stakeholders*

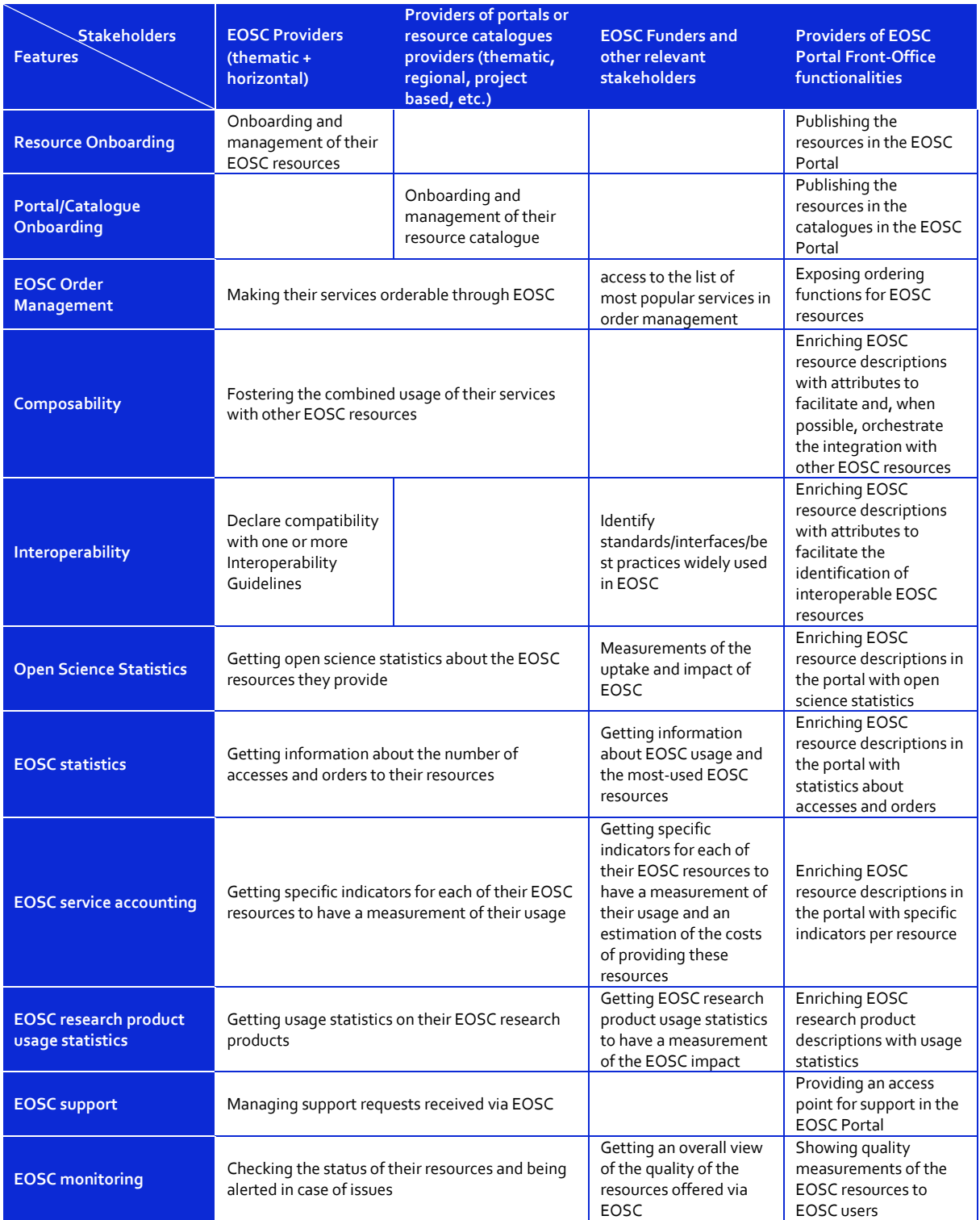

The requirements outlined above, together with EOSC Future's high-level technical roadmap (presented in the section 3.2) drove the design and the implementation of the EOSC Core back-office presented in this document.

As a next step towards defining the EOSC Core back-office functional specifications, the features identified above were grouped into a set of enabling functional components listed in the following table. An additional

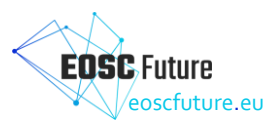

functional component was added to allow asynchronous communication between different EOSC Core backoffice components. This is fundamental to enable the coordination and exchange of information between them.

The next section of this document will present the EOSC Core back-office components' functional architecture for these enabling components.

| <b>Enabling Functional Components</b>           | <b>Supported Features</b>                                                                                              |
|-------------------------------------------------|----------------------------------------------------------------------------------------------------|
| EOSC resource catalogue                         | Resource onboarding<br>Portal/Catalogue onboarding                                                                     |
| EOSC service order management & composition     | EOSC order management<br>Composability                                                                                 |
| <b>EOSC Interoperability Framework Registry</b> | Interoperability                                                                                                    |
| EOSC and open science statistics                | Open science statistics<br><b>EOSC</b> statistics<br>EOSC service accounting<br>EOSC research product usage statistics |
| EOSC helpdesk                                   | EOSC support                                                                                                    |
| <b>EOSC</b> monitoring                          | <b>EOSC</b> monitoring                                                                                                 |
| EOSC messaging                                  | Coordination and exchange of information between EOSC<br>Core back-office components                                   |

<span id="page-11-1"></span>*Table 3-3: EOSC Core back-office enabling functional components and supported features*

#### <span id="page-11-0"></span>**3.2 Requirements from the High-level Technical Roadmap**

Technical developments in EOSC Future have been driven by the project's high-level technical roadmap. This roadmap was built taking into account requirements collected by several research communities, einfrastructures and other relevant stakeholders as well as a common vision of EOSC that emerged from the joint effort of the EOSC Architecture WG and past EOSC projects (EOSC Enhance, EOSC-hub, OpenAIRE-Advance, etc.). The roadmap was organised into areas with a focus on providing an improved user experience to research communities in Europe. The roadmap has evolved during the project lifetime according to the new requirements that have been gathered from users that started to use the EOSC Platform.

This section presents the items of the project's high-level technical roadmap that are related to the EOSC Core back-office components (WP4) and how these have been translated into design choices and implementation activities for the back-office components. In particular, each element of the technical roadmap that is relevant for EOSC Core back-office was linked to one or more of the enabling functional components identified in the previous section. These enabling functional components are expected to deliver the related roadmap item.

The output of this analysis is described in the table below. It drove the functional and technical specifications described in the next sections of this document.

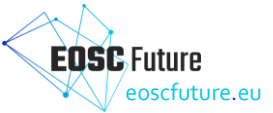

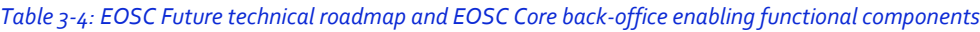

<span id="page-12-0"></span>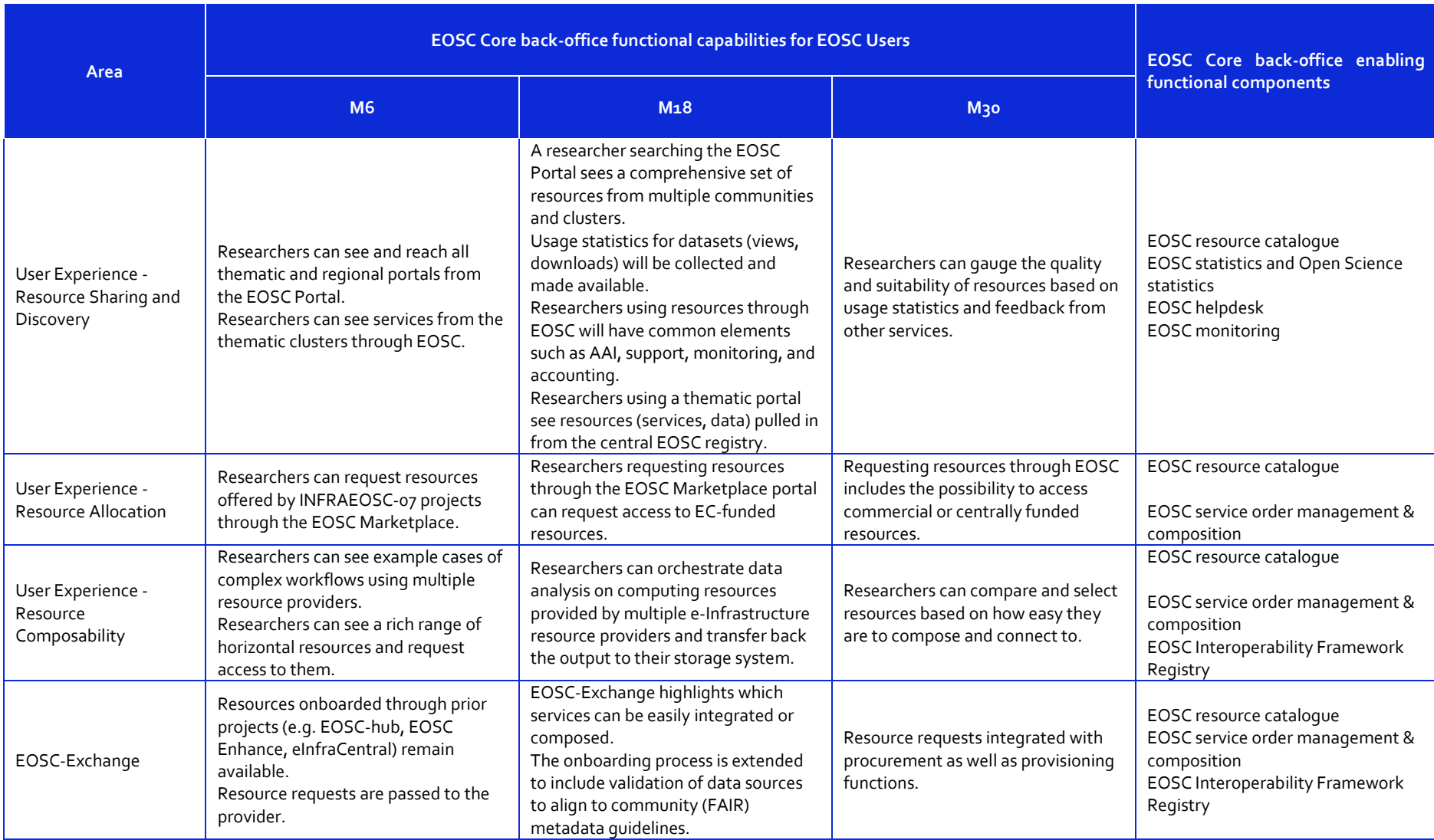

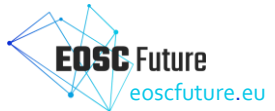

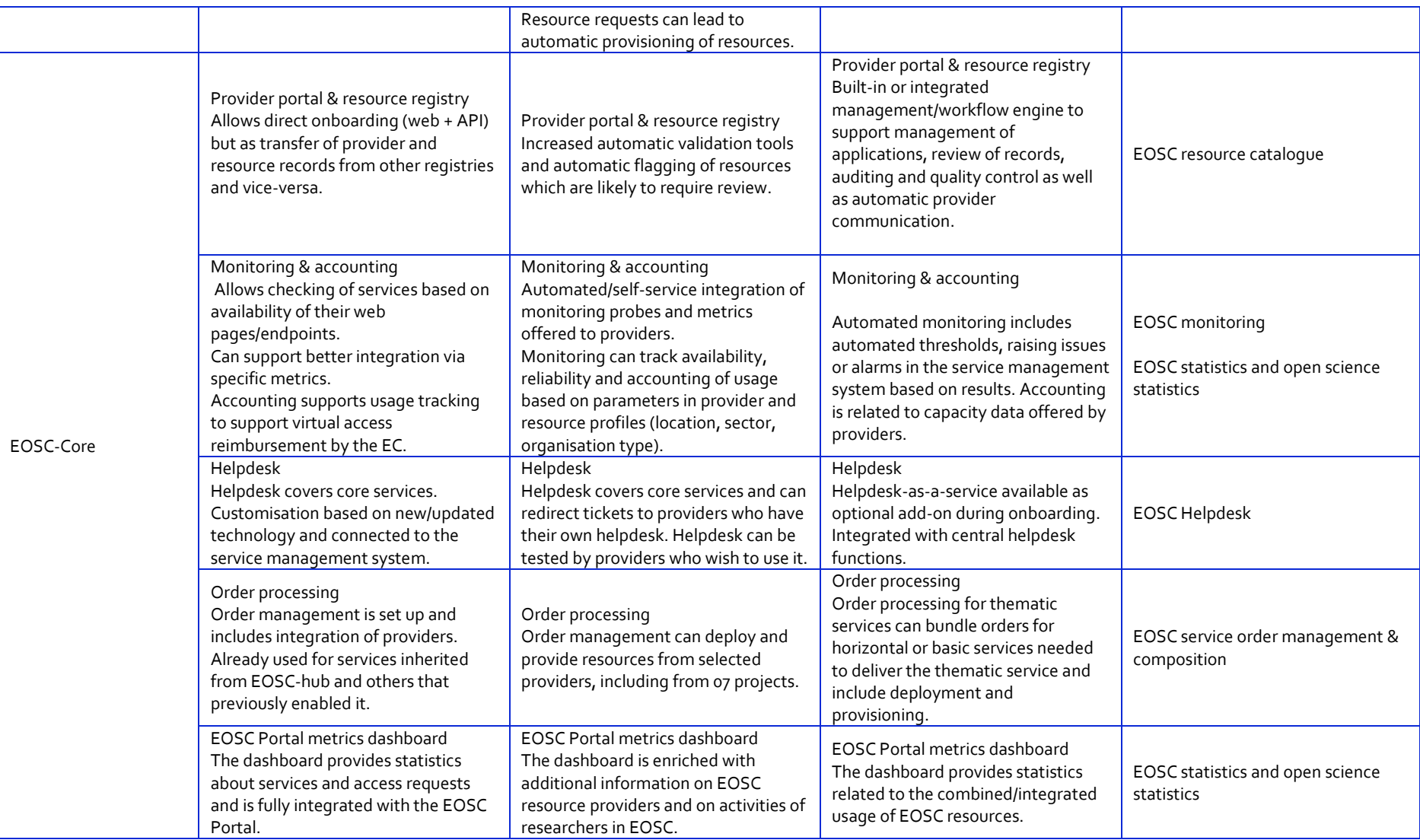

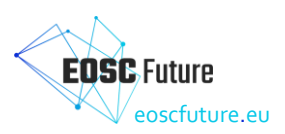

## <span id="page-14-0"></span>**4 Functional Architecture**

The design of the Functional Architecture for the EOSC Core back-office took into account the requirements described in the previous section as well as the current EOSC landscape. Components developed by past initiatives were selected to fulfil the EOSC Core back-office enabling functional components identified by the requirements, and evolution roadmaps were defined for each of these. Furthermore, integration activities were planned to create a unified EOSC Core Back-office platform able to guarantee a uniform experience to its users.

#### <span id="page-14-1"></span>**4.1 Background Components and Overall Functional Architecture**

A thorough analysis of the landscape and of the main outputs of past relevant EOSC initiatives, done during the proposal preparation and in the first months of the project, allowed the identification of a set of components/services/tools that could properly act as background components for the EOSC Core back-office enabling functional components identified in section 3. Such background components already covered part of the stakeholder requirements while they needed extensions to satisfy other requirements.

In collaboration with the other technical WPs (WP3, WP5, WP7) and under the coordination of the TCB, WP4 contributed to the development of the overall architecture of the EOSC Platform leveraging a well-known methodology to describe software architecture, the C4 Model (see D3.3a, D3.2b and D3.3b). As a result of this effort, an overall functional architecture of the EOSC Platform has been developed (see [Figure 4.1\)](#page-14-2).

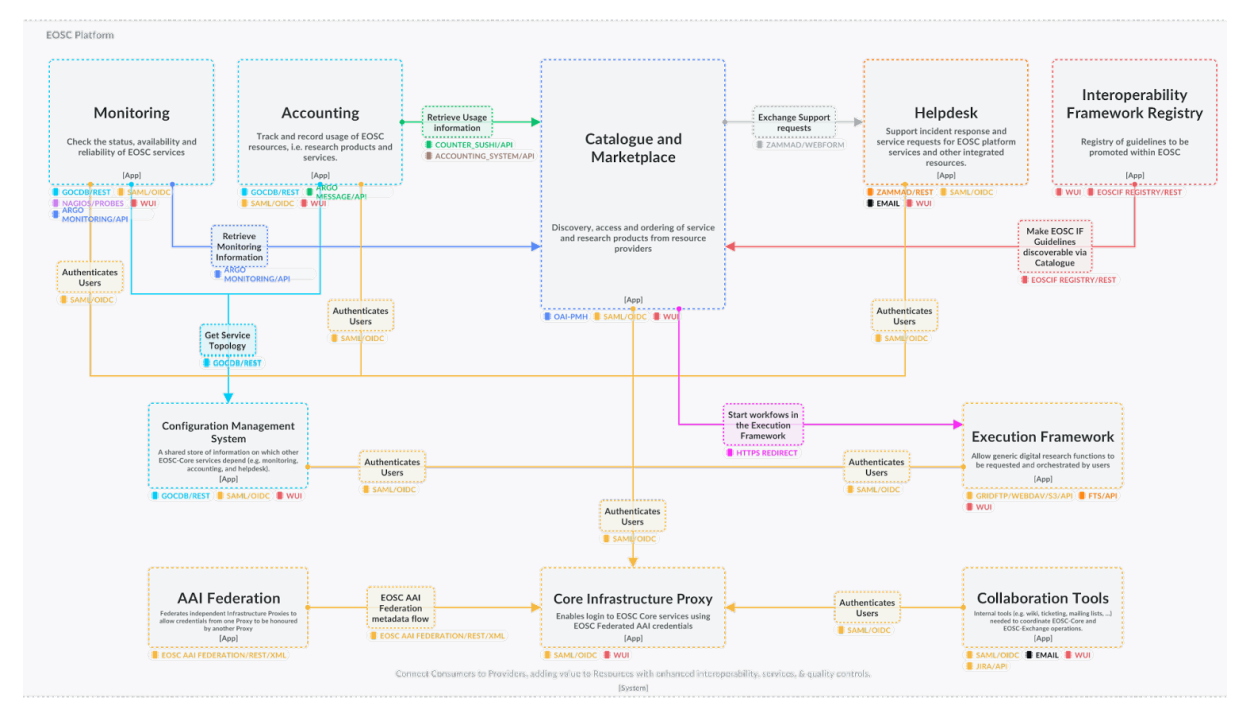

<span id="page-14-2"></span>*Figure 4.1: EOSC Platform functional architecture embedding EOSC Core back-office components.*

This architecture embeds all the EOSC Core back-office components and other components (e.g. the Front-end and the MP) that all together composes the EOSC Platform.

The EOSC Core back-office functional architecture has been affected by this overall work on the architecture. In particular the EOSC Platform Architecture:

- introduced a hierarchy of the EOSC Platform components with the introduction of the *Container* category. An *EOSC Platform Container* includes multiple components that are working together to implement use cases;
- revised the name of the different components to guarantee uniformity in the whole EOSC Platform.

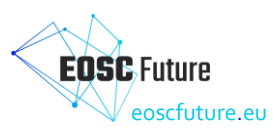

[Table 4-1](#page-15-0) shows how the EOSC Core back-office enabling functional components, identified in the previous section, are mapped to related EOSC Platform Containers and components. It also provides a short description of what each functional component is expected to deliver in terms of main features.

| <b>EOSC Platform</b><br><b>Containers (see</b><br>Figure 4.1) | <b>EOSC Platform</b><br>Components                                                                                                    | <b>Enabling Functional</b><br>Components          | <b>High-level Functional Requirements</b>                                                                                                    |
|---------------------------------------------------------------|----------------------------------------------------------------------------------------------------|---------------------------------------------------|----------------------------------------------------------------------------------------------------|
| Catalogue and<br>Marketplace                                  | • Service Catalogue<br>• Service Provider<br>Dashboard<br>• Research Product<br>Catalogue<br><b>Research Products</b><br>Provider Dashboard | EOSC resource catalogue                           | The EOSC resource catalogue maintains<br>an overall list of EOSC resources<br>(providers, services, data sources, research<br>products) to enable a global discovery.                                                                                                    |
| Catalogue and<br>Marketplace                                  | • Order Management<br>System                                                                                                    | EOSC service order<br>management &<br>composition | The Service order management &<br>composition function enables resource<br>ordering and management and facilitate<br>the resource composition.<br>It also offers instruments to facilitate and,<br>when possible, automate the integration<br>of EOSC resources to enable composition.                                                                                                    |
| Interoperability<br>Framework<br>Registry                     | • Interoperability<br>Framework<br>Registry                                                                                                 | EOSC Interoperability<br>Framework Registry       | Registry of Interoperability Guidelines is<br>operational allowing the Guidelines to be<br>managed by their owners. Registry allows<br>a provider to declare the compliance of its<br>resources with one or more<br>Interoperability Guidelines present in the<br>Registry.                                                                                                    |
| Accounting                                                    | • Accounting for<br><b>Services</b><br>• Accounting for<br><b>Research Products</b>                                                         | EOSC and open science<br>statistics               | Various set of statistics have to be<br>implemented:<br>• Open science statistics, including<br>research impact or trends for countries,<br>institutions, research infrastructures<br>(e.g. number of open access<br>publications/datasets)<br>• EOSC statistics, dashboards with<br>statistics of usage of the EOSC Portal<br>and service orders<br>• EOSC service accounting, indicators<br>about the usage of EOSC Core and<br>Exchange services in order to<br>transparently report service costs to the<br>European Commission<br>• EOSC research product usage statistics,<br>indicators collected from EOSC data<br>source services about downloads and<br>views of research products<br>(publications, datasets, or software) |
| Helpdesk                                                      | • Helpdesk                                                                                                    | EOSC helpdesk                                     | The EOSC Helpdesk works as a unified<br>ticketing system by managing the<br>requests related to different Core services.<br>It can be also provided as a service for<br>EOSC Exchange service providers through<br>three main usage scenarios:<br>• Direct usage: providers use dedicated<br>support units in the EOSC helpdesk<br>• Ticket redirection: the EOSC Helpdesk<br>redirects the entry request for the<br>specific service to a mailing list or 2nd-                                                                                                    |

<span id="page-15-0"></span>*Table 4-1: EOSC Core back-office enabling functional components: functional requirements and background components*

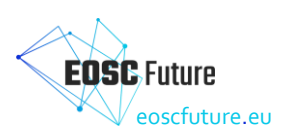

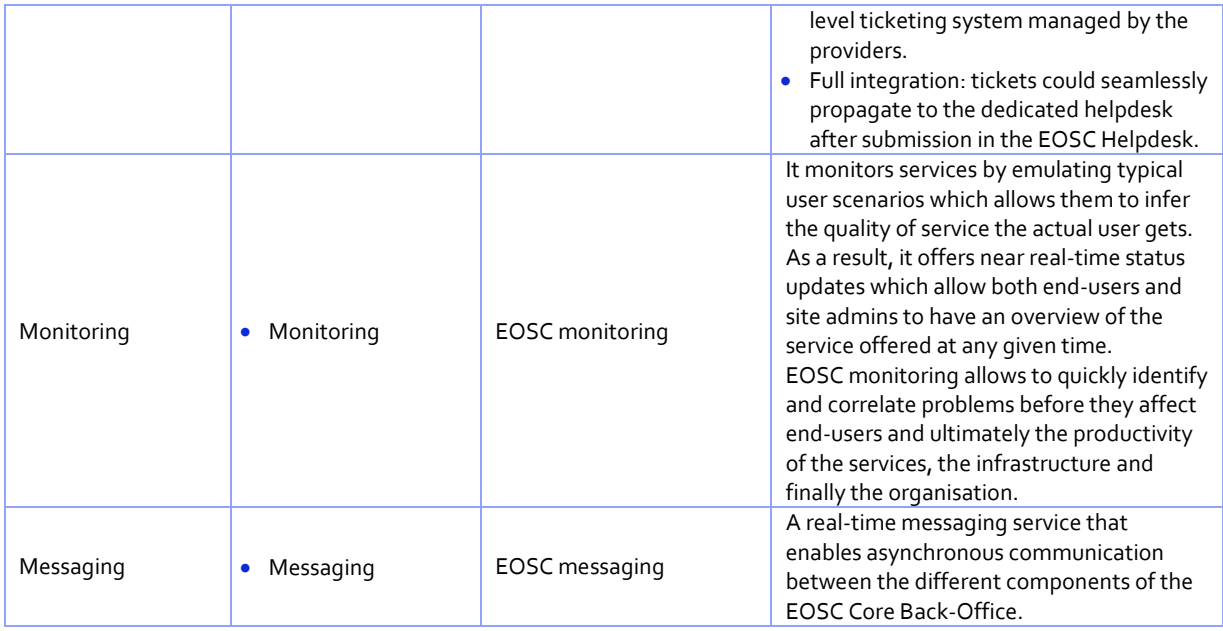

However, each of these functional components is a part of the overall EOSC platform. All these elements have been properly integrated and are working in a coordinated manner to provide a homogeneous and coherent experience to users of the EOSC platform.

The diagram in [Figure 4.1](#page-14-2) presents the overall functional EOSC Platform architecture highlighting the connections and interfaces between each component. Details about the interactions between Core back-office components are presented later in this document.

#### <span id="page-16-0"></span>**4.2 EOSC Resource Catalogue**

The EOSC Resource Catalogue serves as the central platform of the EOSC Future ecosystem, providing functionalities for resource registration, maintenance, administration, and sharing from diverse providers. The Catalogue serves as a reference point for all EOSC Future components, facilitating the searchability and accessibility of the resources for both researchers and end-users. Specifically, as shown in [Figure 4.2,](#page-17-1) it contains metadata about services, data sources, service catalogues, training resources, and research products, along with semantic relationships between them, highlighting the nature of the connection between services and products (e.g., hosted By, generated By, etc.). The types of EOSC entities and resources are defined by the EOSC Resource Description Framework Interoperability Framework<sup>1</sup> (WP3), based on the Provider & Resource Description Template, and Research Products, aligned with the OpenAIRE Guidelines.

<sup>1</sup> <https://wiki.eoscfuture.eu/display/PUBLIC/EOSC+Portal+Profiles>

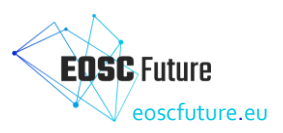

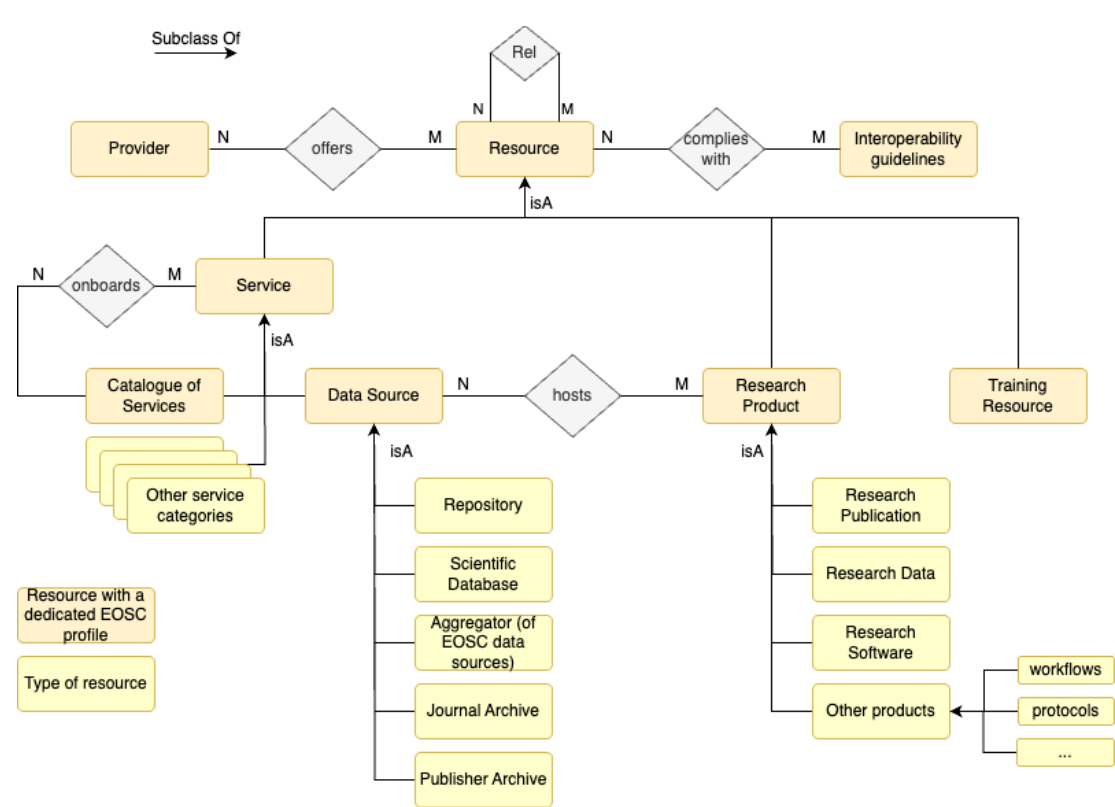

#### <span id="page-17-1"></span>*Figure 4.2: The EOSC Resource Catalogue Data Model*

The EOSC Resource Catalogue is a confluence of the resources onboarded by **EOSC Providers** in the **EOSC Service Catalogue**, the **EOSC Research Product Catalogue**, via dedicated **EOSC Provider Portals**. Different kinds of resources require different processes of onboarding, based on specific Rules of Participation, which in turn require curators with different skills and backgrounds. In particular the EOSC Research Product Catalogue contains metadata of EOSC research products hosted into EOSC Data Sources and is stored as part of the EOSC Research Graph (aka, OpenAIRE Graph).

As a combination of such components, the EOSC Resource Catalogue should provide functionality for:

- Providers' registration to the EOSC to become eligible to onboard resources;
- Providers' onboarding of their services/research products;
- EOSC Portal Onboarding Team (EPOT) members' management of the onboarding process, managing the catalogue of providers and services and auditing the validity of the catalogue entries;
- Adding entire regional or thematic catalogues to the EOSC ecosystem by providers of catalogues;
- APIs for searching, browsing, and navigating the EOSC Resources and Providers' meta-information.

The following sections describe more in detail the EOSC Resource Catalogue components in support of resource onboarding and resource discovery, navigation, and access.

#### <span id="page-17-0"></span>4.2.1 EOSC Service Catalogue

The onboarding of EOSC service resources requires a registration and validation procedure via the EOSC Service Providers Portal and the acquisition of service profiles into the EOSC Service catalogue component.

**The EOSC Service Provider Dashboard:** the portal enables the front-end functionality for the registration of EOSC providers, organisations that publish their resources via the EOSC catalogue. It offers capabilities to onboard and manage EOSC resources. It also offers the provider dashboard, where representatives from provider organisations have a detailed view of their offerings in the EOSC Portal as well as various usage statistics on their resources. Finally, it offers members of the EOSC Portal Onboarding Team (EPOT) the functionality to manage EOSC portal catalogue entries, i.e. manage the onboarding process of providers that apply to list their resources in the Portal, audit the onboarded resources, etc.

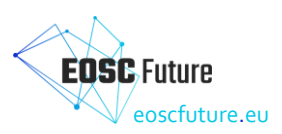

The **EOSC Service Registry:** the component offers the underlying storage functionality and the interoperability tools for the programmatic access, registration, manage (CRUD) of providers, services and catalogues. It also offers the necessary API functionality for the interoperability of service catalogues from individual providers or aggregators (e.g. thematic or regional catalogues) with the EOSC portal. Modifications to the entities maintained in the Service Catalogue are synchronised with the EOSC Research Graph, which aggregates the entire set of entities and their relationships in the EOSC Portal.

The list of functions is listed in [Table 4-2.](#page-18-0) All these functions together allow the EOSC Resource Catalogue to satisfy the user requirements and to implement the related items of the technical roadmap.

| <b>Functions</b>                                                                                            | Description (how the function is<br>built and what it provides)                                                                                                    | <b>Added value for EOSC</b><br>users                                                                                   | Components                                                                                       |
|----------------------------------------------------------------------------------------------------|----------------------------------------------------------------------------------------------------|----------------------------------------------------------------------------------------------------|--------------------------------------------------------------------------------------------------|
| API and UI to<br>onboard/manage<br><b>EOSC</b> providers                                                    | Providers can register to EOSC to<br>become eligible for the<br>onboarding of resources                                                                                                    | <b>Building an EOSC listing</b><br>of eligible providers to<br>ensure controlled<br>onboarding of services             | <b>EOSC Service Registry</b><br><b>EOSC Provider Portal</b>                                      |
| API and UI to onboard<br><b>EOSC</b> services                                                               | EOSC providers can onboard their<br>services into the EOSC service<br>catalogue: the action can be<br>performed via APIs (service<br>catalogues synchronisation<br>framework) or via UIs by provider<br>representatives.                                                                                 | Populating the EOSC<br>service catalogue and<br>EOSC-RG to deliver an<br>up-to-date map of EOSC<br>resources           | <b>EOSC Service Registry</b>                                                                     |
| API and UI to onboard<br>EOSC research<br>products                                                          | EOSC providers can onboard their<br>research products into the EOSC<br>Catalogue: the action can be<br>performed by providers of data<br>source services, and takes place<br>via data sources' APIs                                                                                                    | Populating the EOSC-RG<br>to deliver an up-to-date<br>map of EOSC resources                                            | OpenAIRE research graph<br>OpenAIRE PROVIDE                                                      |
| API and UI to onboard<br>training resources                                                                 | EOSC providers can onboard their<br>training resources into the EOSC<br>service catalogue: the action can<br>be performed via APIs (service<br>catalogues synchronisation<br>framework) or via UIs by provider<br>representatives.                                                                       | Populating the EOSC<br>service catalogue and<br>EOSC-RG to deliver an<br>up-to-date map of EOSC<br>resources           | <b>EOSC Service Registry</b><br><b>EOSC Provider Portal</b>                                      |
| API and UI to link<br>interoperability<br>guidelines to<br>resources                                        | EOSC providers can link their<br>resources with interoperability<br>quidelines from the EOSC<br>Interoperability Registry through<br>the EOSC service catalogue: the<br>action can be performed via APIs<br>(service catalogues<br>synchronisation framework) or via<br>Uls by provider representatives. | Building a relation<br>between EOSC<br>onboarded resources and<br>interoperability guidelines                          | EOSC Interoperability<br>Registry<br><b>EOSC Service Registry</b><br><b>EOSC Provider Portal</b> |
| Minting PIDs for<br>services                                                                                | Service providers registering a<br>service can optionally request the<br>minting of a PID for the service                                                                                                    | Provision of PIDs for<br><b>EOSC</b> services                                                                          | <b>EOSC Service Registry</b>                                                                     |
| UI for EOSC Portal<br>onboarding team<br>(EPOT) members to<br>audit onboarding of<br>services and providers | EOSC Portal onboarding team<br>(EPOT) members can manage the<br>onboarding process (approve or<br>reject an application), manage the<br>catalogue of providers and<br>services and audit the validity of<br>the catalogue entries.                                                                       | Improving the quality of<br>the catalogue entries and<br>applying the rules of<br>participation in new<br>applications | <b>EOSC Provider Portal</b>                                                                      |
| UI for providers to<br>view and manage the<br>services in the EOSC<br>Portal                                | Service providers can view the list<br>of services registered in the EOSC<br>portal and perform a variety of<br>actions such as activate,                                                                                                    | Enables the delivery of an<br>up-to-date map of EOSC<br>resources                                                      | <b>EOSC Provider Portal</b>                                                                      |

<span id="page-18-0"></span>*Table 4-2: EOSC provider portal and service registry functions: onboarding and management*

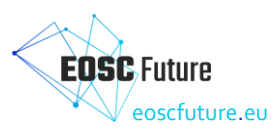

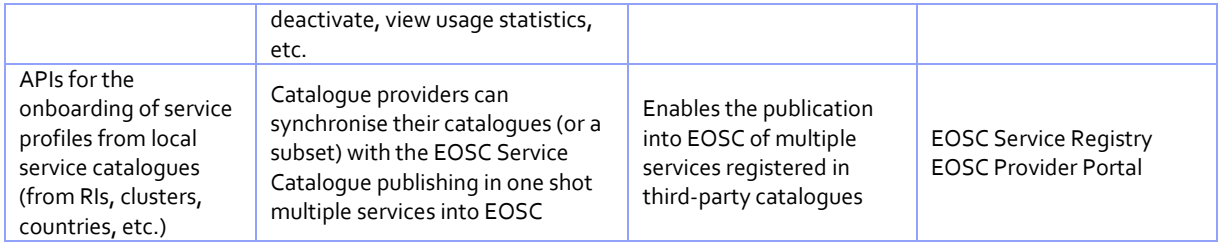

#### <span id="page-19-0"></span>4.2.2 The EOSC Research Product Catalogue

The EOSC Research Product Catalogue supports the onboarding of research products from EOSC Data sources. Concretely, research product profiles are metadata records describing the bibliographic, attribution, and provenance information regarding publications, data, software and other products hosted (i.e. deposited) into an EOSC data source.

**EOSC Research Product Provider Dashboard**: the portal is powered by the OpenAIRE PROVIDE service (http://provide.openaire.eu). Via the EOSC Service Provider Dashboard, EOSC providers can register their data source as a service resource in the EOSC Service Registry and opt to onboard the research products in it. To this aim, the Dashboard requires the user to configure the parameters necessary to harvest the metadata records from the data source (e.,g. OAI-PMH, FTP, protocol) and then the tools to validate the records against the EOSC IF Guidelines for Research Products<sup>2</sup>. If the Data Source passes the validation, then EOSC data curators can set up the metadata harvesting workflows that will automatically schedule regular harvestings to keep the EOSC Research Product Catalogue up to date with the Data Source content.

**EOSC Research Graph (aka Knowledge Graph):** the component is powered by the OpenAIRE Graph<sup>3</sup> and offers capabilities to manage and access a knowledge graph, where (i) nodes represent EOSC services, data sources, products, as well as authors, organisations, funders, and grants, and (ii) relationships represent the semantic associations between such entities. Nodes of the graph contain metadata information describing the entities and, for EOSC services and products, a relationship to the EOSC Interoperability Framework guidelines the resources are compliant with. The EOSC Research Graph integrates usage statistics from the EOSC Accounting for Research Products and semantic links from EOSC Services to research publications.

The EOSC Research Graph functionalities for resource discovery/access are listed in **Error! Reference source not found.**. The component is built via the integration and extension of the EOSC Service Registry, the OpenAIRE research graph, and the OpenAIRE PROVIDE.

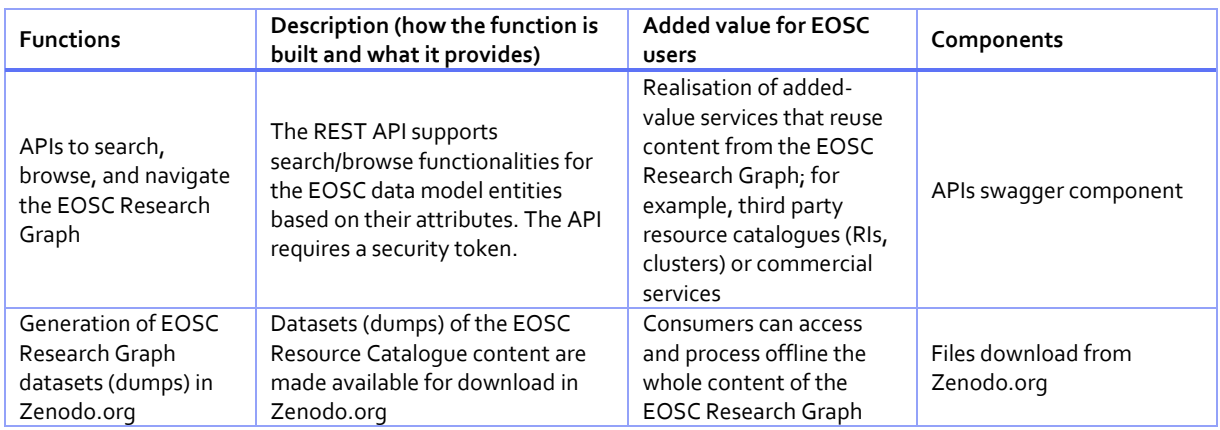

<span id="page-19-1"></span>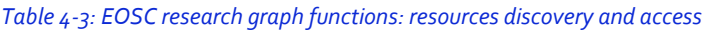

<sup>2</sup> https://wiki.eoscfuture.eu/display/PUBLIC/E.+v4.00+EOSC+Research+Product+Profile

<sup>3</sup> [http://graph.openaire.eu](http://graph.openaire.eu/)

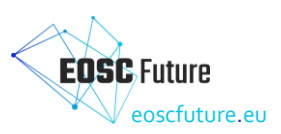

#### <span id="page-20-0"></span>4.2.3 EOSC Interoperability Framework Guidelines Registry

The Interoperability Framework Registry is a database containing Interoperability Guideline profiles. By associating services and products to guidelines, providers can indicate compatibility and composability features with other EOSC resources or EOSC Core Components. Guidelines can be onboarded into the registry or be assigned to service resources via the EOSC Service Providers Dashboard. An API allows for CRUD operations on IF DB records and manages relations between IF Guideline entries and EOSC Service Catalogue entries. The EOSC Interoperability Framework Guideline Registry is tightly integrated with EOSC Service Catalogue:

- The EOSC Service Providers Portal component offers the UI for the onboarding of guidelines, by acquiring metadata information in respect of the IF guideline profile<sup>4</sup>;
- The EOSC Service Registry provides an API gateway for onboarding and managing guidelines, and for linking them to service resources.

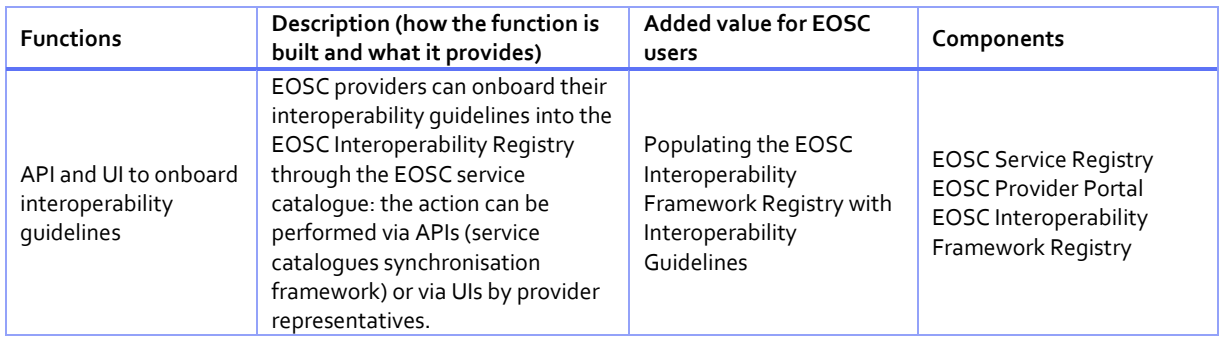

#### <span id="page-20-2"></span>*Table 4-4: EOSC Interoperability Framework Registry functions*

#### <span id="page-20-1"></span>4.2.4 The Integrated Search Index

The EOSC Resource Catalogue contains only EOSC onboarded resources, hence EOSC services, EOSC products into EOSC Data Sources, EOSC IF guidelines, and EOSC training resources. As shown i[n Figure 4.3](#page-21-2) the catalogue is materialised in the Integrated Search Index (for more information about this component, refer to D5.1b.), which is a Solr full-text index that collects service profiles from the EOSC Service Registry, product profiles hosted by EOSC Data Sources from the EOSC Knowledge Graph, EOSC IF guideline profiles from the EOSC IF registry, and training resources from the EOSC Training catalogue.

<sup>4</sup> https://wiki.eoscfuture.eu/display/PUBLIC/EOSC+Interoperability+Guideline+Profile+-+Data+Model

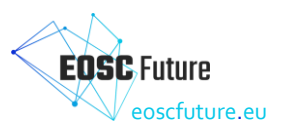

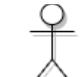

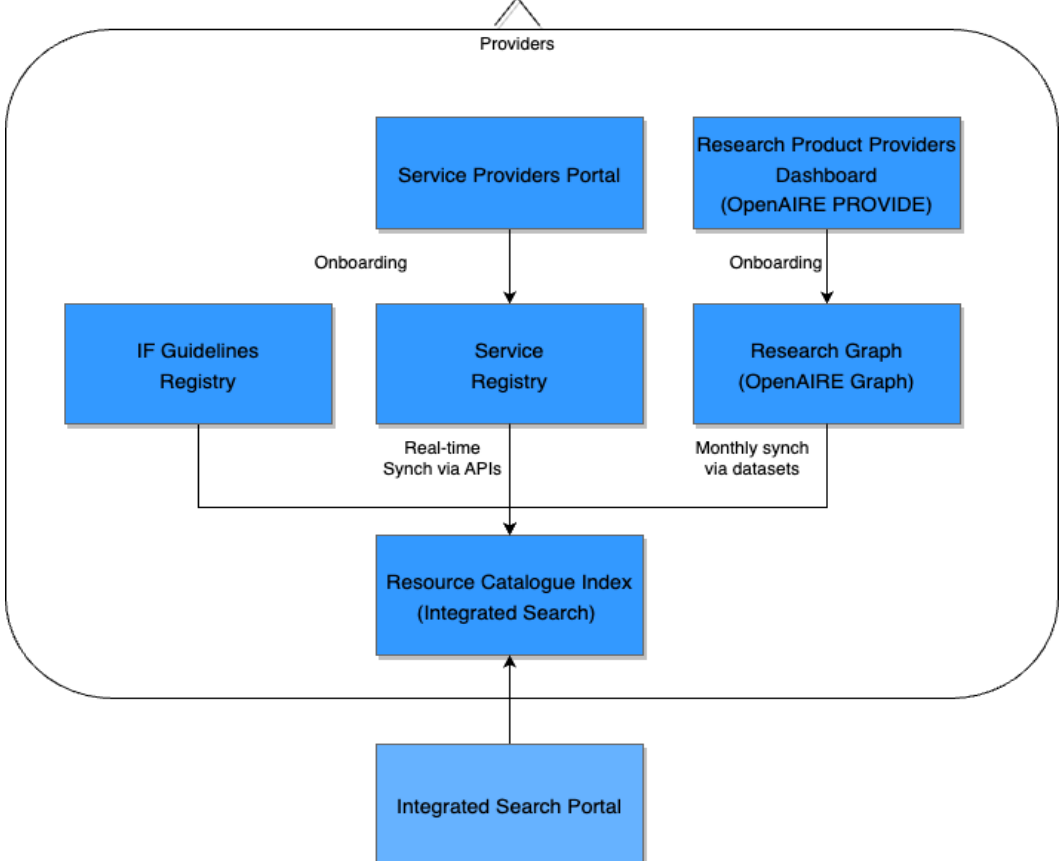

<span id="page-21-2"></span>*Figure 4.3: High-level Architecture of the EOSC Resource Catalogue components and Integrated Search Index*

#### <span id="page-21-0"></span>**4.3 EOSC Service Order Management & Composition**

One of the formative aspects of the EOSC Portal vision was to facilitate the collaboration between EOSC endusers and EOSC resource providers to stimulate the uptake of EOSC resources. By providing different levels of support for various EOSC resource access methods, the EOSC Marketplace addresses the inherent diversity of the EOSC ecosystem. Among other functionalities supporting resource accessibility, the EOSC Marketplace provides end-user features to order resources, monitor user requests and communicate with resource providers. For the providers, in turn, the EOSC Marketplace offers various interoperability patterns to integrate the order management process in alignment with a vision of a federated system of systems. The implemented interoperability patterns are aimed at individual providers and provider communities adopting the guidelines to integrate their own resource provisioning mechanisms. EOSC's service order management process also engages the EOSC Portal operations team, which plays a key role in the EOSC Portal CRM (Customer Relationship Management), end-user support and guidance through the composability of resources in the EOSC ecosystem.

#### <span id="page-21-1"></span>4.3.1 Service Order Management

As a connection point between resources and order management systems (OMSes) for resource providers, the EOSC Marketplace facilitates the ordering process. It is also an entry point for users looking to advance their research projects by using EOSC resources. They can follow the entire path from resource discovery to order fulfilment in a single portal, resulting in a coherent experience from their side.

On the other hand, providers and communities are presented with several flexible options to integrate their ordering process. Firstly, they can specify offerings for their resources. Providers can configure their offerings using the offering API or an ergonomic UI. Both are flexible enough to support various offering use cases. Secondly, they can handle orders placed in the system in several interoperable ways, either by using the existing

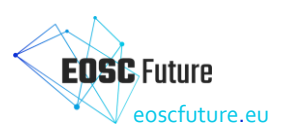

SOMBO system (service order management back office), or by using the marketplace ordering API. The latter allows them to integrate existing order management systems (OMSes) while providing out-of-the-box support for Jira-based solutions as a reference implementation for the integration.

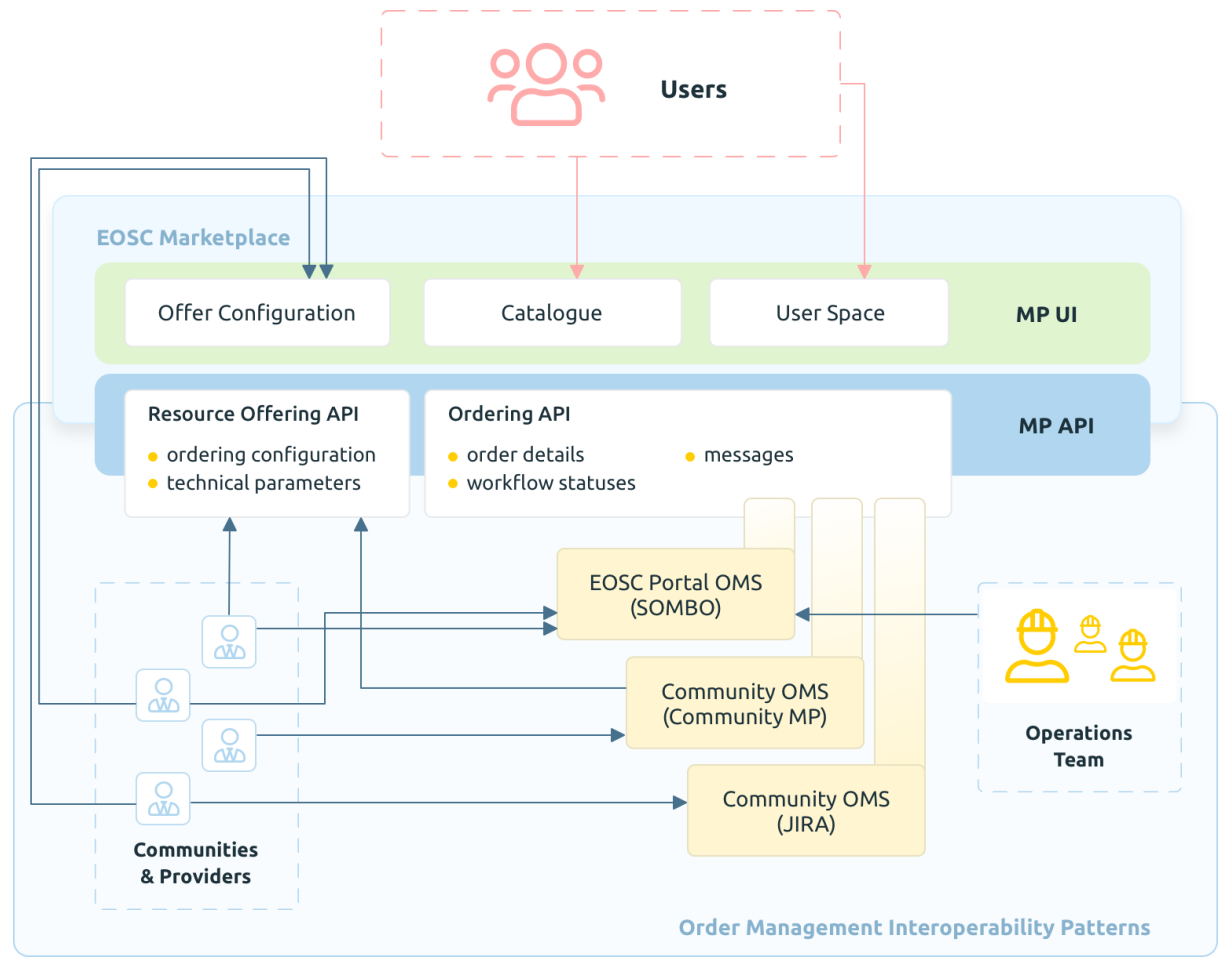

<span id="page-22-0"></span>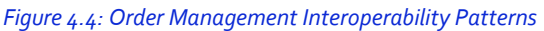

The EOSC Marketplace is the central part of the order management, which facilitates the order processing and provides various ways to interface with it. End-users can use the main component available under [https://marketplace.eosc-portal.eu](https://marketplace.eosc-portal.eu/) to access both the catalogue (discovery and access) and the user-space (order management and support). The Marketplace provides offering API and ordering API, for the use of providers, communities and the EOSC Portal operations team, It also provides several methods of order handling.

OMSes are a separate group of components that integrate closely with the Ordering API, but which are free to have additional functionalities for their users. An example of such a component is the EOSC Portal OMS, i.e. SOMBO. On one hand, it has its own UI catering to its users (mostly providers in addition to the operations team). On the other hand, it connects to the EOSC Marketplace through the ordering API.

[Figure 4.4](#page-22-0) presents elements of the OMSes oriented towards the EOSC Marketplace. However, these elements may be part of a more complex local ecosystem of services. An example could be a marketplace service established by a community of providers, which also integrates with the offering API, thus freeing their providers from having to use the EOSC Marketplace directly.

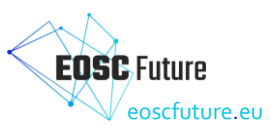

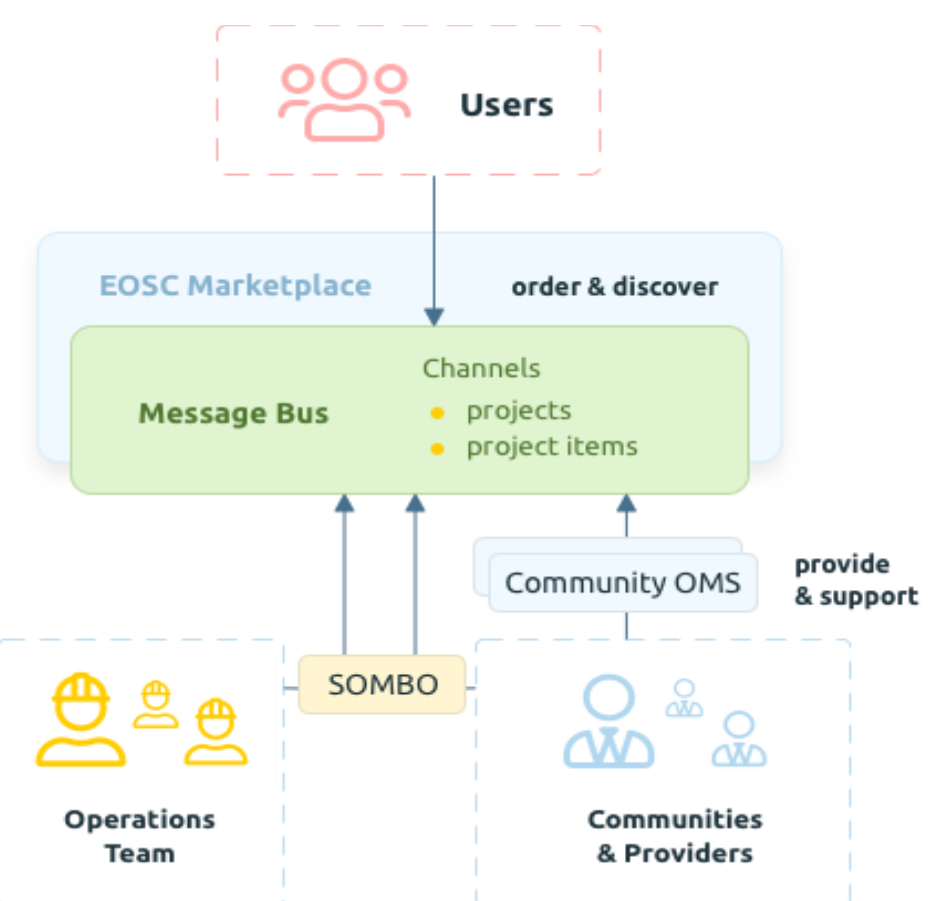

<span id="page-23-0"></span>*Figure 4.5: Communication between the EOSC Marketplace, the users, the communities and providers, and the EOSC Portal operations team*

Specifically, the functionalities provided by the ordering API form a message bus that allows a tri-directional communication (as far as roles are related) between the users, the communities, and providers, and the EOSC Portal operations team. By using a standardised approach, all of them can communicate using their systems of choice.

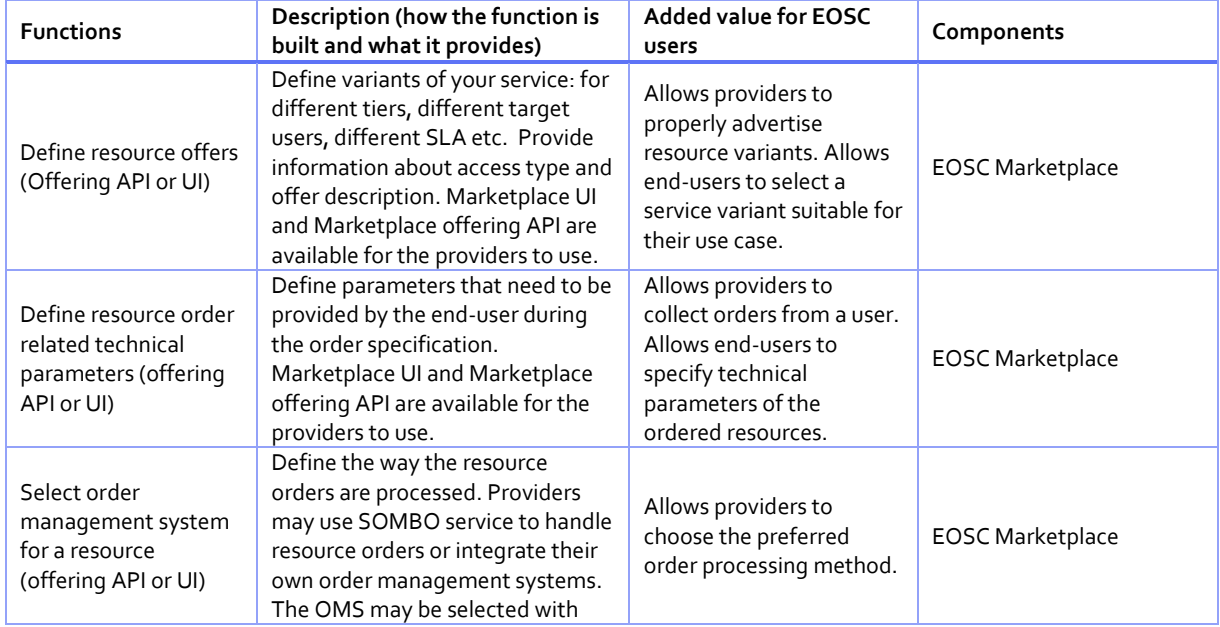

<span id="page-23-1"></span>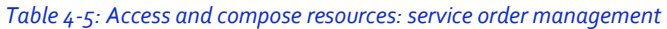

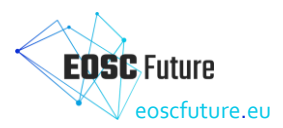

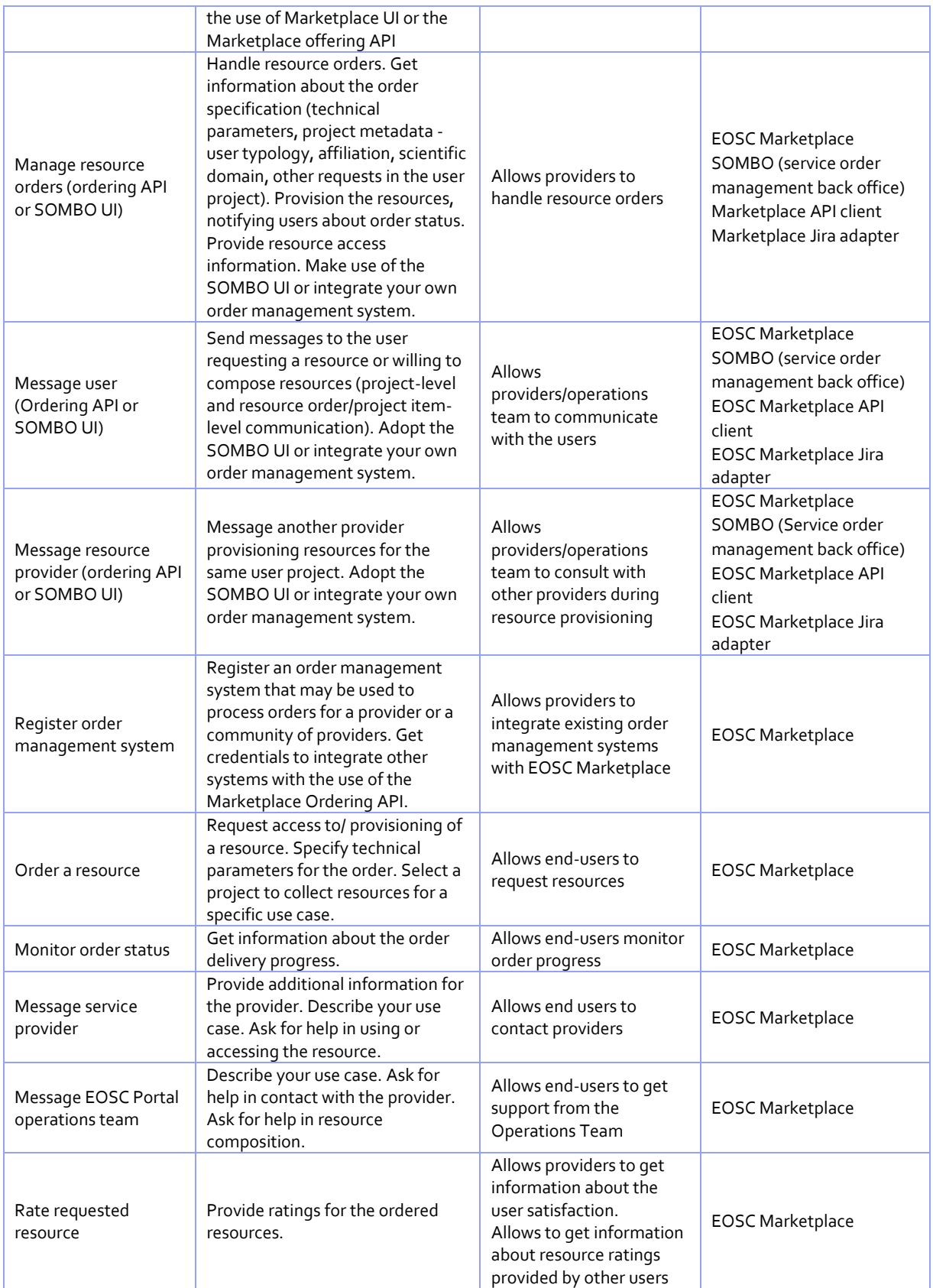

#### <span id="page-24-0"></span>4.3.2 Composition

Resource composition is a widespread functionality based on the high-level aim to combine different resources to support a single use case of a user. Ideally, it would include the possibility to compose workflows based on

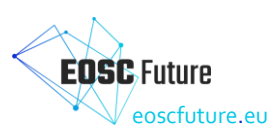

the combined use of a multitude of available services, utilise infrastructural services to prepare domain-specific service offers, match data coming from various datasets to perform multidisciplinary research, with boundless possibilities to make use of the harmonised set of resources, regardless of their type and interoperability barriers. In practice, many challenges may be addressed in terms of the technical interoperability and integration of services, their maturity level, access policy alignment etc. The evolution of functionalities supporting resource composition should be perceived as a series of steps supporting the increase of interoperability with respect to the technical limitations and adequate attention paid to the specific use cases, implemented as appropriate solutions consistently bridging the gap between the current state-of-play of the EOSC environment and the target vision of the ubiquitous alignment in various resource procurement strategies. Although the understanding of the gaps that may be successfully bridged thanks to the outcomes of the EOSC Future project is still maturing and successively growing with the progress of requirement analysis, there are some initial steps to be taken, identified in the initial phase of the project. A basic assumption in the process of identifying specific resource composition challenges is that the delivery of functionalities for at least two actors in the resource provider and end-user interplay is needed. One subset of the functional requirements is focused on those providers who need to offer their resources in a way that will allow for resource composition. Conversely, end-users require functionalities that allow them to compose resources based on their needs. Both perspectives need to be addressed in the design of any foreseen solution.

EOSC Marketplace user projects allow the end-users to collect various resources that support their use cases. Each of the resource providers taking part in the ordering process is notified and asked to deliver their resource based on the user specification. Each of the providers is able to determine the context (the use case) of the resource provisioning based on the information provided in the project metadata. They are also informed about the other resources that have been requested with the use of the ordering mechanism to support a specific user project/use case. Providers are allowed to communicate with each other with the EOSC Marketplace acting as a broker in the resource delivery. The implemented mechanism also allows the EOSC Portal operations team to coordinate the delivery of multiple resources supporting a single use case, by contacting the respective providers as well as the end-user that requested access. The very same messaging mechanism can be used as a main channel for end-users mainly looking for support in the resource composition. This channel also acts as a part of the EOSC Portal CRM (customer relationship management) in order management.

Providers are offered with SOMBO service (service order management back office) as a ready-to-use solution to handle resource orders and communicate in the scope of the ordering process. They may also integrate their own resource provisioning mechanisms with the use of the Marketplace REST API. Reference API client implementation is provided as a Python library and the reference adapter is made available, allowing to integrate Atlassian Jira as a resource orders management system.

Resource composition was an extensive subject that was researched, analysed, and elaborated upon during the EOSC Future project. It was found that for researchers to be effective and efficient, they require a consistent environment. While researchers possess knowledge of their research topic, they often lack the necessary tools and expert knowledge about potential options to carry out their projects effectively.

Recognizing this need, the EOSC offers a diverse range of research resources including data, software, publications, and datasets. Our team of experts not only assist researchers in finding the required solutions but also go a step further by creating Bundles. These bundles combine two or more complimentary offers, resulting in faster actions and streamlined processes.

By providing technical support tailored to the specific needs of researchers, along with complementary resources, we enhance the efficiency of their work. This allows researchers to focus more on their core tasks, confident that they have the necessary support to carry out their projects effectively. See the overview in the picture below:

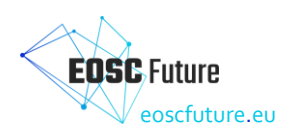

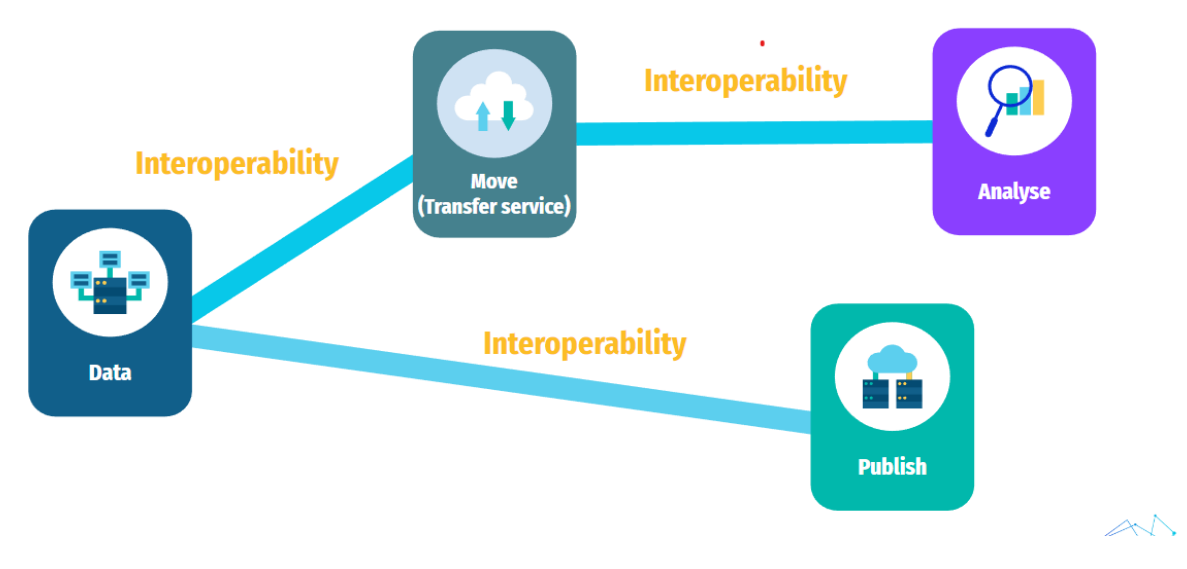

#### <span id="page-26-0"></span>*Figure 4.6: EOSC Resources Composition*

A detailed analysis was conducted to explore different possibilities of connections that refer to researchers' activities. As a result of the conducted research, we obtained the following researchers' actions:

- 1. Processing:
	- a. Capabilities needed: transfer, compute (possibly external) processing tool, storage (possibly external)
	- b. What matters for this goal:
		- i. For storage:
			- 1. Size of the dataset
			- 2. Time of retention
- 2. Publishing the datasets:
	- a. Capabilities needed: publishing service
	- b. What matters for this goal:
		- i. Size of the dataset
		- ii. DOI
		- iii. free/not free
		- iv. Domain
		- v. Security (anonymise personal data/licence)
- 3. Data management
- 4. Anonymisation
- 5. Move/Storage (big) data
	- a. Capabilities needed: transfer, storage
- 6. Use efficient computing resources
	- a. Capabilities needed: computing, storage (possibly external)
- 7. Discover/re-use data
- 8. Make repository findable in Open Science
	- a. Capabilities needed: data sources
- 9. Produce data

Regarding the bundles, research was conducted to determine user needs, based on which a comprehensive and extensively consulted dedicated schema for bundles was specified (see D5.2b). Later, a specialised form for providers was prepared based on the schema, enabling them to easily create various combinations of service offers. By exploring the needs of researchers, we have identified the necessity of expanding bundles to include resources of other types, such as training and some research products. Research in this area is still ongoing and will be addressed in future stages of functionality development.

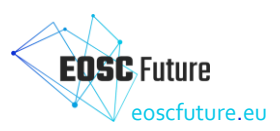

<span id="page-27-2"></span>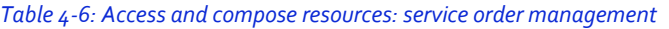

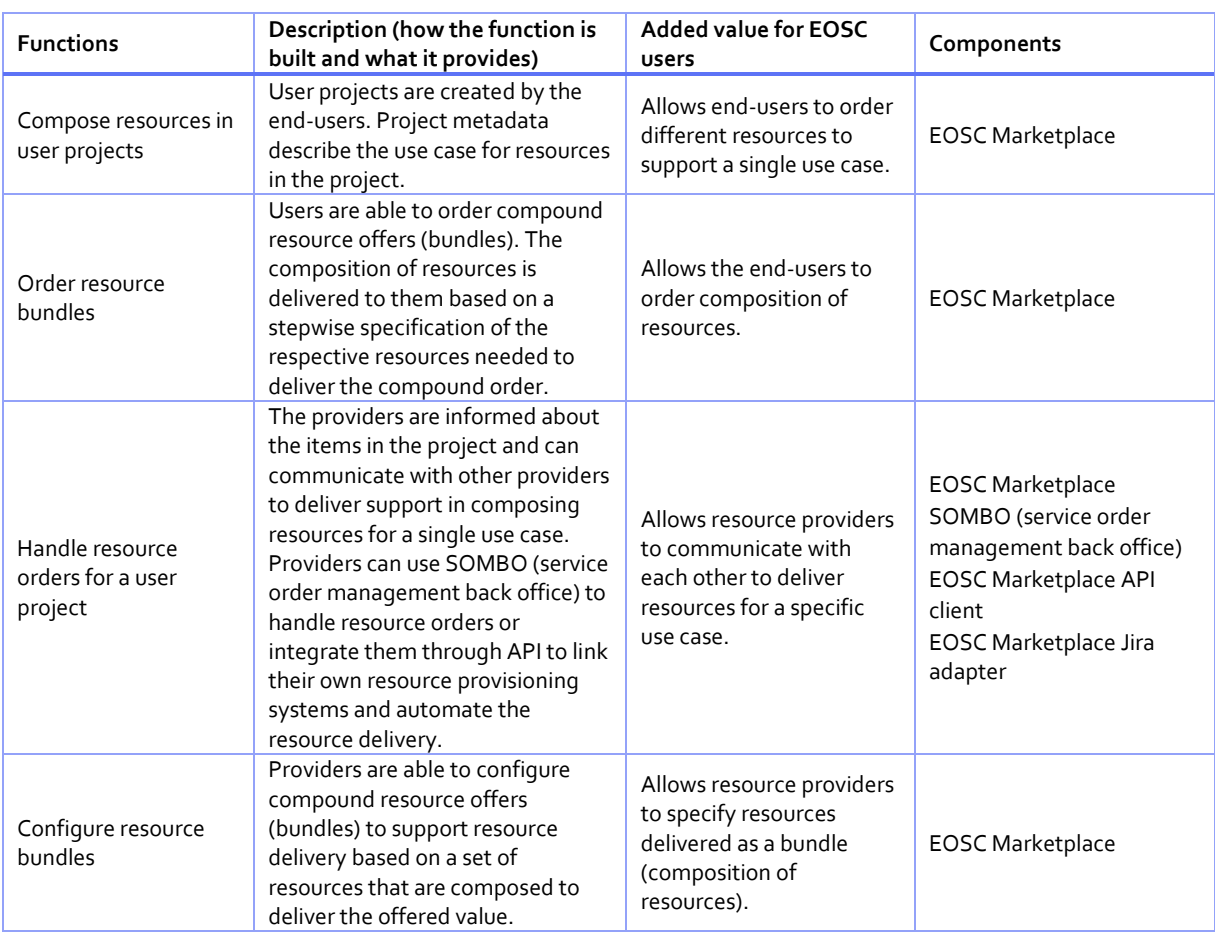

#### <span id="page-27-0"></span>**4.4 EOSC and Open Science Statistics**

The EOSC Portal to be developed in WP5 will offer access to a number of different EOSC statistics:

- **Open science statistics**, i.e. queries and data analysis of the EOSC research graph. Statistics include research impact or trends, defined in terms of scientific outcomes, for countries, institutions, research infrastructures (e.g. 'number of open access datasets for Croatia');
- **EOSC statistics**, i.e. dashboards with statistics of usage of the EOSC Portal and service orders;
- **EOSC service accounting**, i.e. indicators about the usage, by EOSC users, of EOSC Core services (the EOSC portal itself) and EOSC Exchange services, in order to transparently report service cost to the EC;
- **EOSC research product usage statistics**, i.e. indicators collected from EOSC data source services related to downloads and views of research products: publications, datasets, or software.

#### <span id="page-27-1"></span>4.4.1 Open Science Statistics

The Open Science Statistics presents a collection of indicators and visualisations that help interested stakeholders (policy-makers and research administrators among others) better understand the open science landscape in Europe across countries and, in the near future, subject areas. The platform assists the monitoring, and consequently the improvement, of open science policy uptake across different dimensions of interest, revealing weak spots and hidden potential. Based on the OpenAIRE research graph, following open science principles and an evidence-based approach, the indicators can be used to provide timely and reliable insights into the evolution of open science in Europe and assist in promoting good practices.

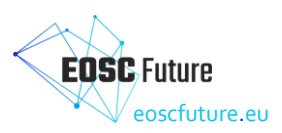

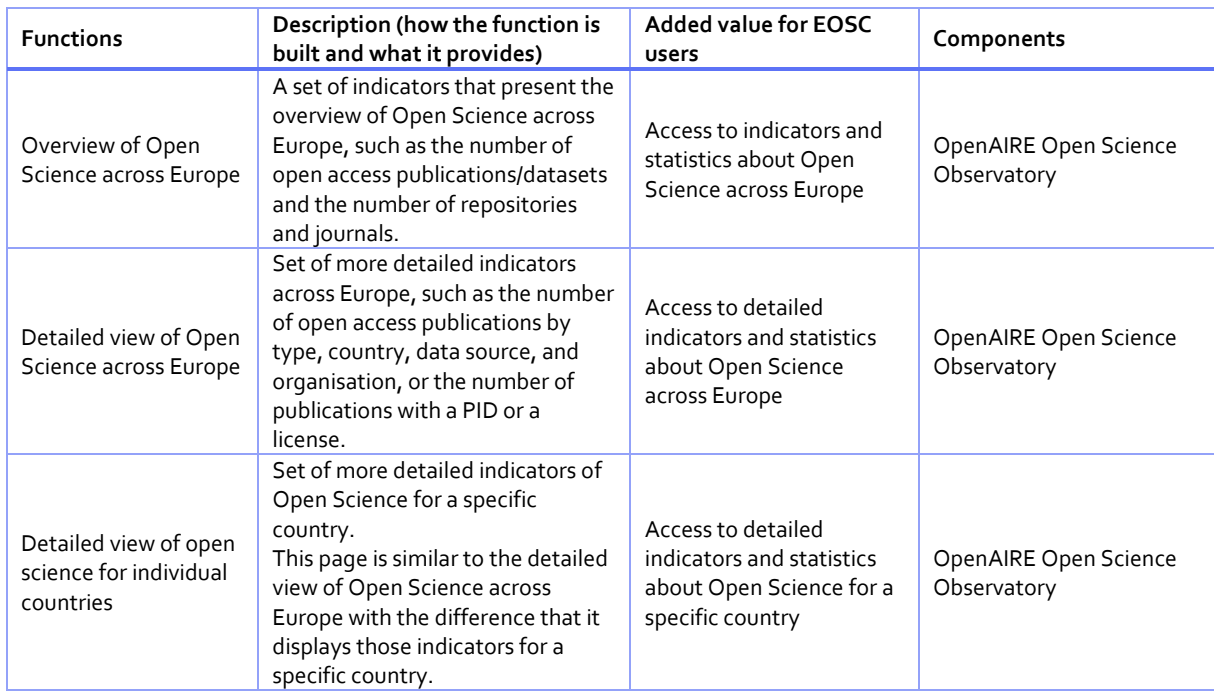

#### <span id="page-28-3"></span>*Table 4-7: EOSC and Open Science statistics: Open Science Statistics*

#### <span id="page-28-0"></span>4.4.2 EOSC Statistics

The EOSC Statistics is provided through a Metrics portal that aggregates data from EOSC Portal Google Analytics, the EOSC resource catalogue and the service order management component. These figures are consolidated and provided through different tables and reports. The final aim of this portal is to automatically create reports for the European Commission.

#### <span id="page-28-4"></span>*Table 4-8: EOSC and Open Science statistics: Metrics Portal*

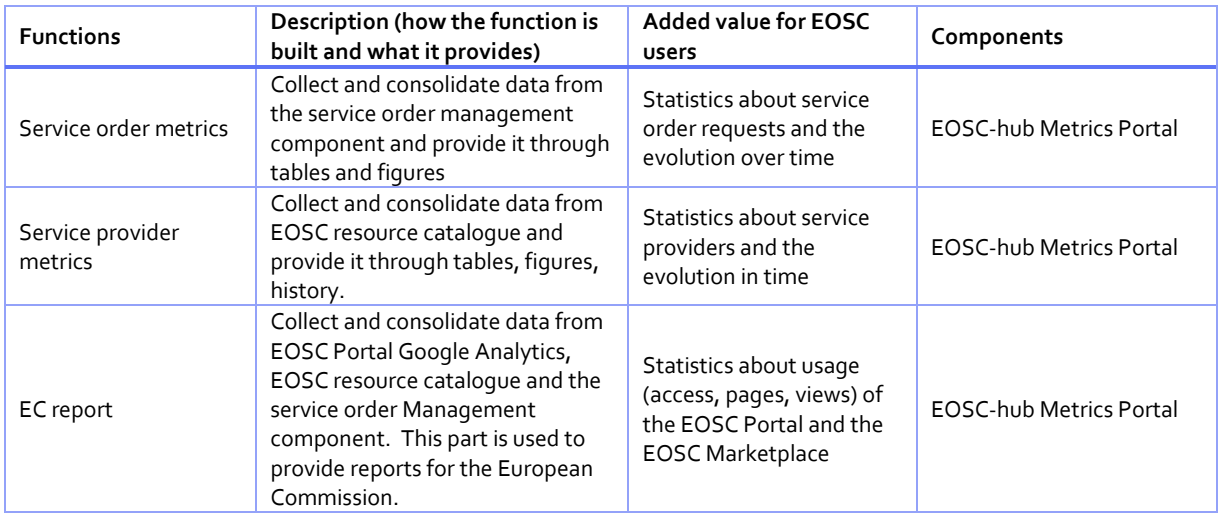

#### <span id="page-28-1"></span>4.4.3 EOSC Accounting

The EOSC resource accounting service is able to aggregate (push and pull) usage indicators for different types of EOSC resources and services. It will support the accounting of virtual access resources.

#### <span id="page-28-2"></span>4.4.3.1 Service Accounting

The EOSC Accounting service collects, stores, aggregates, and displays usage information of service resources. This usage data is collected from the resource centres of the EOSC infrastructure, operating services in the EOSC Exchange according to the EOSC accounting framework to be developed in WP3.

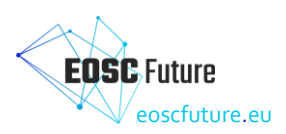

Accounting information is gathered from distributed sensors into a central accounting repository, where it is processed to generate summaries that are made available through an accounting portal. Depending on the use case the data may go via intermediate repositories that collate accounting data for particular regions, infrastructures or communities. The overall architecture is depicted in the following figure:

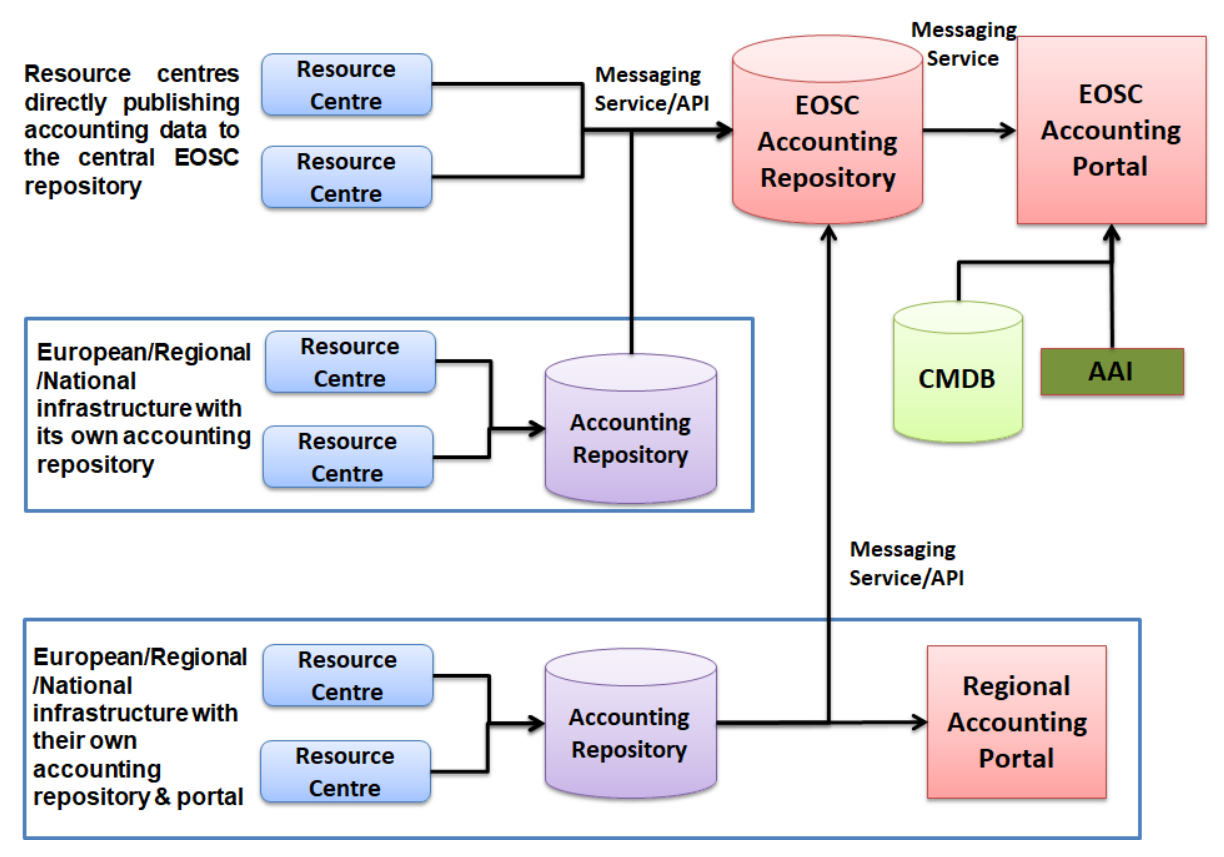

#### <span id="page-29-0"></span>*Figure 4.7: High-level architecture of the EOSC Accounting*

The accounting repository has a database back end and needs to ensure the exchange of accounting information with peer e-infrastructures. The accounting portal receives and stores accounting information/data from the EOSC Exchange services that participate in the EOSC accounting framework (WP3) and architecture. For example, EOSC services providing computing and storage may report resource consumption by users and user groups (e.g. Virtual Organisation/VO). The accounting repository may then generate aggregated summaries and show views via a web portal. By grouping resource centres in a country on specific time intervals, a customised view can be generated and displayed. The databases are organised into resource record databases (e.g. CPU, VM, storage, etc.), a user record database, and a topology database.

#### <span id="page-29-1"></span>*Table 4-9: EOSC and Open Science statistics: Service Accounting*

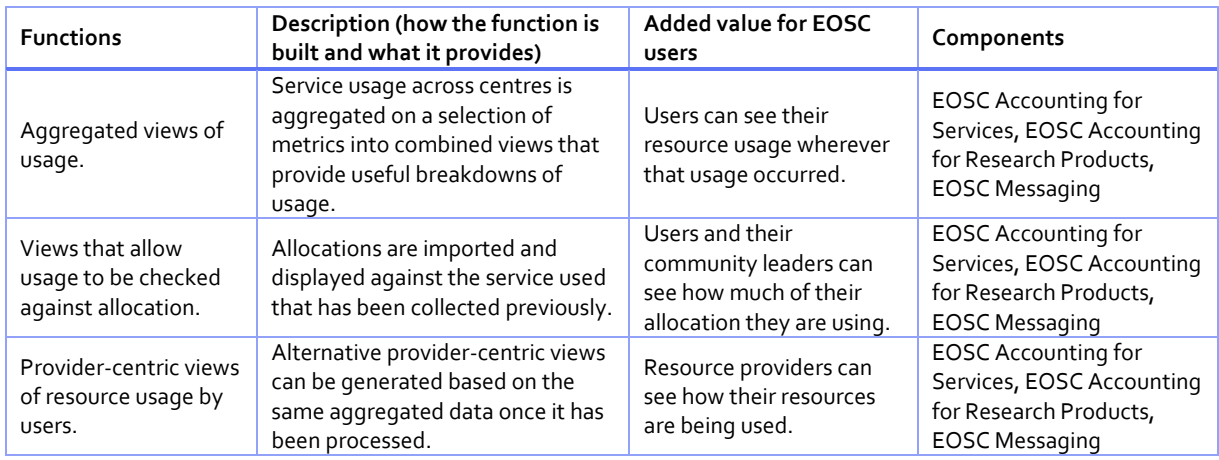

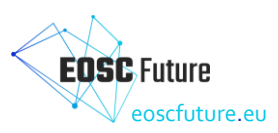

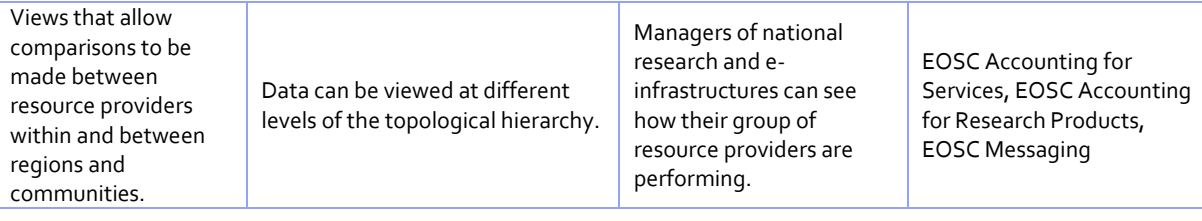

#### <span id="page-30-0"></span>4.4.3.2 Research Publications, Data and Software Accounting

The OpenAIRE Usage Counts Service gathers usage activity for research items like publications, research data and software, as well as consolidated usage statistics reports respectively, from OpenAIRE's distributed network of data providers (repositories, e-journals, CRIS) by utilising open standards and protocols and exploiting reliable, consolidated, and comparable usage metrics like counts of item downloads and metadata views conforming to the COUNTER Code of Practice.

The Usage Counts Service tracks anonymised usage events, i.e. metadata views or downloads, for research items using either plug-ins and patches for repository platforms like EPrints or DSpace, or by using a generic tracking tool for all other infrastructures. Usage information is transferred offline, to OpenAIRE's databases for further processing using the COUNTER Code of Practice and statistical analysis. Usage statistics are deployed via OpenAIRE's Portal, OpenAIRE's Repository Dashboard or via an API endpoint, which is based on SUSHI-Lite protocol.

The Service generates regular dumps of the usage stats for integration into the EOSC Knowledge Graph, to support discovery by statistics and their display.

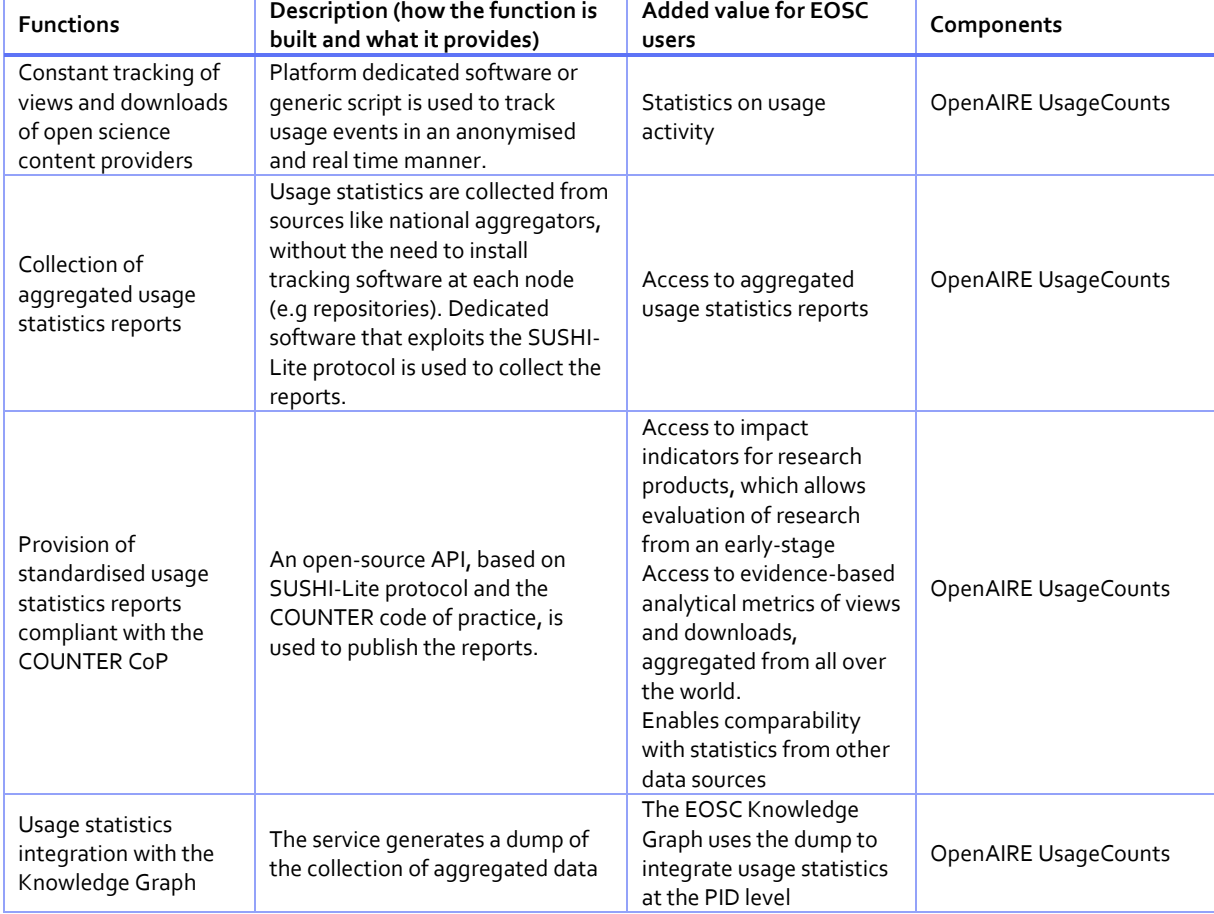

#### <span id="page-30-1"></span>*Table 4-10: EOSC and Open Science statistics: Research publications, data and software*

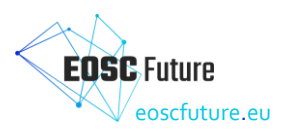

#### <span id="page-31-0"></span>**4.5 Helpdesk**

The helpdesk is an essential service in any IT infrastructure to provide efficient support for its services. It is used as an entry point for users and should implement incident and request management and provide an efficient communication channel between customers, users and providers of the IT resources and services.

The EOSC Helpdesk works as a unified ticketing system by managing the requests related to different Core services operated by different providers. The EOSC helpdesk effectively supports customers in communication with EOSC. It provides a personal dashboard, history and current status of submitted requests. It enables an effective first level of support, which is connected with multiple support units for single EOSC Core service. The EOSC Helpdesk can be also integrated with third-party helpdesks, so that tickets could seamlessly propagate to the dedicated helpdesk after submission in the EOSC Helpdesk if required.

Current EOSC Helpdesk design and its implementation enables the integration of community helpdesks and the delivery of the helpdesk as a service to multiple communities simultaneously. It allows for communityspecific configurations. Each community can have its own dedicated portal which acts as a single point of interactions for community users, branding, and customization options.

[Figure 4.8](#page-31-1) shows ticket workflow in the distributed environment of the EOSC Helpdesk, which integrates or implements community support channels, different submission methods and notification schemes. To summarise the complex workflows shown in the [Figure 4.8](#page-31-1) it's important to mention that EOSC Helpdesk implements effective ticket management for EOSC Core or community services and enables structured information exchange and collaborative work between different support channels if required. The ticket submitted to central EOSC Level 1 Support can be easily propagated to any integrated community channel and vice versa.

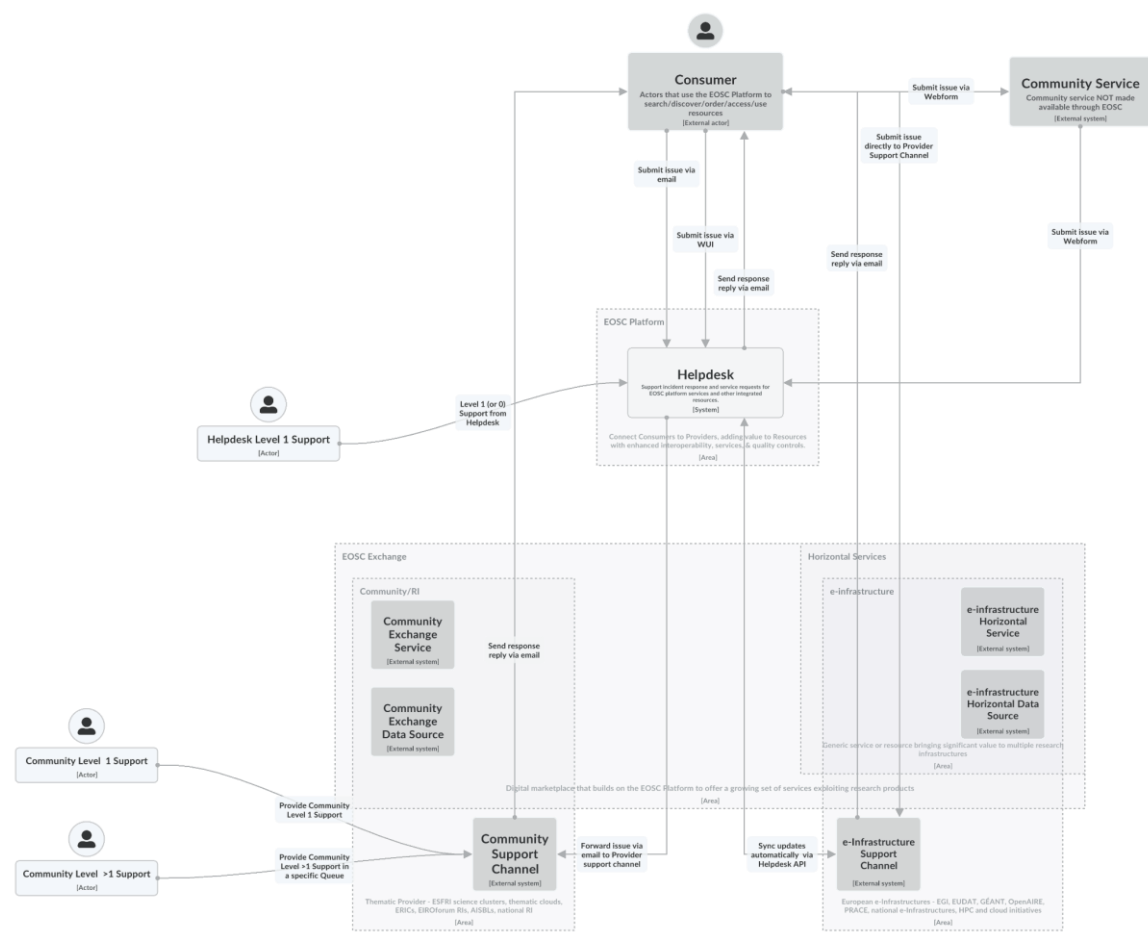

<span id="page-31-1"></span>*Figure 4.8: Functional architecture and ticket workflow of the EOSC Helpdesk*

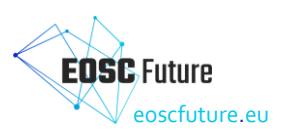

The EOSC helpdesk is provided as a service for EOSC service providers, communities and users and supports three main usage scenarios:

- **Direct Usage:** Use the EOSC helpdesk directly as the ticketing system. This scenario is to be implemented when a provider does not have its own helpdesk and would like to use EOSC Helpdesk to manage the user requests, addressed to the community services. In this case, the community obtains a portal, a support unit or a set of support units for its own disposal.
- **Ticket Redirection:** Use the EOSC helpdesk only as a contact point to redirect the entry request for the specific service to a mailing list or 2nd level ticketing system. In this case, the EOSC Helpdesk central service would simply redirect by e-mail or via API the incoming tickets to the external system directly managed by the provider.
- **Full Integration:** Bi-directional integration of the community ticketing system with the EOSC helpdesk, which means the full synchronisation of the content between the two systems. In this scenario, the community tickets can be managed in any of the two helpdesks. For example, the ticket which initially has been opened in the EOSC Helpdesk is propagated to community helpdesk and all changes done for this ticket in community helpdesk are visible also in EOSC Helpdesk.

[Table 4-11](#page-32-1) provides the description of the main functions currently implemented in the EOSC Helpdesk.

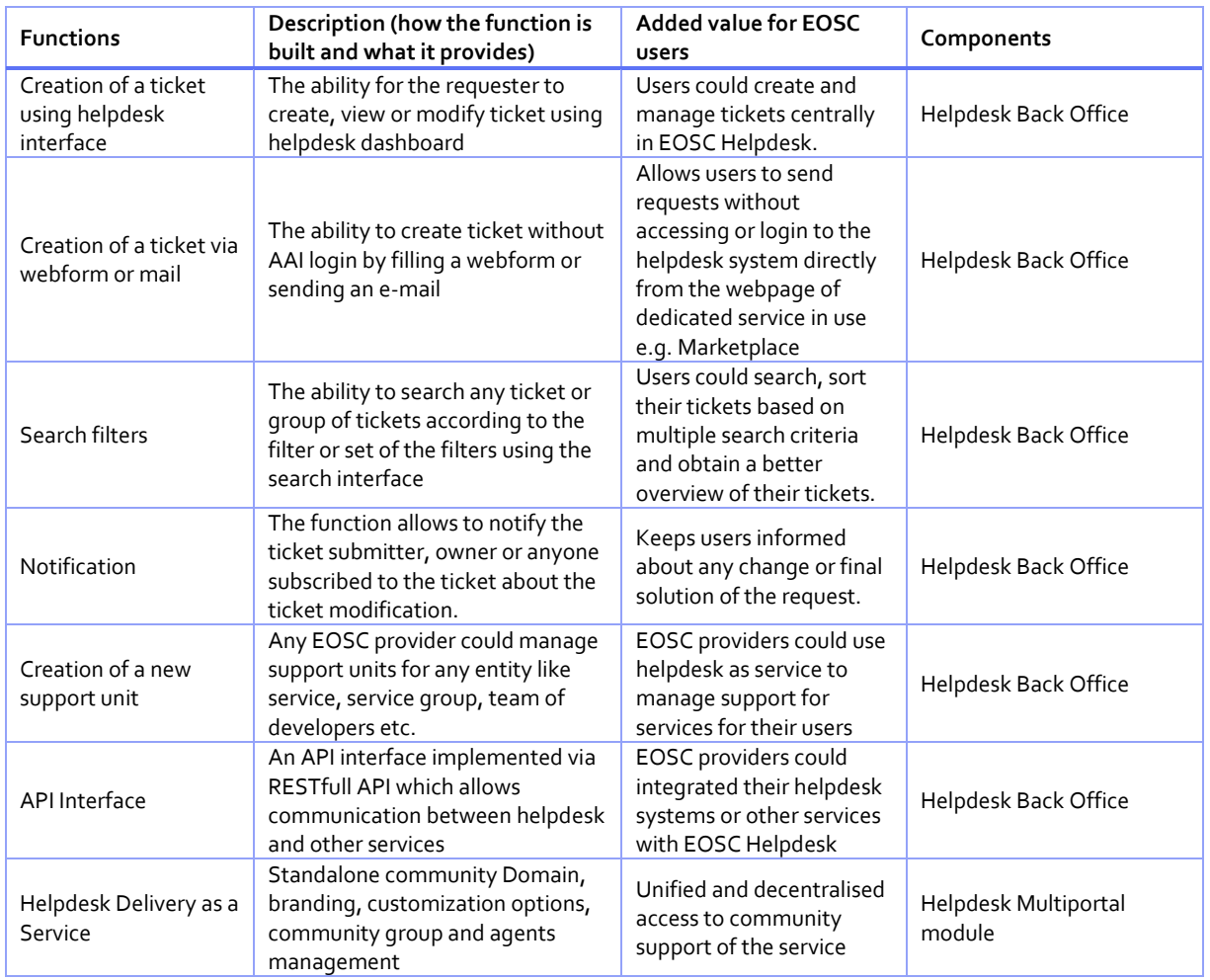

#### <span id="page-32-1"></span>*Table 4-11: EOSC Helpdesk*

#### <span id="page-32-0"></span>**4.6 EOSC Monitoring**

The EOSC service availability and reliability monitoring (EOSC Monitoring) is a key service needed to gain insights into an infrastructure, the applications, services, and even into processes/behaviours. The EOSC Monitoring has been implemented in EOSC-hub through ARGO and it continued its evolution and operation in

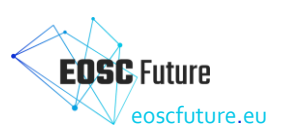

EOSC - Future. It monitors services by emulating typical user scenarios, which allows them to infer the quality of service the actual user gets. It mimics the actual end-user behaviour without requiring special privileges or special configurations from the service provider side. As a result, ARGO offers near real-time status updates which allow both end-users and site admins to have an overview of the service offered at any given point in time. The major objective of the monitoring system is to quickly identify and correlate problems before they affect end-users and ultimately the productivity of the services, the infrastructure and, finally, the organisation.

The high-level architecture of the EOSC Monitoring is shown in the following figure. The service collects status (metrics) results from one or more monitoring engine(s) and delivers daily and/or monthly availability (A) and reliability (R) results of distributed services. Both status results and A/R metrics are presented through a Web UI, with the ability for a user to drill down from the availability of a site to individual test results that contributed to the computed figure.

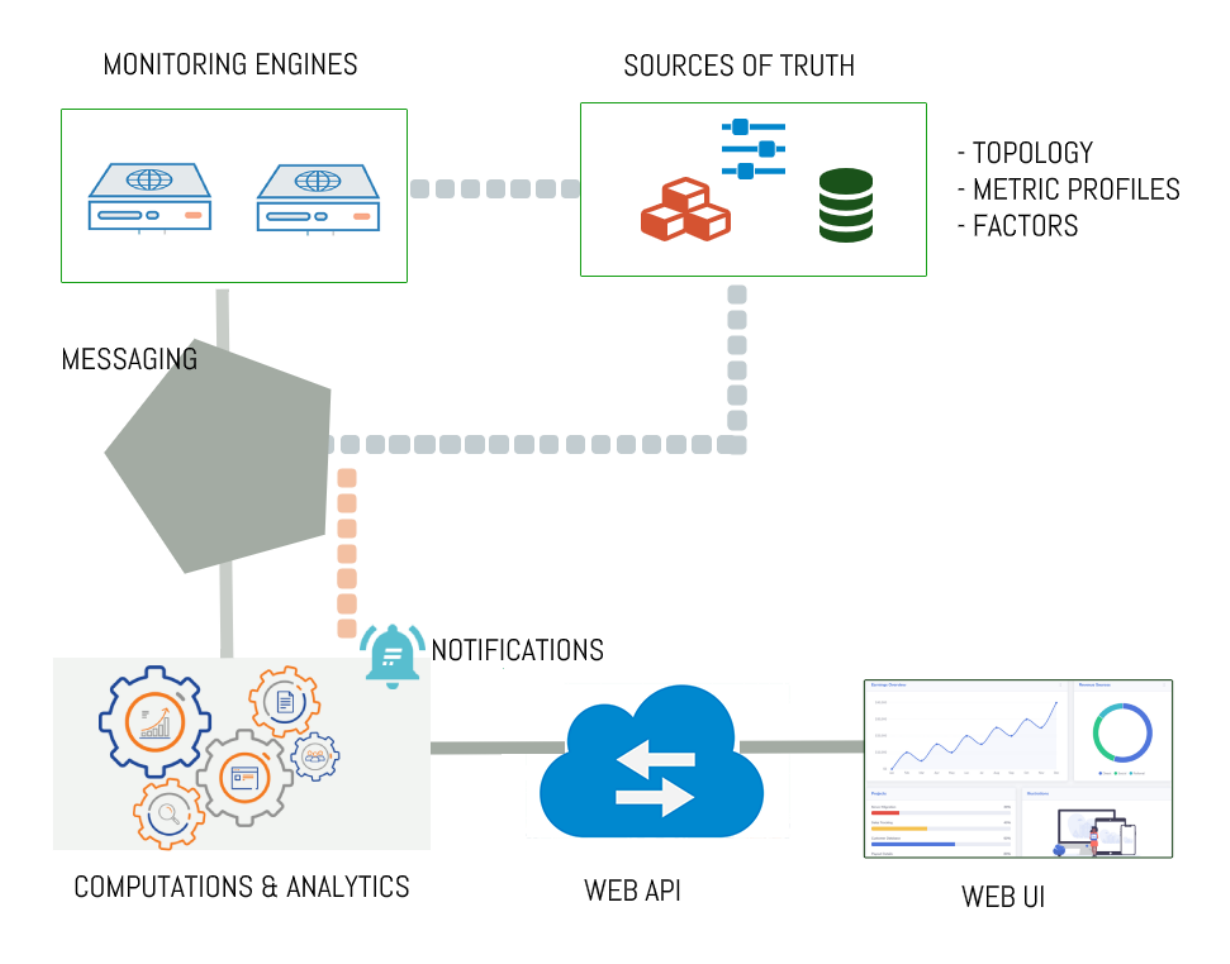

<span id="page-33-0"></span>*Figure 4.9: High-level architecture of a monitoring service*

<span id="page-33-1"></span>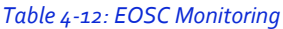

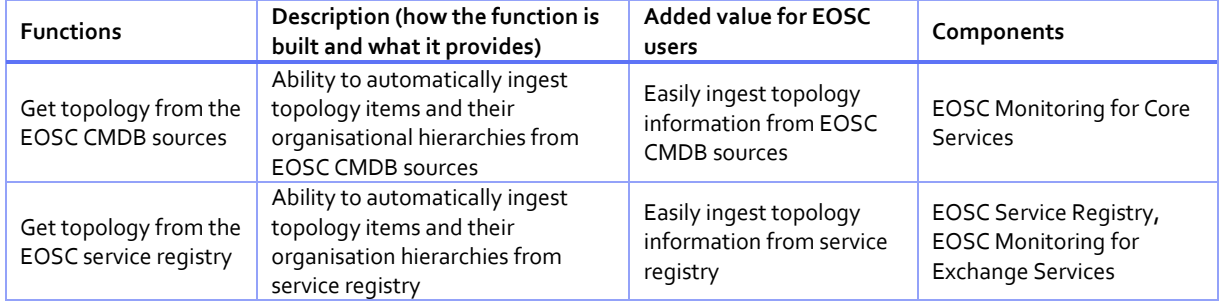

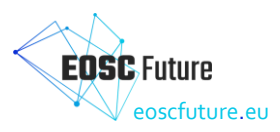

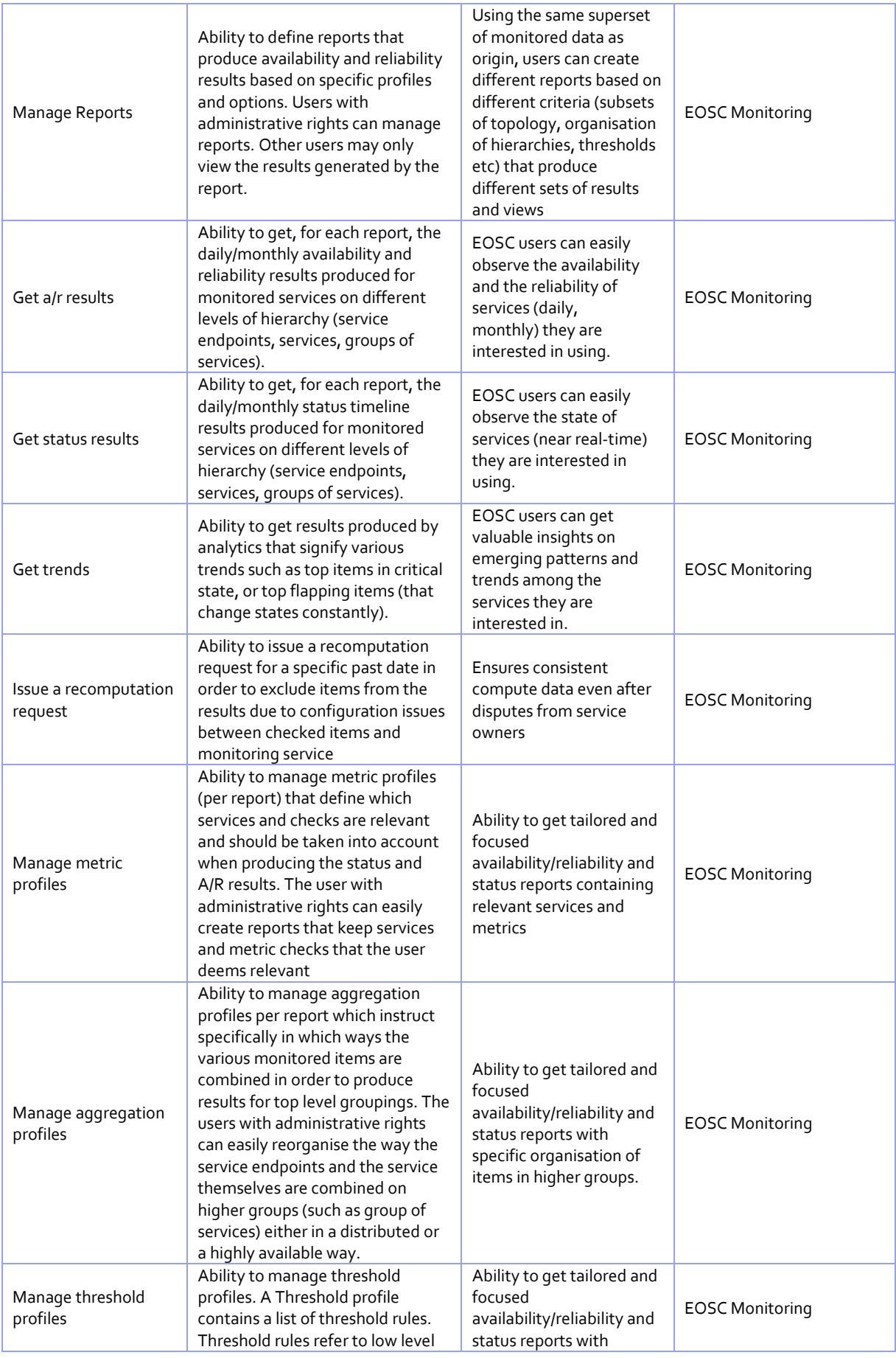

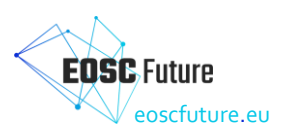

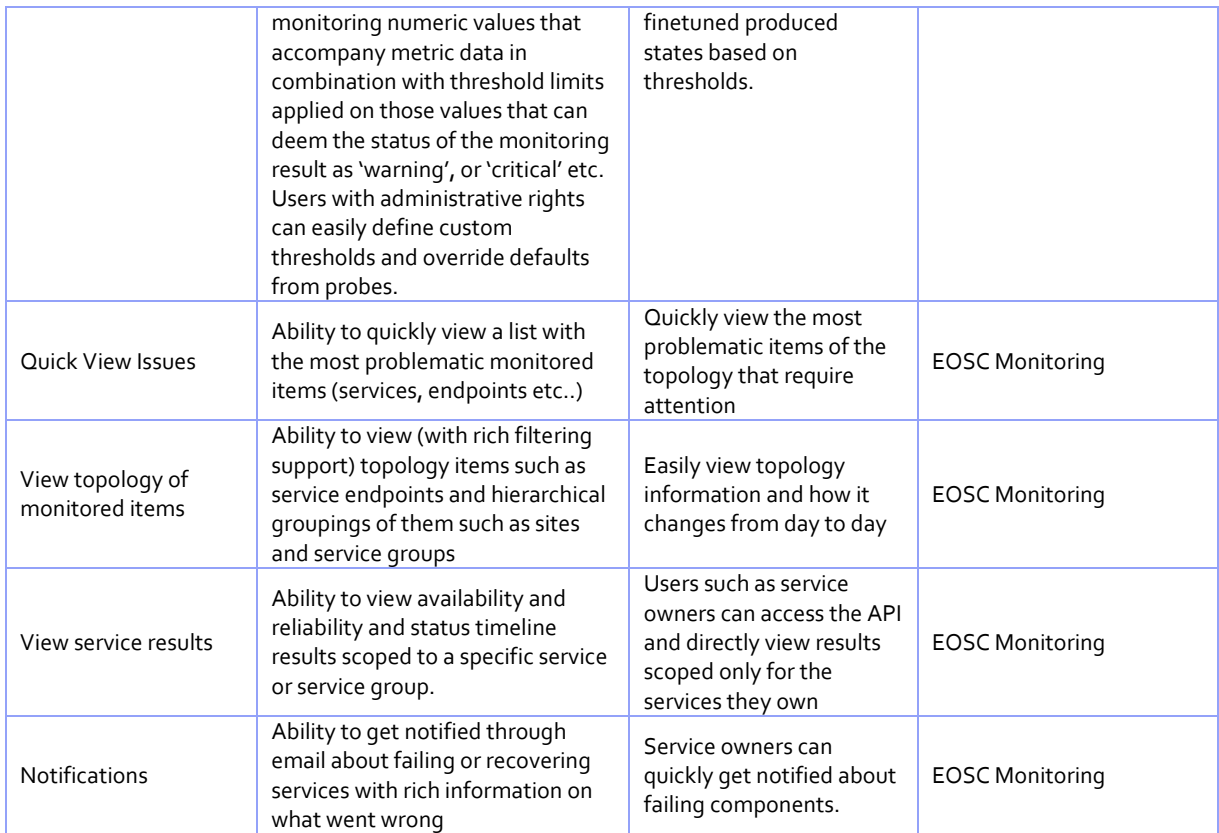

#### <span id="page-35-0"></span>4.6.1 EOSC Monitoring for Core services

EOSC Core Monitoring is the service that provides availability and reliability (A/R) and status reports for all the services that are part of EOSC Core. It gets its topology from the EOSC CMDB sources and probes each service accordingly so as to calculate its A/R scores and status timelines.

The functions of EOSC Core monitoring are described in the previous section (4.6 EOSC Monitoring)

#### <span id="page-35-1"></span>4.6.2 EOSC Monitoring for Exchange services

EOSC Exchange Monitoring is the service that provides availability and reliability (A/R) and status reports for all services onboarded to EOSC. It gets its topology from the EOSC service registry and probes each service accordingly in order to calculate its A/R scores and status timelines. EOSC-Exchange monitoring should also be capable of consuming results from external monitoring services from existing e-infrastructures and other external sources.

This service should also be capable of exporting results via an API to all service owners and other external systems/portals.

The functions of EOSC Exchange monitoring are described in the previous section (4.6 EOSC Monitoring)

#### <span id="page-35-2"></span>**4.7 EOSC Messaging**

The Messaging service is a real-time messaging service that allows the user to send and receive messages between independent applications. It is implemented as a publish/subscribe service. Instead of focusing on a single messaging service specification for handling the logic of publishing /subscribing to the broker network, the service focuses on creating nodes of publishers and subscribers as a service. In the publish/subscribe paradigm, publishers are users/systems that can send messages to named-channels called topics. Subscribers are users/systems that create subscriptions to specific topics and receive messages.

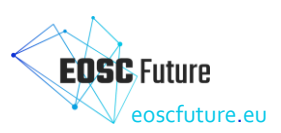

EOSC Core is a distributed system of systems. A Messaging service is therefore required to integrate these individual systems into a coherent EOSC Core. Messaging is used as a transport layer for the integration between different core services. The main services that are using the messaging are:

- **Accounting**: it adopted the messaging as a transport layer for collecting accounting data from the various service providers. The accounting information is gathered from different collectors into a central accounting repository, where it is processed to generate statistical summaries that are available through the accounting portal.
- **Monitoring service**: it uses the Messaging service to send the messages from the monitoring engine to its components, and or to send the monitoring data to external services.

Adoption of the Messaging service from other EOSC Core services will be assessed during the project lifetime.

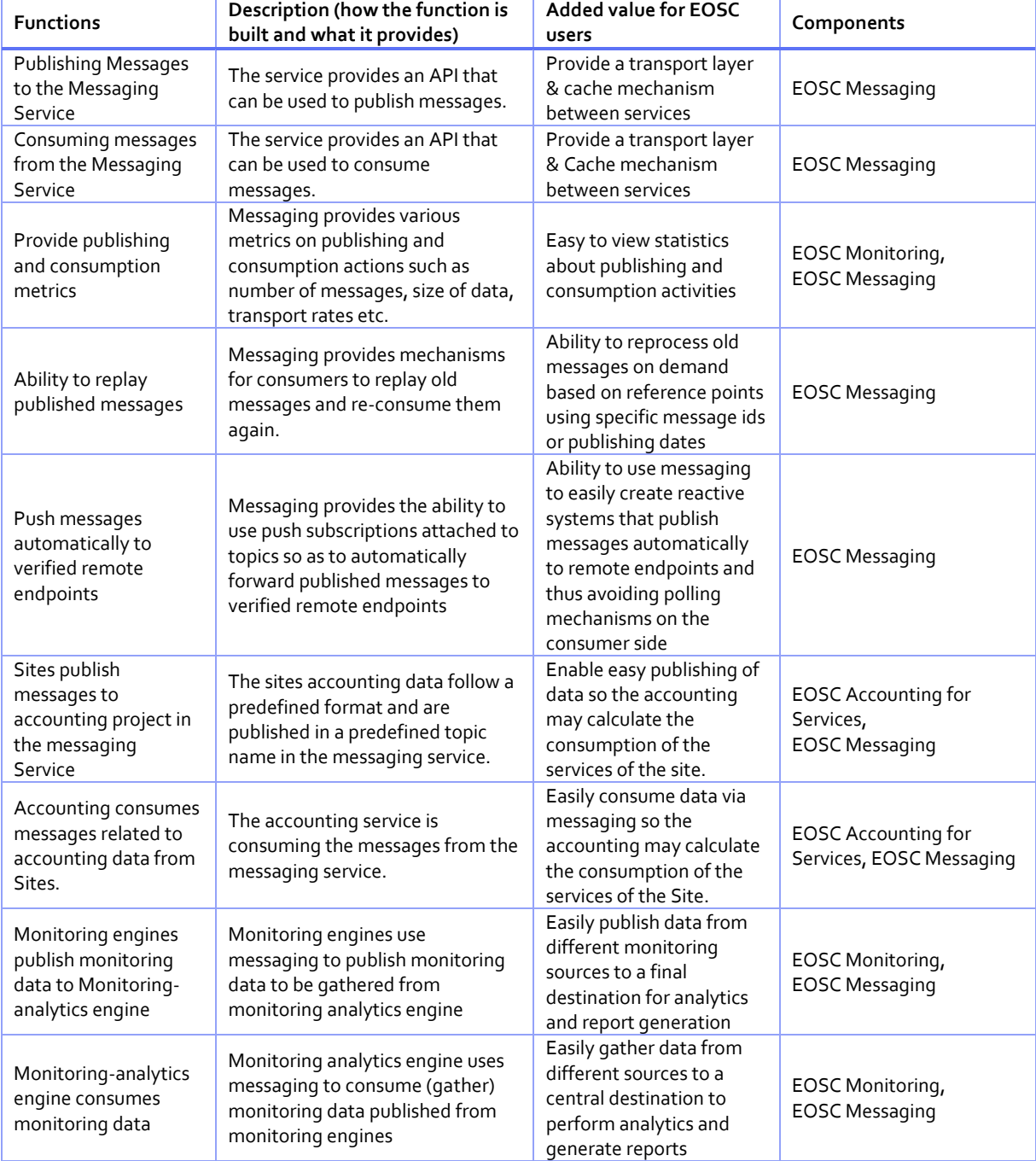

#### <span id="page-36-0"></span>*Table 4-13: EOSC Messaging*

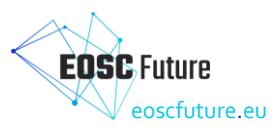

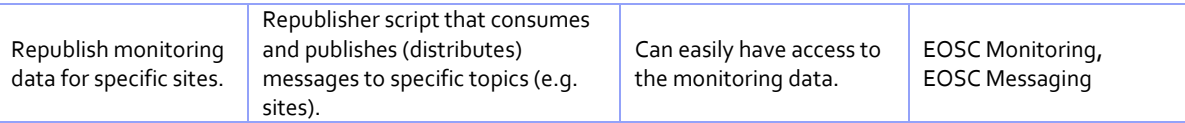

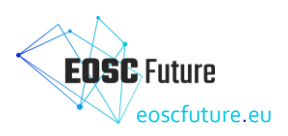

## <span id="page-38-0"></span>**5 Technical Architecture**

This section describes the technical architecture of the EOSC Core Back-Office. For each functional component identified in the previous sections, the selected background components are introduced with a short description, a list of the main features and other relevant information (e.g. link to documentation). In addition, for each of these background components, a technical roadmap was defined. It identifies the technical work that has been conducted (1) to enhance the components and fill the gaps to satisfy the requirements, and (2) to define and develop the interfaces and API needed to connect the component to the other components with the aim to create a homogeneous and coherent EOSC Core Back-Office.

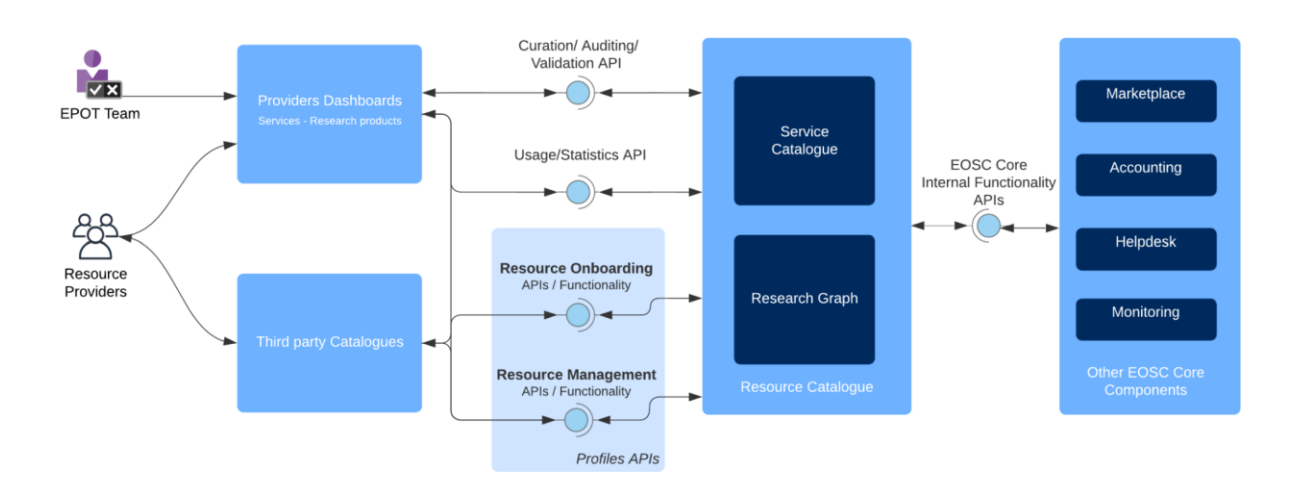

#### <span id="page-38-1"></span>**5.1 EOSC Resource Catalogue**

<span id="page-38-4"></span>*Figure 5.1: EOSC Resource Catalogue high-level architecture. Arrows identify API interfaces described below.*

The EOSC Resource Catalogue consists of five components, the EOSC Service Providers Portal, the EOSC Service Registry, the EOSC Research Product Providers Dashboard, the EOSC Research Graph, and the Integrated Search Index (details available in D5.1b), as described in the functional architecture of the service, as depicted in [Figure 5.1.](#page-38-4) The components are delivered by combining and integrating the efforts of EOSC Enhance and OpenAIRE-Advance projects in providing respectively the first release of the EOSC Service Registry/Provider Portal and the OpenAIRE Graph, together with the EOSC Enhance Provider Portal and the OpenAIRE PROVIDE services in support of the onboarding procedures for services and research products. The goal is to continue the operation of the existing services, integrating their data and extending their APIs and UIs where necessary, to offer to EOSC users a single access point to an EOSC Resource Catalogue.

The following sections describe how the OpenAIRE and EOSC Enhance components have been adapted and combined to deliver the EOSC Resource Catalogue and provide the technical features of the existing components: EOSC Service Registry [\(Table 5-1\)](#page-40-1), EOSC Provider Portal [\(Table 5-2\)](#page-43-0), EOSC Research Graph [\(Table](#page-44-0)  [5-3\)](#page-44-0), and EOSC Research Product Dashboard [\(Table 5-4\)](#page-45-0).

#### <span id="page-38-2"></span>5.1.1 EOSC Research Graph.

#### <span id="page-38-3"></span>5.1.1.1 Data model and Content

The EOSC Research Graph is the result of integrating the EOSC Service Registry as a data source of the OpenAIRE Graph. Specifically:

• The OpenAIRE Graph is a metadata knowledge graph keeping an up-to-date map of the scientific/scholarly communication record. It contains information about research products (publications, datasets, software, and other products), the related data sources (repositories,

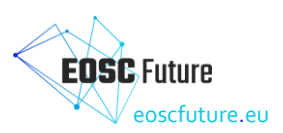

databases, publishers, etc. where the research product is made available), funders (EC, European countries, and international funders), the related projects, authors (ORCID), and organisations (ROR, GRID, OrgReg, ISNI, PIC, etc.).

• The EOSC Service Registry maintains a list of service and provider profiles, as published by EOSC providers and curated by EOSC staff (EPOT Team).

#### **OpenAIRE Graph's integration**

- The OpenAIRE Graph data model has been extended to include EOSC Service entities, EOSC IF guidelines, and usage statistics for research products (EOSC Accounting for Research Products).
- The EOSC Service Registry has been included as a data source of the Graph, and workflows for metadata collection (harvesting) and integration in the Graph have been developed. EOSC Service profiles are deduplicated against the various data source profiles collected from OpenDOAR, FAIRSHaring, and re3data registries of data sources, so as to ensure a disambiguated Graph.

#### **EOSC Service Registry's integration**

- The EOSC Service Registry pushes its content to the OpenAIRE Graph, to keep it in sync with additions, removals, and updates. EOSC services appear as nodes in the OpenAIRE Graph, as well as their relationships to organisations that are EOSC providers.
- The EOSC Service Registry has updated its data model to include: (i) the data source subclass, (ii) the service catalogue subclass, (iii) the training resource subclass, and (iv) the EOSC IF guidelines.
- The EOSC Service Registry now supports "extension" functionality for providers to take advantage of seamless integrations with other EOSC Core components like Monitoring and Helpdesk for their resources. Moreover, all resources are automatically monitored for availability/reliability and online status after onboarding approval.

#### <span id="page-39-0"></span>5.1.1.2 APIs and data dumps

#### **OpenAIRE Research Graph's integration**

- The OpenAIRE Graph adapted its APIs to offer search, browse, and navigation functionalities (i.e. link resolution) that take into account services and EOSC Interoperability Framework Guidelines.
- The OpenAIRE Graph delivers monthly dataset dumps of the EOSC Research Product Catalogue content (subset of the OpenAIRE Graph related with EOSC data sources and associated products) in order to support the population of the Integrated Search index required by the EOSC portal in in WP5.

#### **EOSC Service Registry's integration**

- The EOSC Enhance Service Registry has updated its data model to ensure the milestones regarding 'access to EOSC portals/catalogue', 'access to INFRAEOSC-07 services', and 'access to horizontal services' can be demonstrated.
- The EOSC Enhance Service Registry pushes its content to the OpenAIRE Graph, to make sure EOSC services will appear and be properly linked to the related EOSC products.

#### <span id="page-39-1"></span>5.1.2 EOSC Service and Research Product Provider Portals

#### <span id="page-39-2"></span>5.1.2.1 Data model and actual content

#### **EOSC Provider Portal's integration and extension roadmap**

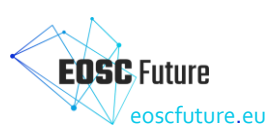

• The EOSC Provider database will have to adapt its data model to include PIDs for organisations (more than one); in the case of EOSC providers that do NOT have a PID, specific policies will have to be defined (e.g. 'obligation to register to one of the authorities endorsed by the EOSC').

#### **OpenAIRE PROVIDE's integration and extension roadmap**

- OpenAIRE PROVIDE<sup>5</sup> delivers UIs for the registration, validation, and management of EOSC data source profiles; the functions are intended to check the compliance to the OpenAIRE Guidelines of the metadata records of the products exposed (made harvestable) by a given data source.
- The Service makes sure that registered and validated data sources willing to be part of the Graph can be eligible to become EOSC services. In such cases, and prior request of the data source manager, OpenAIRE's PROVIDE will register the data source as a service in the EOSC Service Registry. To this extent, OpenAIRE's PROVIDE must become a trusted catalogue for the EOSC, via formal agreements, operational plans, etc.

#### <span id="page-40-0"></span>5.1.2.2 User Interfaces

#### **EOSC** Enhance **Provider Portal's integration**

The EOSC Enhance Portal Provider has been extended to manage data source and service catalogue profiles, training resources, and interoperability guidelines. For data sources, the following workflows have been implemented.

From Provider's Portal to Service Registry and PROVIDE: data sources services are registered via the Service Registry.

- When a provider registers a data source, the Portal accesses OpenAIRE's PROVIDE APIs to access the list of data sources available out there and pick the service profile of the one of interest (today OpenAIRE refers t[o re3data.org](http://re3data.org/), OpenDOAR, and FAIRSharing). The Provider's Portal then proceeds to the registration of the data source to the Service Registry, by tracking the OpenAIRE ID.
- The Service Registry UIs has been updated to allow the provider of data source service to open the relative pages in the OpenAIRE's PROVIDE and proceed with the registration/validation of the research products for inclusion in the EOSC-RG (via the OpenAIRE Research Graph).

#### From PROVIDE to Service Registry: data source services registered via PROVIDE

• PROVIDE UIs will request the data source managers, who registered and successfully validated data sources for the OpenAIRE Graph, to register the data source services to the EOSC Service Registry. In the case of positive response, PROVIDE will register the data source profile to the EOSC Service Registry on behalf of the data source manager. OpenAIRE's PROVIDE de facto becomes a trusted insync catalogue for the EOSC (for the set of validated data sources willing to appear in the EOSC-Exchange).

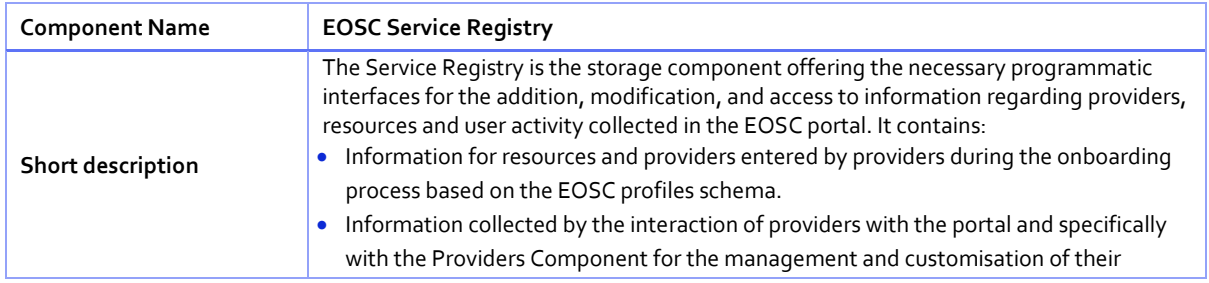

#### <span id="page-40-1"></span>*Table 5-1: EOSC Service Registry technical features*

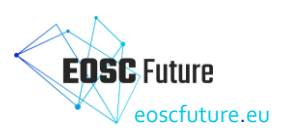

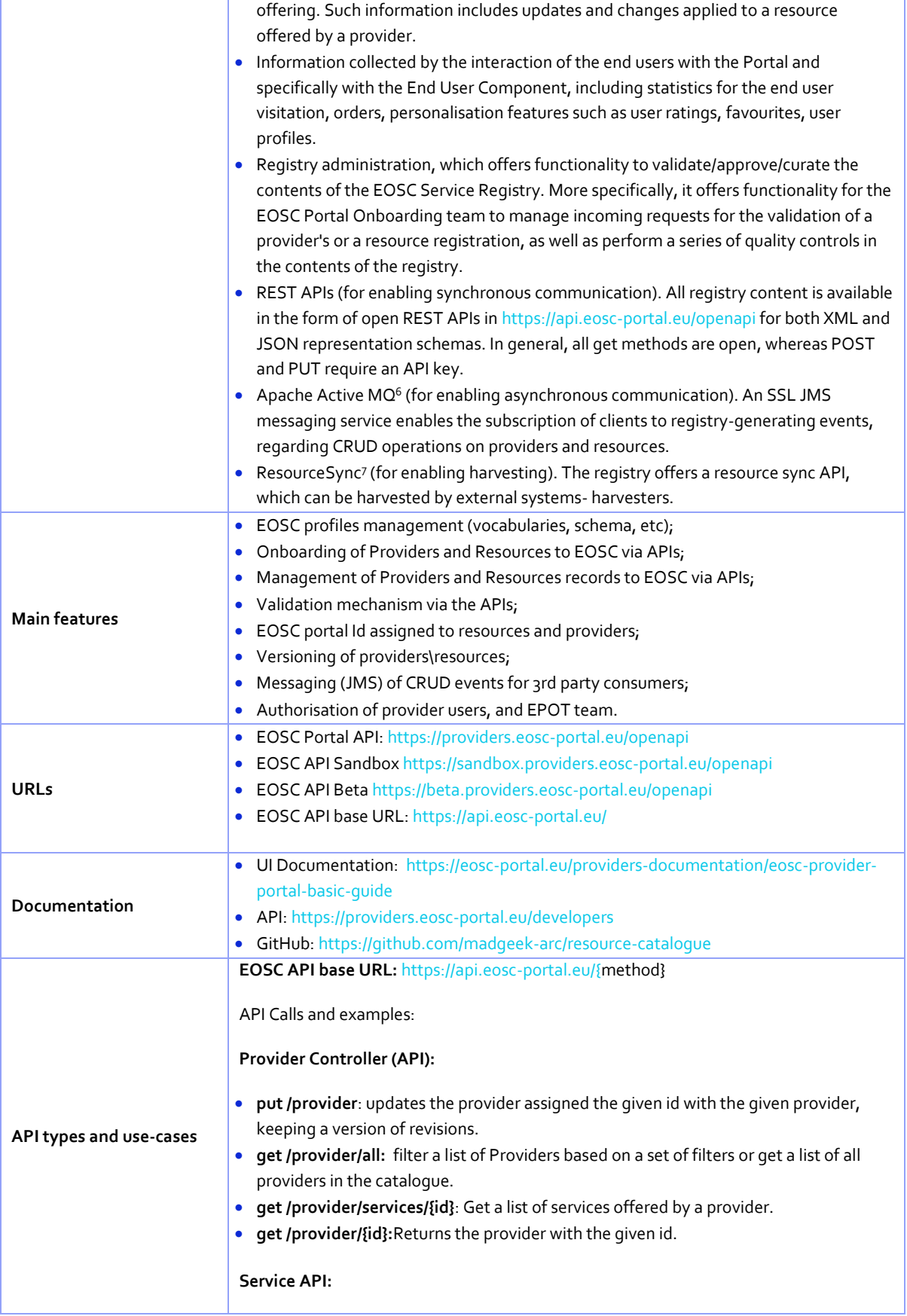

<sup>6</sup> http://activemq.apache.org/

<sup>7</sup> http://www.openarchives.org/rs/toc

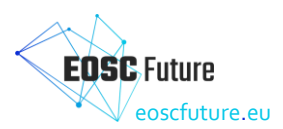

- **post /resource:** creates a new Resource.
- **put /resource:** updates the resource assigned the given id with the given resource, keeping a version of revisions.
- **post /resource/validate:** validates the resource without actually changing the repository.
- **get /resource/{id}:** get the most current version of a specific Resource, providing the resource id.
- **get /resource/all:** filter a list of resources based on a set of filters or get a list of all resources in the Catalogue.
- **get /resource/by/{field}:** get all resources in the catalogue organised by an attribute, e.g. get Resources organised in categories.
- **get /resource/byID/{ids}:** get a list of resources based on a set of ids.
- **get /resource/{id}/{version}:** get the specified version of a resource, providing the resource id and version.

**Catalogue API:**

- **put /catalogue: Updates a specific Catalogue**
- **get /catalogue/all: Get a list of all Catalogues in the Portal.**
- **post /catalogue/{catalogueId}/datasource: Creates a new Datasource for the specific Catalogue.**
- **put /catalogue/{catalogueId}/datasource: Updates the Datasource of the specific Catalogue.**
- **delete /catalogue/{catalogueId}/datasource/{id}: Deletes the Datasource of the specific Catalogue with the given id.**
- **get /catalogue/{catalogueId}/datasource/{resourceId}: Returns the Datasource of the specific Catalogue with the given id.**
- **post /catalogue/{catalogueId}/provider: Creates a new Provider for the specific Catalogue.**
- **put /catalogue/{catalogueId}/provider: Updates the Provider of the specific Catalogue**
- **get /catalogue/{catalogueId}/provider/all: Filter a list of Providers based on a set of filters or get a list of all Providers in the Catalogue.**
- **delete /catalogue/{catalogueId}/provider/{id}: Deletes the Provider of the specific Catalogue with the given id.**
- **get /catalogue/{catalogueId}/provider/{providerId}: Returns the Provider of the specific Catalogue with the given id.**
- **post /catalogue/{catalogueId}/resource: Creates a new Service for the specific Catalogue.**
- **put /catalogue/{catalogueId}/resource: Updates the Service of the specific Catalogue.**
- **delete /catalogue/{catalogueId}/resource/{id}: Deletes the Service of the specific Catalogue with the given id.**
- **get /catalogue/{catalogueId}/resource/{resourceId}: Returns the Service of the specific Catalogue with the given id.**
- **post /catalogue/{catalogueId}/trainingResource: Creates a new Training Resource for the specific Catalogue.**
- **put /catalogue/{catalogueId}/trainingResource: Updates the Training Resource of the specific Catalogue.**
- **delete /catalogue/{catalogueId}/trainingResource/{id}: Deletes the Training Resource of the specific Catalogue with the given id.**
- **get /catalogue/{catalogueId}/trainingResource/{resourceId}: Returns the Training Resource of the specific Catalogue with the given id.**
- **get /catalogue/{catalogueId}/{providerId}/datasource/all: Get all the Datasources of a specific Provider of a specific Catalogue**
- **get /catalogue/{catalogueId}/{providerId}/resource/all: Get all the Services of a specific Provider of a specific Catalogue**
- **get /catalogue/{catalogueId}/{providerId}/trainingResource/all: Get all the Training Resources of a specific Provider of a specific Catalogue**
- **get /catalogue/{id}: Returns the Catalogue with the given id.**

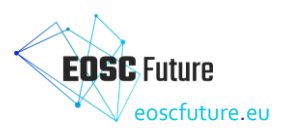

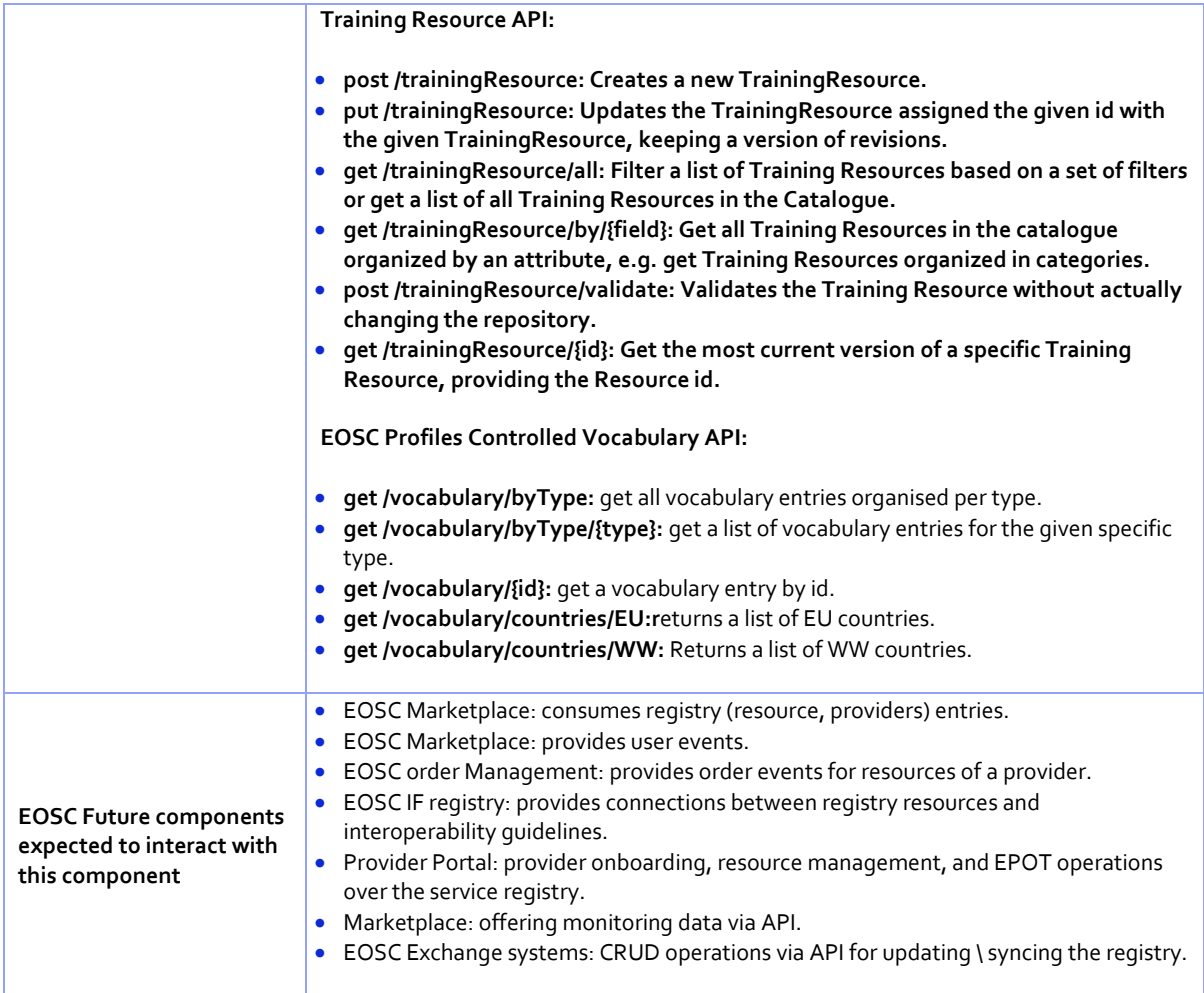

#### <span id="page-43-0"></span>*Table 5-2: EOSC Service Provider Portal technical features*

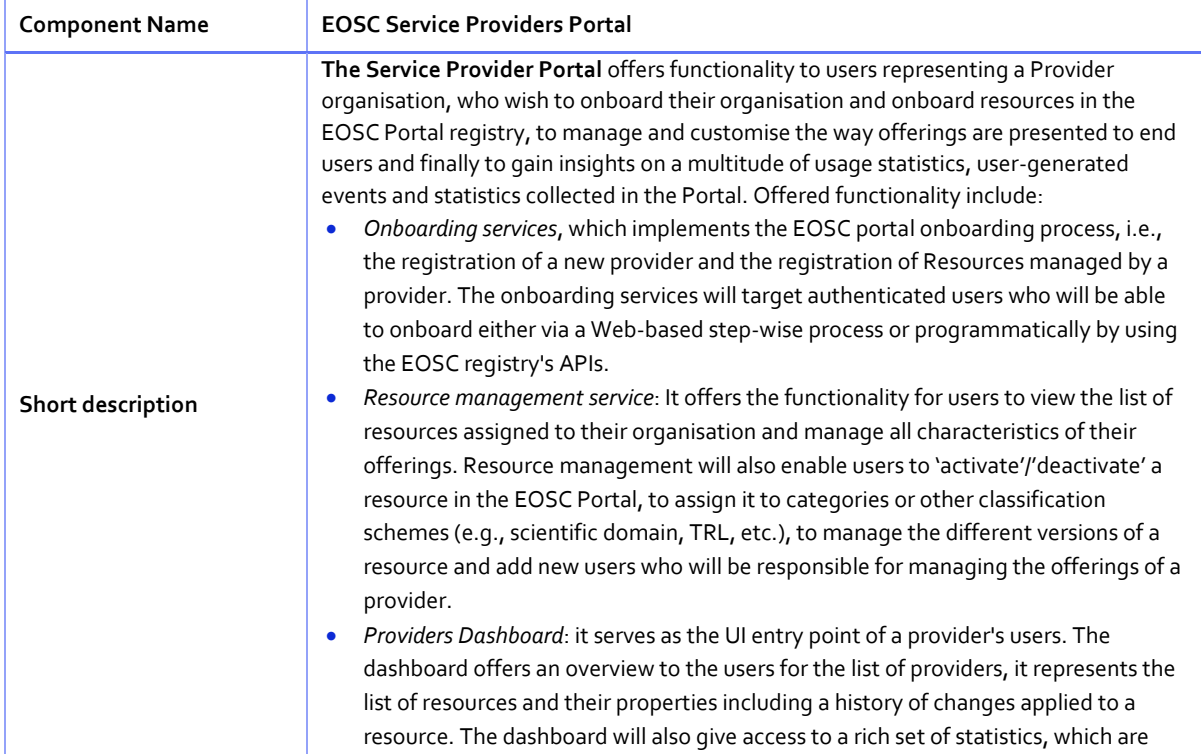

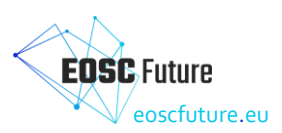

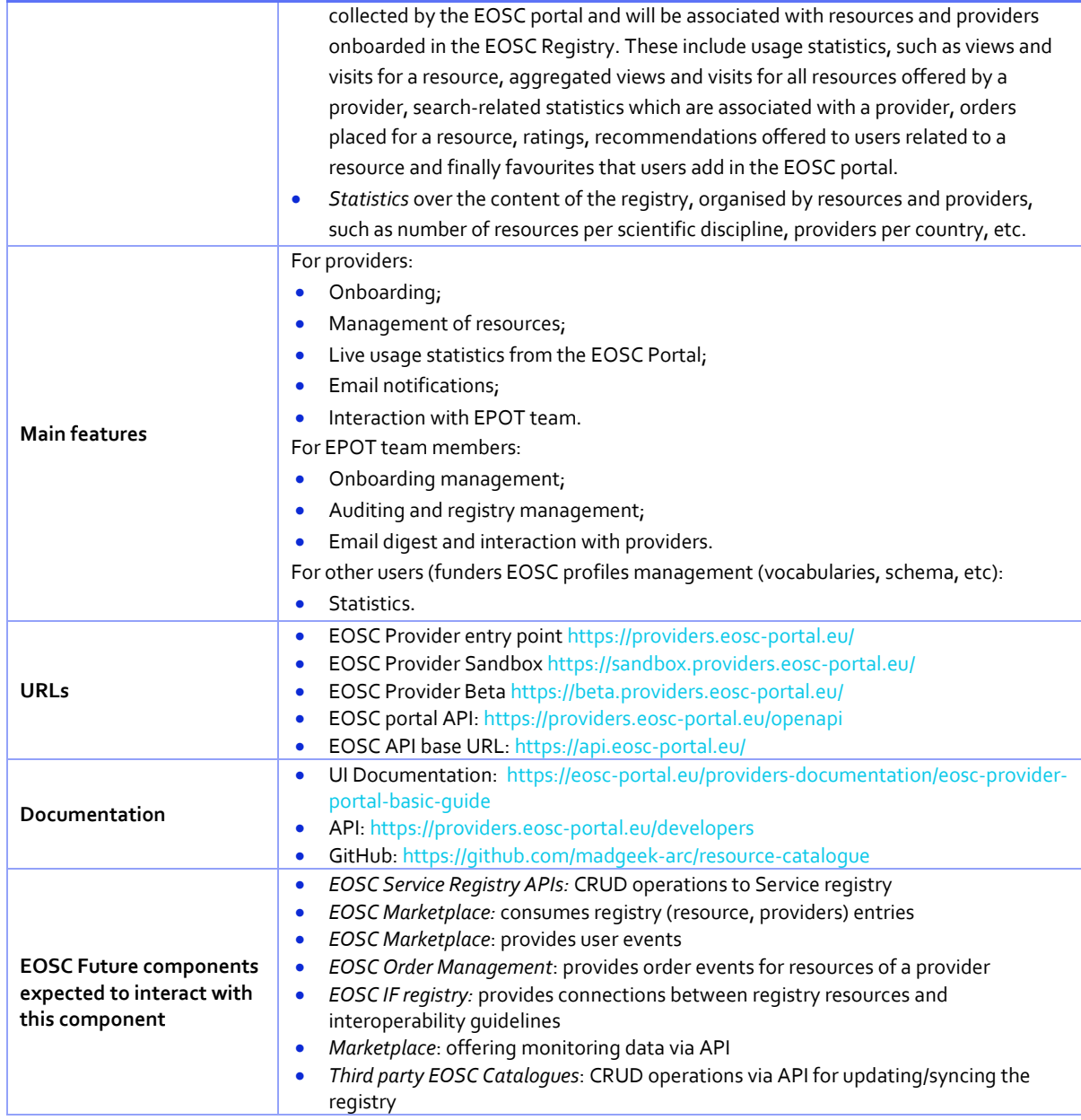

#### <span id="page-44-0"></span>*Table 5-3: OpenAIRE Graph technical features*

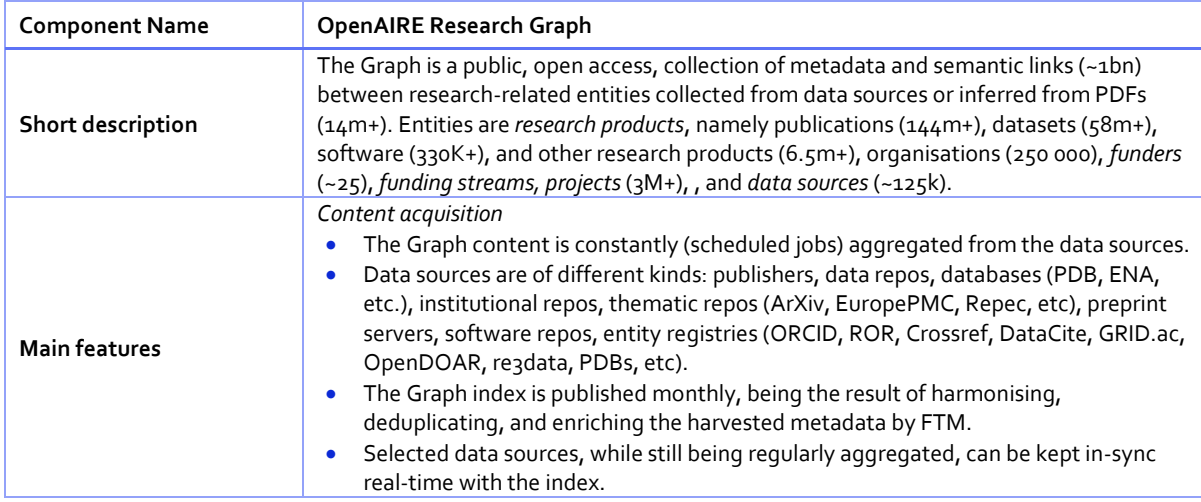

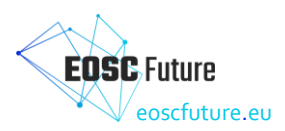

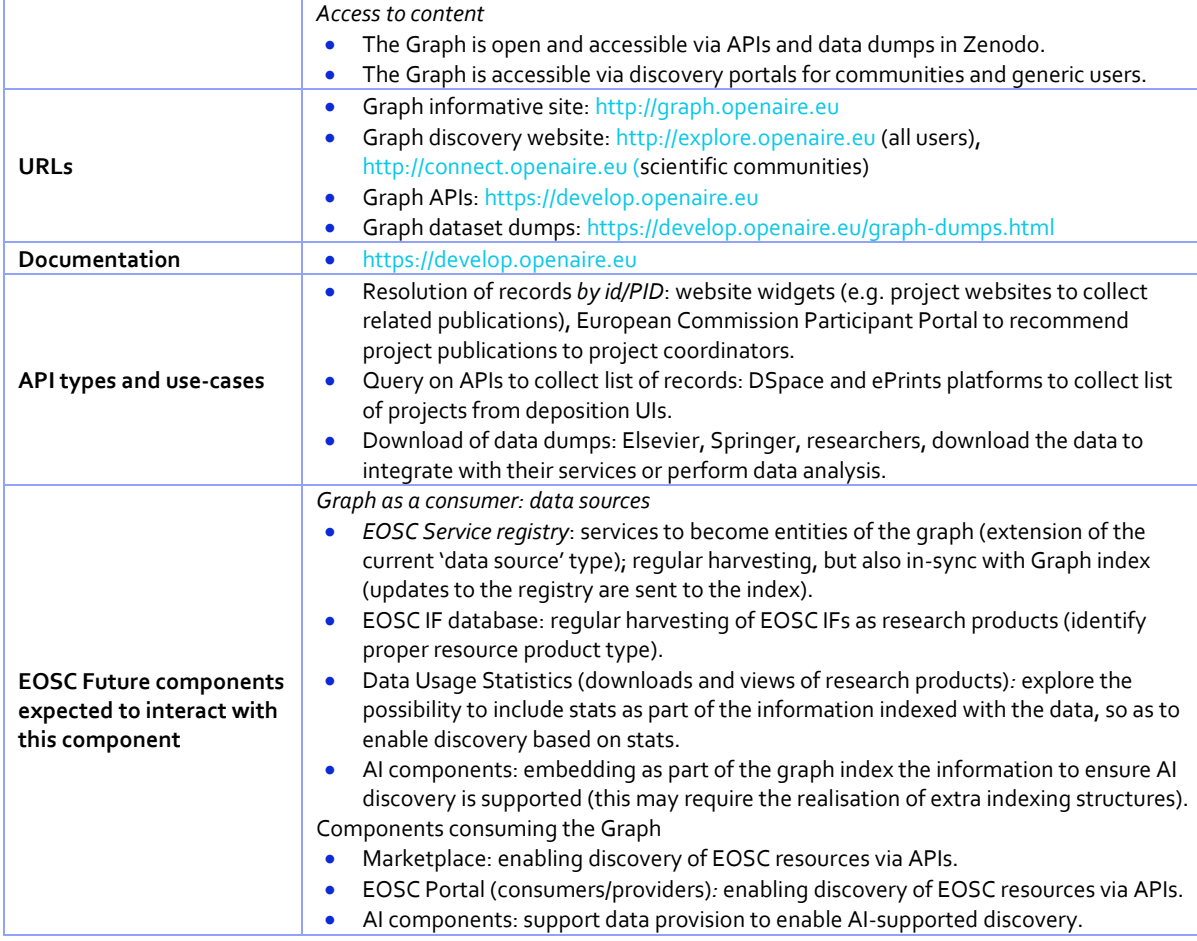

#### <span id="page-45-0"></span>*Table 5-4: OpenAIRE PROVIDE technical features*

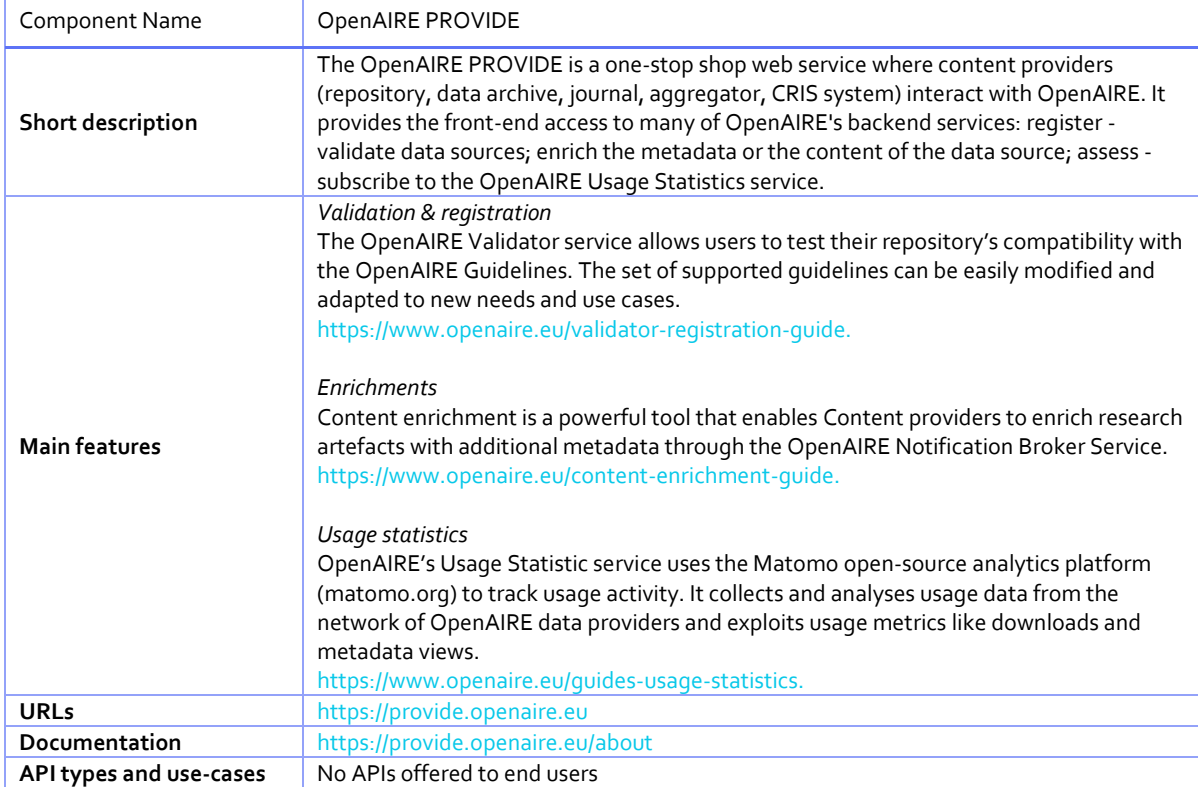

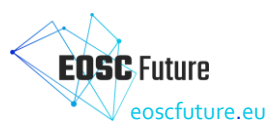

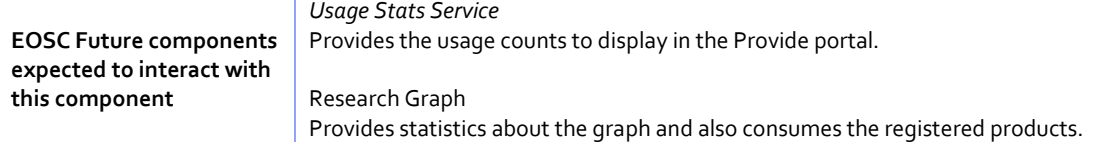

#### <span id="page-46-0"></span>**5.2 EOSC Service Order Management & Composition**

The main prerequisite for setting up ordering for a specific resource is the completion of resource onboarding in the EOSC Portal. The onboarding process, supporting user interfaces<sup>8</sup> and APIs that can be used to onboard resources, are covered by other interoperability guidelines and other providers' documentation<sup>9</sup>. Each resource can be configured to allow for direct ordering in EOSC Portal via the EOSC Marketplace. Two ways to manage the ordering configuration are available for the use of resource providers. Ordering may be configured either via the EOSC Marketplace user interface for authenticated provider administrators or via the Marketplace offering API. Both methods allow for creating resource offers, configuring technical order parameters and selecting order management systems that will be used to handle resource orders. In order to process the resource orders, a provider can choose the desired method from a selection of tools following the interoperability guidelines for order management. The *Service Order Management Back Office* (SOMBO) is available for all EOSC resource providers and allows them to instantly manage resource orders. Other interoperability patterns to support other provider-specific or provider community-specific order processing methods exist though. The next paragraphs describe the process of order management integration and interoperability patterns that can be selected to integrate other order management systems.

The configuration of resource ordering allows to instantly manage resource orders with the use of the service management back office. Nevertheless, the ordering process is much more flexible and offers integration methods allowing to meet specific needs of resource providers. The process of preparing integration for other order management systems is independent of resource ordering configuration and may happen in parallel. The first step of integration is to choose the desired integration method from a selection of the available interoperability patterns (see the functional specification). The main entity that allows to set up the integration with the EOSC Marketplace to make other systems interoperate with the ordering process, is an instance of the Order Management System (OMS) registration. An OMS registration is an EOSC Marketplace entity used for authentication and authorisation in the Marketplace Ordering API - documentation available from [https://marketplace.eosc-portal.eu/api\\_docs?subsection=integration\\_methods](https://marketplace.eosc-portal.eu/api_docs?subsection=integration_methods). Once the registration is complete, one of the described interoperability patterns may be utilised for order processing by the integrating OMS. The newly registered OMS will also be available for certain providers (or provider communities, depending on the OMS type), and the Marketplace will allow to configure it as the resource OMS while setting up the resource ordering.

The flexible EOSC Marketplace ordering API allows for different levels of integration by third parties, fitting their needs and expectations. Three integration levels, as sketched i[n Figure 5.2,](#page-47-1) are presented below and cover most of the identified use-cases.

<sup>8</sup> <https://providers.eosc-portal.eu/>

<sup>9</sup> <https://eosc-portal.eu/providers-documentation>

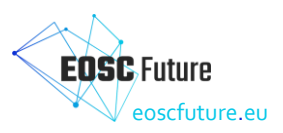

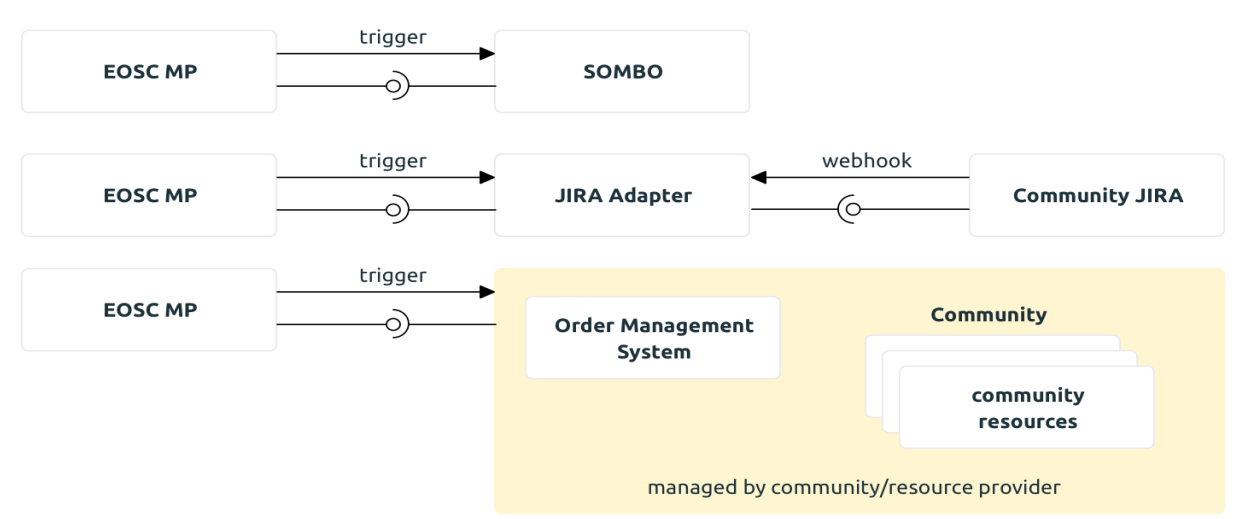

#### <span id="page-47-1"></span>*Figure 5.2: EOSC Service Order Management and Composition*

As mentioned earlier, the EOSC Marketplace offers flexible ways to integrate ordering to improve interoperability. It has an API that is general enough to handle various provider use cases. The integration interface consists of a REST API and an optional asynchronous update trigger endpoint.

There are several ways for providers to integrate their order management processes. One is to use SOMBO to handle user orders. This doesn't incur any implementation cost.

A provider can also use a reference Jira adapter<sup>10</sup> to integrate their Jira instance. This implementation can also be used as a reference to facilitate implementing in-house integrations, such as in the last case. A community integrates their own existing OMS with the EOSC Marketplace ordering process there.

To ensure interoperability, it is paramount that all involved systems are compatible representations of projects, project items (mostly but not exclusively orders) and messages that are general enough to meet their needs. The EOSC Marketplace strives to make as few assumptions about the exchanged data as possible, so as to allow differing use cases.

All the mentioned integration patterns are elaborated in the following subsections.

#### <span id="page-47-0"></span>5.2.1 Service Order Management Back-Office (SOMBO)

The Service Order Management Back Office (SOMBO) is a tool designed to track all the orders received by the Marketplace and to propose different actions on these orders. The workflows and connections with other components are shown in [Figure 5.3.](#page-48-1)

<sup>10</sup> <https://github.com/cyfronet-fid/oms-adapter-jira/>

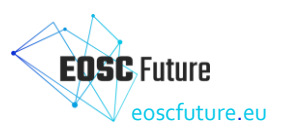

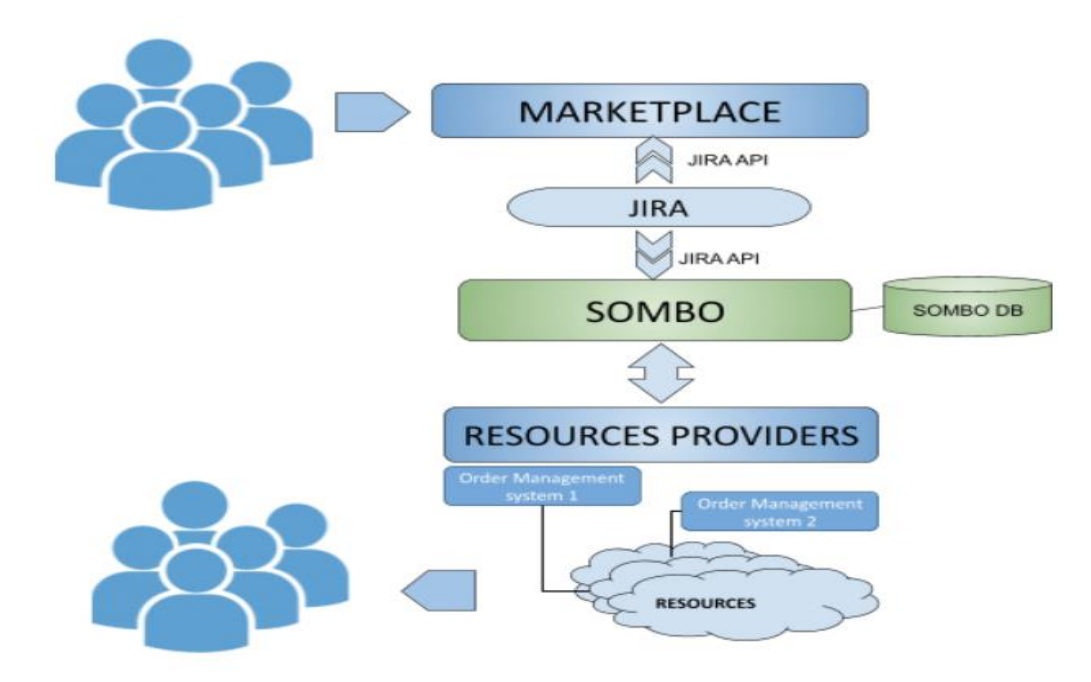

#### <span id="page-48-1"></span>*Figure 5.3: SOMBO high-level architecture*

For a new order, the tool allows shifters to:

- Analyse the orders;
- Approve/reject the orders;
- Request more information from the customer;
- Exchange information between third parties;
- Start a negotiation process;
- Automatically generate an SLA/OLA from given templates;
- Coordinate (semi-) automatic procedures to enable a customer to access a service.

#### <span id="page-48-0"></span>5.2.2 Order Management process adapters for existing Order Management Systems / reference Jira adapter

Using an OMS adapter is an interoperability pattern utilising a simple service as a mediator in communication between EOSC Marketplace and an existing, possibly closed-source, system (e.g. ticketing system) to manage resource orders. Reference implementation supports integration with the Jira system, but any integrator can develop its own compatibility layer with its current ticketing system.

EOSC Marketplace asynchronously informs the adapter about any new activity using an HTTP trigger. Every other communication attempt is handled proactively by the OMS adapter. Usually, a ticket management system with which integration occurs informs an OMS adapter to notify the Marketplace about changes, then the adapter calls the Marketplace's API. In case a change occurs in the Marketplace (new Project / Project Item is created, Message is posted) the Marketplace triggers OMS adapter (every registered OMS adapter has a corresponding trigger configuration) and the adapter performs any necessary calls to the integrating system (ticketing system) to enact that change.

It is in the scope of the OMS adapter to store mappings between Marketplace's ids and ticketing system ids.

The reference implementation based on the JIRA system $^{11}$  contains a Marketplace API client which is responsible for communication with the Marketplace ordering API. It also contains a thin translation layer which maps project Item parameters to fields in Jira. The core philosophy of the system is that it should not, under any circumstances, lose information about ordering changes. To fulfil this goal, all actions are scheduled in the underlying message queue (Celery). This way they can be retried if network errors occur, or in case they fail. They can also be reviewed manually by an operator.

<sup>11</sup> <https://github.com/cyfronet-fid/oms-adapter-jira>

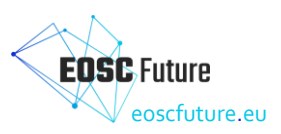

#### <span id="page-49-0"></span>5.2.3 Marketplace API for Order Management Systems

The most sophisticated integration pattern is to implement direct communication with the EOSC Marketplace. In order to support use cases specific to a certain provider or community of providers, the Marketplace ordering API can be used to manage resource orders. This solution is suitable for setting up interoperability between EOSC Marketplace and other existing marketplaces, gateways, infrastructures and services that need the highest flexibility and deepest integration with EOSC Portal. This integration pattern allows providers to create tailor-made resource order-handling solutions and map sophisticated resource provisioning workflows to EOSC Portal-based interaction with its end-users.

As before, the reference implementation should help with integration<sup>12</sup>. It utilises a more general EOSC Marketplace API client, that is the preferred way to integrate<sup>13</sup>. The technical features of the Marketplace components are described in [Table 5-5.](#page-49-1)

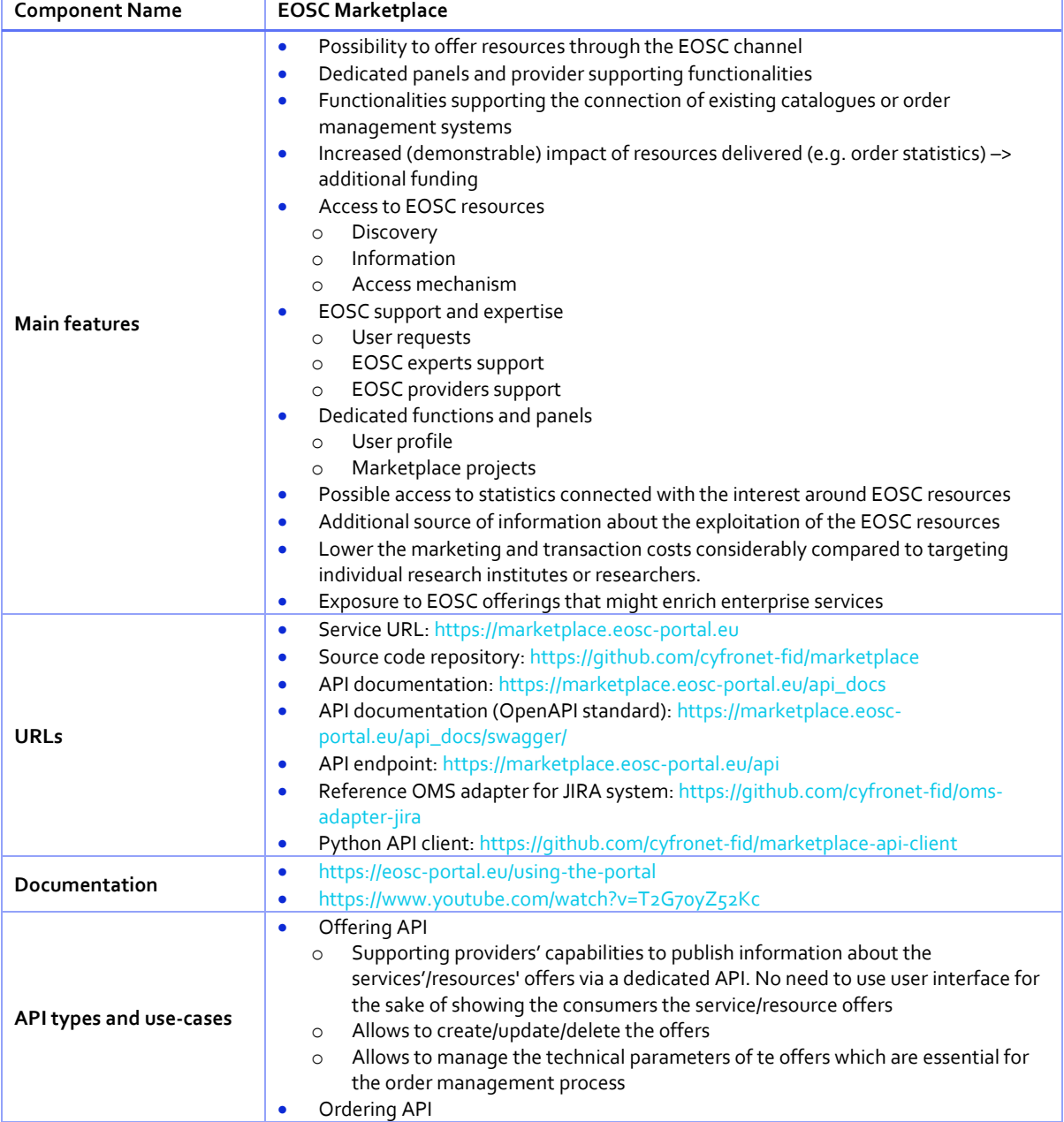

<span id="page-49-1"></span>*Table 5-5: EOSC Marketplace technical features*

<sup>12</sup> <https://github.com/cyfronet-fid/oms-adapter-jira>

<sup>13</sup> <https://github.com/cyfronet-fid/marketplace-api-client>

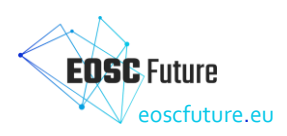

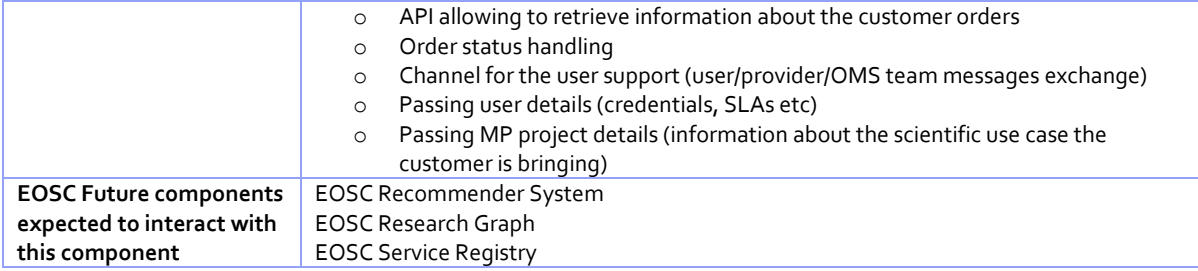

#### <span id="page-50-0"></span>**5.3 EOSC Statistics and Open Science Statistics**

EOSC statistics will be exposed via the EOSC portal to show Open Science trends and indicators, metrics about portal usage, accounting and usage of services and research products. This section describes the technical feature of such components, described respectively in [Table 5-6,](#page-50-3) [Table 5-7,](#page-50-4) [Table 5-8](#page-51-3) and [Table 5-9](#page-52-2) .

#### <span id="page-50-1"></span>5.3.1 Open Science Monitor

Open Science monitor back-end and UIs will be integrated into the EOSC portal by interoperating with the OpenAIRE Open Science observatory services, whose technical features a described in [Table 5-6.](#page-50-3)

| <b>Component Name</b>                                                        | <b>Open Science Monitor</b>                                                                                                    |
|------------------------------------------------------------------------------|----------------------------------------------------------------------------------------------------|
| Short description                                                            | The Open Science Observatory presents a collection of indicators and visualisations that<br>help interested stakeholders (policy makers and research administrators, among others)<br>better understand the Open Science landscape in Europe across countries and (coming<br>soon) subject areas. The platform assists the monitoring, and consequently the<br>improvement, of open science policy uptake across different dimensions of interest,<br>revealing weak spots and hidden potential. Based on the OpenAIRE research graph,<br>following open science principles and an evidence-based approach, the indicators can be<br>used to provide timely and reliable insights on the evolution of open science in Europe<br>and assist in promoting good practices. |
| <b>Main features</b>                                                         | End users:<br>• Provide indicators and visualisations of the Open Science landscape in Europe                                                                                                    |
| <b>URLs</b>                                                                  | https://osobservatory.openaire.eu                                                                                                    |
| Documentation                                                                | https://osobservatory.openaire.eu/methodology                                                                                                    |
| API types and use-cases                                                      | Not in place                                                                                                    |
| <b>EOSC Future components</b><br>expected to interact with<br>this component | As a consumer:<br>• OpenAIRE Graph, to get data for all offered indicators                                                                                                    |

<span id="page-50-3"></span>*Table 5-6: OpenAIRE Open Science Observatory technical features*

#### <span id="page-50-2"></span>5.3.2 EOSC Metrics Portal

The EOSC Metrics portal is a portal aggregating data from Google Analytics and the Jira Helpdesk system. These figures are consolidated and provided through different tables and reports. Its technical features are described in [Table 5-7.](#page-50-4)

| <b>Component Name</b>   | <b>EOSC-Hub Metrics Portal</b>                                                                                                    |
|-------------------------|----------------------------------------------------------------------------------------------------|
| Short description       | The Metrics portal is a portal aggregating data from Google Analytics and the Jira<br>Helpdesk system. These figures are consolidated and provided through different tables<br>and reports.      |
| <b>Main features</b>    | <b>Statistics about Service Orders</b><br><b>Statistics about Service Providers</b><br>Statistics about usage (access, pages, views) of the EOSC Portal and the EOSC<br>$\bullet$<br>Marketplace |
| <b>URLs</b>             | https://opsportal.eosc-portal.eu/metricsEOSC                                                                                                    |
| Documentation           | https://gitlab.in2p3.fr/opsportal/eosc-opsportal/-/wikis/EOSC-Metrics                                                                                                    |
| API types and use-cases | Not in place                                                                                                    |

<span id="page-50-4"></span>*Table 5-7: EOSC-Hub Metrics Portal technical features*

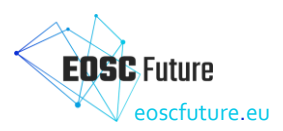

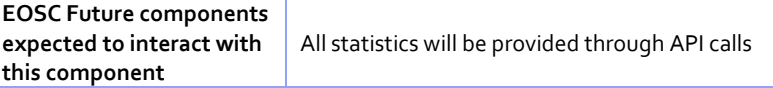

#### <span id="page-51-0"></span>5.3.3 EOSC Service Accounting

#### <span id="page-51-1"></span>5.3.3.1 Service Accounting

The EOSC Accounting Service is a platform designed to efficiently collect, aggregate, and exchange metrics across various infrastructures, providers, and projects. The system provides a REST API, which accepts input from diverse resources, stores it in a database, and aggregates the incoming data. It also offers an intuitive user interface that allows clients to interact with the platform and access accounting data for specific time periods. All API resources are only accessible to authenticated clients, ensuring secure access to sensitive data.

#### <span id="page-51-2"></span>5.3.4 Fundamentals - Elements of the Service

The Accounting Service is a system that provides a framework for organising and managing accounting data for a specific project, provider or installation. It involves various roles such as Project Admin, Provider Admin, and Installation Admin, each with their specific set of responsibilities.

One of the key elements of the Accounting Service is Metrics, which are quantitative measures used to assess and track the performance or usage of a service. A Metric Definition is a way of representing and describing the type of metric.

In the Accounting Service, Metric and Unit Type are essential components that allow for the collection and tracking of various types of Metrics. These types are included as part of the Metric Definition and provide greater flexibility and specificity in the Metrics that the Accounting System can collect. A Metric Type defines how physical quantities are collected over time, while a Unit Type expresses and measures physical quantities used in various infrastructures, service providers, and projects. Together, these elements enable users to gather and analyse data at different levels of granularity and with different units of measurement.

The Accounting System allows the client to create a hierarchical structure consisting of three levels: Project, Provider, and Installation. The Project is the main resource of the system, and clients can create it by registering their unique European Project ID. Providers are organisations that offer at least one installation to a specific project, and they can be registered through the EOSC Resource Catalogue or created directly through the Accounting Service. Installations are specific instances or parts of a resource/service that are allocated to a specific project by a Provider. An Installation can be associated with a Resource, which can be retrieved from the EOSC Resource Catalogue. The Accounting System communicates with the Resource Catalogue to retrieve the available Resources and stores specific information about a Resource.

This hierarchical structure allows clients to organise and manage accounting data for their project and enables them to easily view and analyse metrics at different levels of granularity.

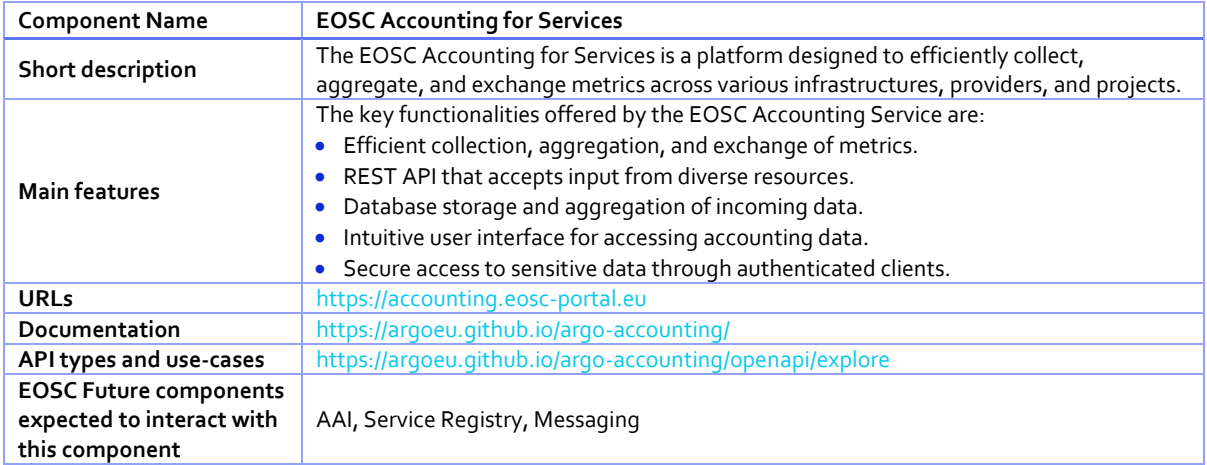

#### <span id="page-51-3"></span>*Table 5-8: EOSC Accounting for Services technical features*

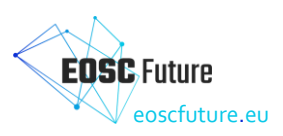

#### <span id="page-52-0"></span>5.3.4.1 EOSC Usage Statistics for research publications, data and software

[Figure 5.4](#page-52-1) shows the high-level architecture of the EOSC Data Usage Statistics services, powered by OpenAIRE UsageCounts services. UsageCounts collects usage data from EOSC data sources, such as institutional/thematic repositories, journals, data repositories, aggregators, discovery portals, etc. Then, it aggregates them, delivering standardised activity reports about research usage and uptake.

Two approaches are exploited for the collection of usage data, named PUSH and PULL, both depicted in [Figure](#page-52-1)  [5.4.](#page-52-1) Push is the default workflow offered by the UsageCounts service in OpenAIRE and allows server sidetracking of events. Open Access repositories embedded tracking code in the form of DSpace plugins, EPrints patches, or generic tracking software that exploit Matomo's analytics platform HTTP API. Usage Activity is tracked and logged at Matomo platform in real time. Ιnformation is transferred offline, using Matomo's API, to OpenAIRE's DBs for further processing using the COUNTER Code of Practice and statistical analysis. Statistics are subsequently deployed via OpenAIRE's Portal, OpenAIRE's Repository Dashboard or Sushi-Lite API endpoint.

A different approach for the UsageCounts service, named Pull and also depicted in [Figure 5.4,](#page-52-1) allows data providers or usage statistics aggregation services (e.g. IRUS-UK) to offer a bulk download method for the usage data. In particular, the Pull approach supports the gathering of consolidated statistics reports using other protocols such as SUSHI-Lite. These statistics are also stored into OpenAIRE's database for statistical analysis and are deployed via OpenAIRE's Portal, OpenAIRE's Repository Dashboard, or Sushi-Lite API.

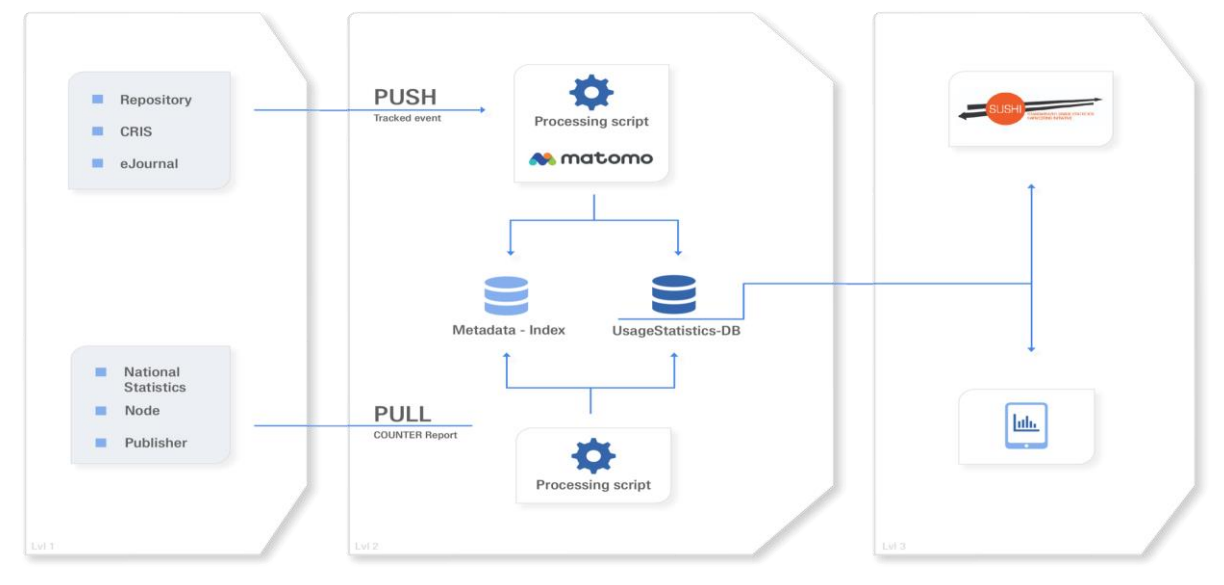

<span id="page-52-2"></span><span id="page-52-1"></span>*Figure 5.4: Data Usage Statistics for the EOSC: UsageCounts high-level architecture Table 5-9: OpenAIRE UsageCounts technical features*

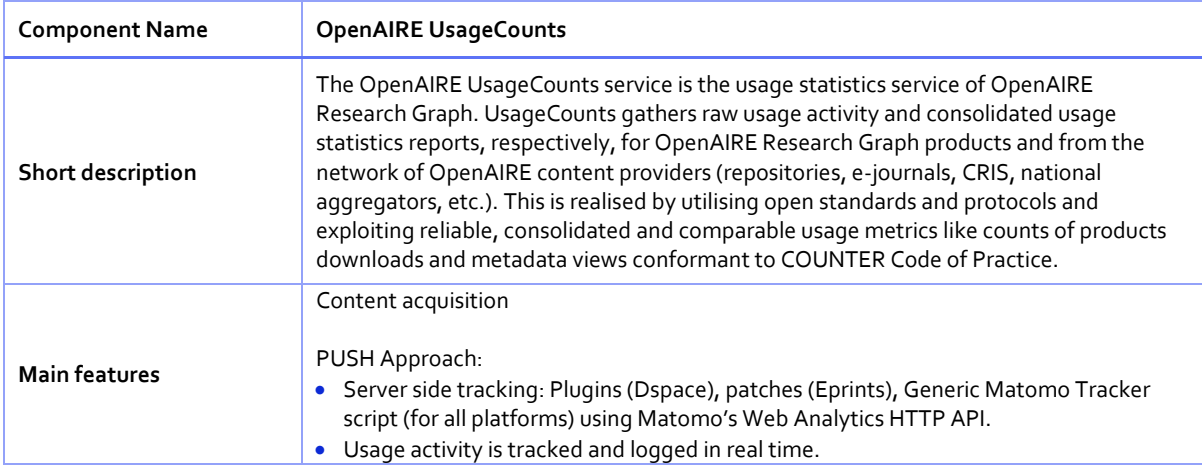

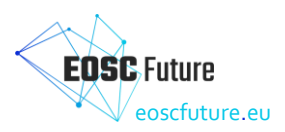

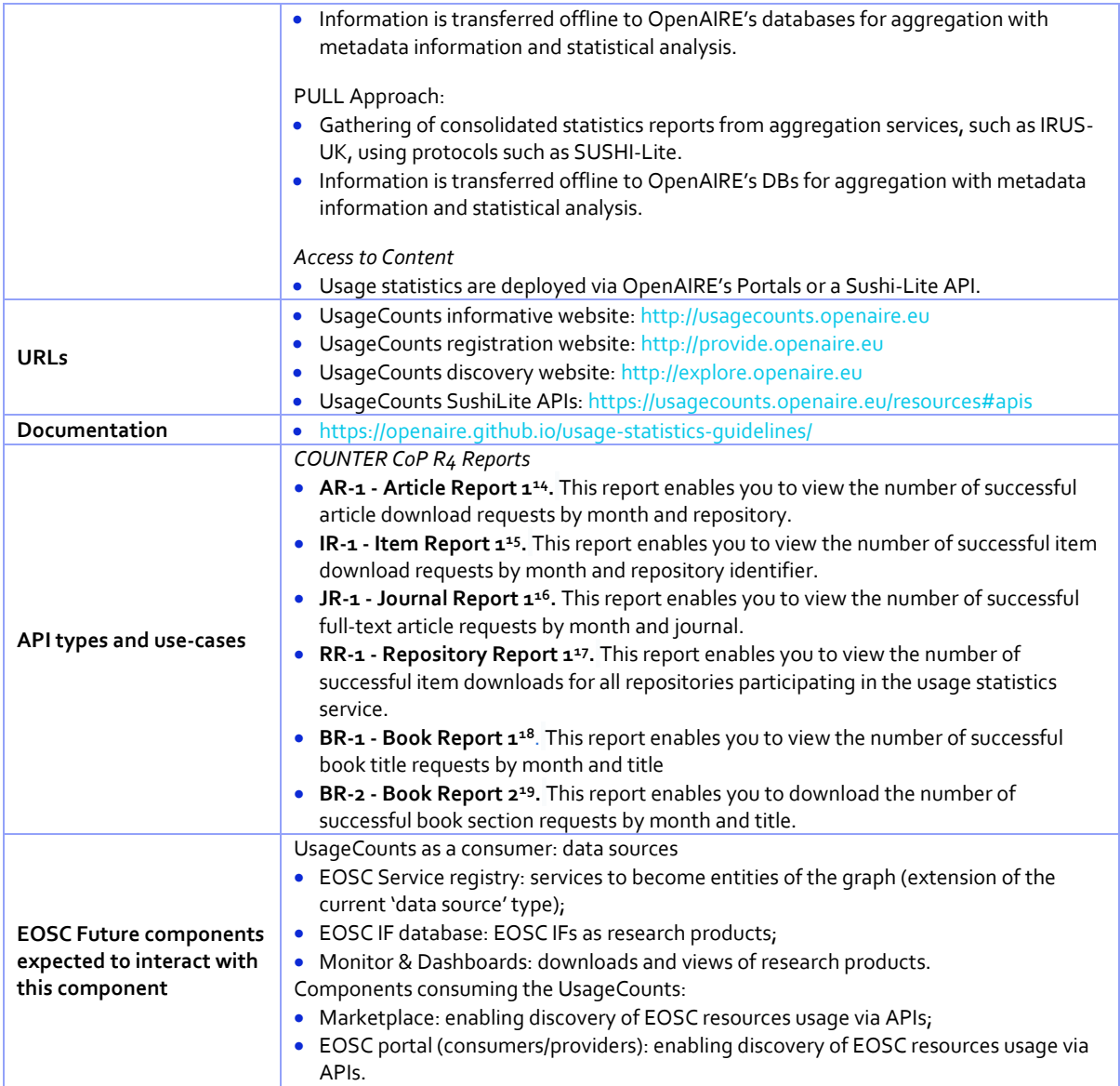

#### <span id="page-53-0"></span>**5.4 EOSC Helpdesk**

After a thorough analysis of multiple helpdesk technologies (see D4.2a and D4.2b) the new technology Zammad was chosen and deployed in the EOSC Future project. This technology has several benefits compared to the previously used technology for the EOSC Helpdesk which are:

- Open source product;
- Modern and responsive interface for customers and agents;
- Support of REST API;
- Knowledge base associated with helpdesk with full-text search, rich text editor;
- Chat functionality for live support.

<sup>14</sup> https://usagecounts.openaire.eu/sushilite/AR1

<sup>15</sup> https://usagecounts.openaire.eu/sushilite/IR1

<sup>16</sup> https://usagecounts.openaire.eu/sushilite/JR1

<sup>17</sup> https://usagecounts.openaire.eu/sushilite/RR1

<sup>18</sup> https://usagecounts.openaire.eu/sushilite/BR1

<sup>19</sup> https://usagecounts.openaire.eu/sushilite/BR2

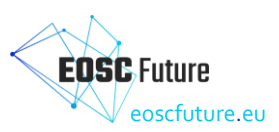

[Figure 5.5](#page-54-0) shows the high-level technical architecture of the Helpdesk based on the new technology. In addition, the bulk of multiple integrations with other systems and community helpdesk have been added.

The main functional units of the EOSC Helpdesk are:

- Multiple submission channels: Helpdesk main Portal, Webforms, E-mail channels.
- Helpdesk Back Office: the core component of the EOSC Helpdesk which implements all major helpdesk functions like ticket management, group management, user management, smart search, analytics and reporting etc.
- Integration modules: enable integration with multiple services and community helpdesks.
- Helpdesk Community Portals: enable delivery of the Helpdesk as a Service for communities.

The EOSC helpdesk has been integrated with EGI GGUS and multiple community helpdesks during the course of the project. Any webpage of the EOSC service could include a submission webform for request as currently implemented on EOSC Portal webpage and Marketplace. Upon community request, the helpdesk can be provided as a service for any EOSC community with a dedicated helpdesk portal with multiple customizations.

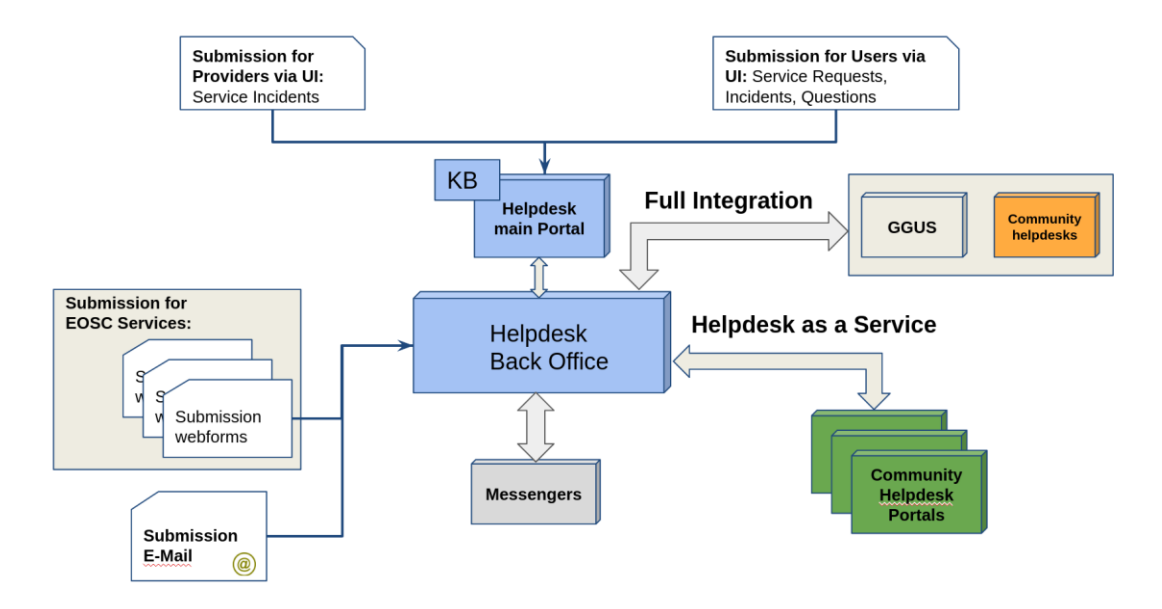

#### <span id="page-54-0"></span>*Figure 5.5: High-level architecture and integrations of the EOSC Helpdesk based on the new technology.*

Short technical descriptions of the component (the current or new adopted tool) are provided in [Table 5-10.](#page-54-1)

<span id="page-54-1"></span>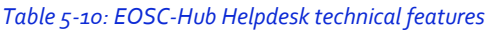

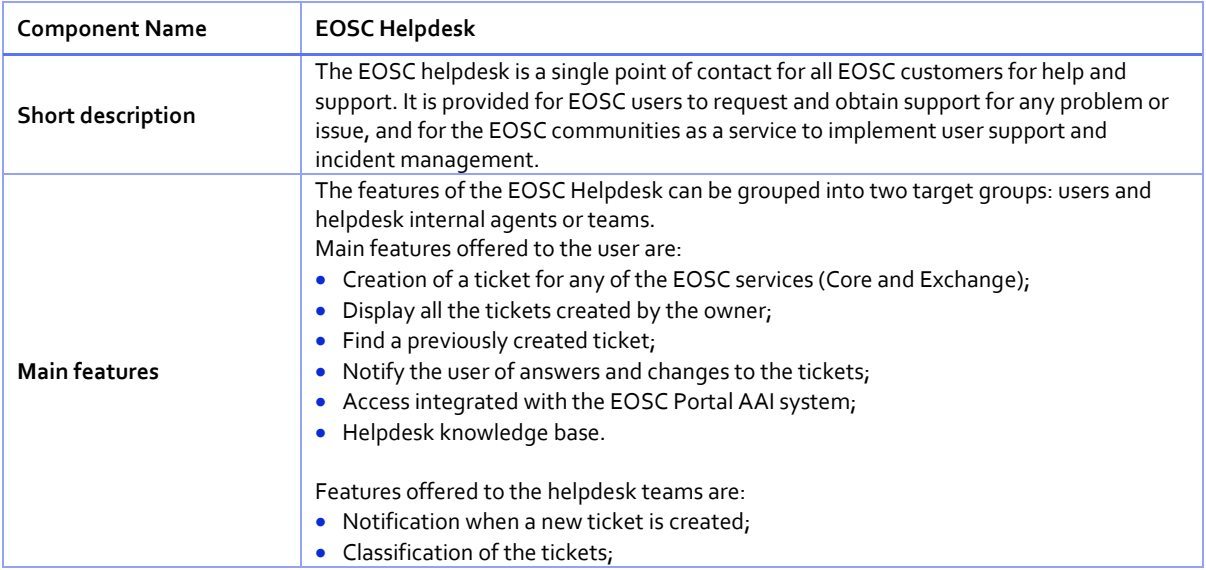

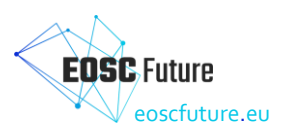

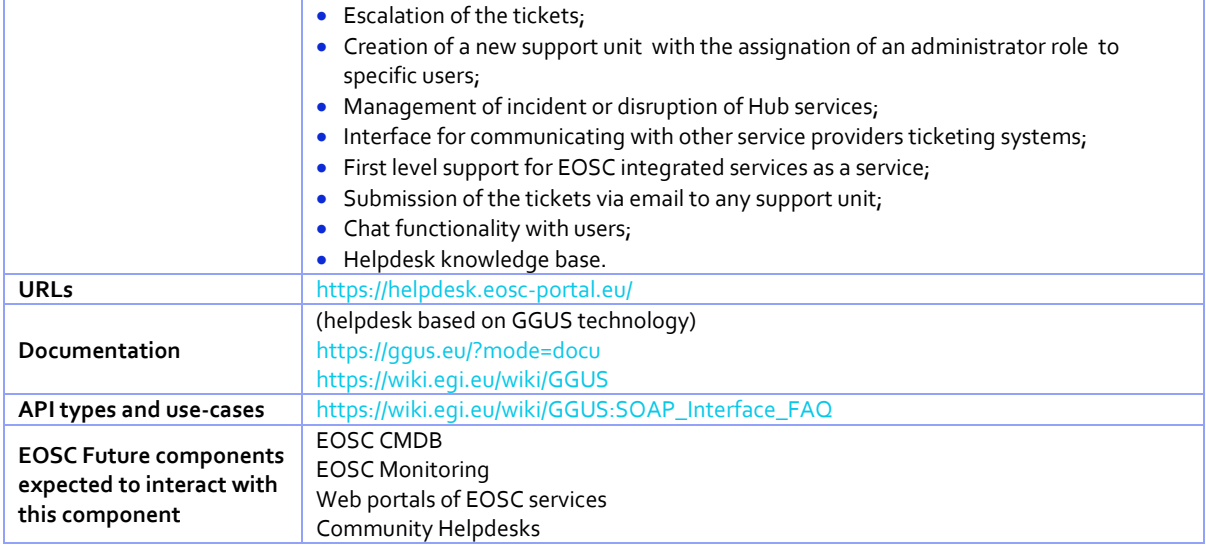

#### <span id="page-55-0"></span>**5.5 EOSC Monitoring**

EOSC Monitoring is based on the ARGO Monitoring Service<sup>20</sup> provides a flexible and scalable framework for monitoring the status, availability and reliability of a wide range of services provided by infrastructures with medium to high complexity. ARGO generates reports using customer-defined profiles (e.g. for SLA management, operations, etc.). During report generation, ARGO takes into account custom factors such as the importance of a specific service endpoint and scheduled or unscheduled downtimes. The foundations of the ARGO Monitoring Service are:

- Sources of truth registries containing information about what should be monitored and how the monitoring should be performed. (Supports predefined format in csv, JSON & XML).
- Configuration management database is a registry which contains information about the topology of the infrastructure - entities such as sites, service endpoints, entity organisation (groups, hierarchies) and contact information of users responsible for operations. (Supports predefined format in csv, json & xml).

Management teams can monitor the availability and reliability of the services from a high-level view down to individual system metrics and monitor the conformance of multiple SLAs. The dashboard design enables easy access and visualisation of data for end-users. APIs are also supported so as to allow third parties to gather monitoring data from the system.

The main components of ARGO are:

- **Connectors:** Through the use of custom connectors, the monitoring service can connect to multiple external Configuration Management Databases and Service Catalogues.
- **POEM**: POEM represents a central dashboard (UI) for managing most of the resources used in the Monitoring engine. It follows the principle towards One-Stop-Shop functionality and using web API as a centralised source of truth. It is the central management interface for a provider to prepare all the resources for the monitoring.
- **Analytics Engine:** A powerful and scalable analytics engine built on top of Apache Flink and HDFS. The analytics Engine is responsible for the aggregation of the status results and the computation of availability and reliability scores of composite services using customer-defined algorithms. It supports stream processing in real-time as one of the key features. Monitoring results flow through the Messaging Service, to the streaming layer (in parallel to the HDFS). The streaming layer is used in order to push raw metric results to the metric result store and to compute status results and push them to the status store in real-time.

<sup>20</sup> <https://argoeu.github.io/argo-monitoring/>

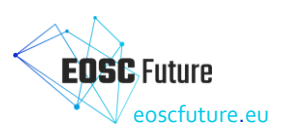

- **Web API**: The Web API provides the serving layer. It consists of a high-performance and scalable data store and a multi-tenant REST HTTP API, which is used for retrieving the status, availability and reliability reports and the actual raw metric results.
- **Web UI:** The default web UI is based on the Lavoisier Data Aggregation Framework.
- **Notification Service:** The service responsible for sending real-time status events to Service Owners in case of service or service component failure or recovery.

The detailed technical features are listed in [Table 5-11.](#page-56-0)

<span id="page-56-0"></span>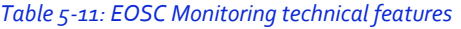

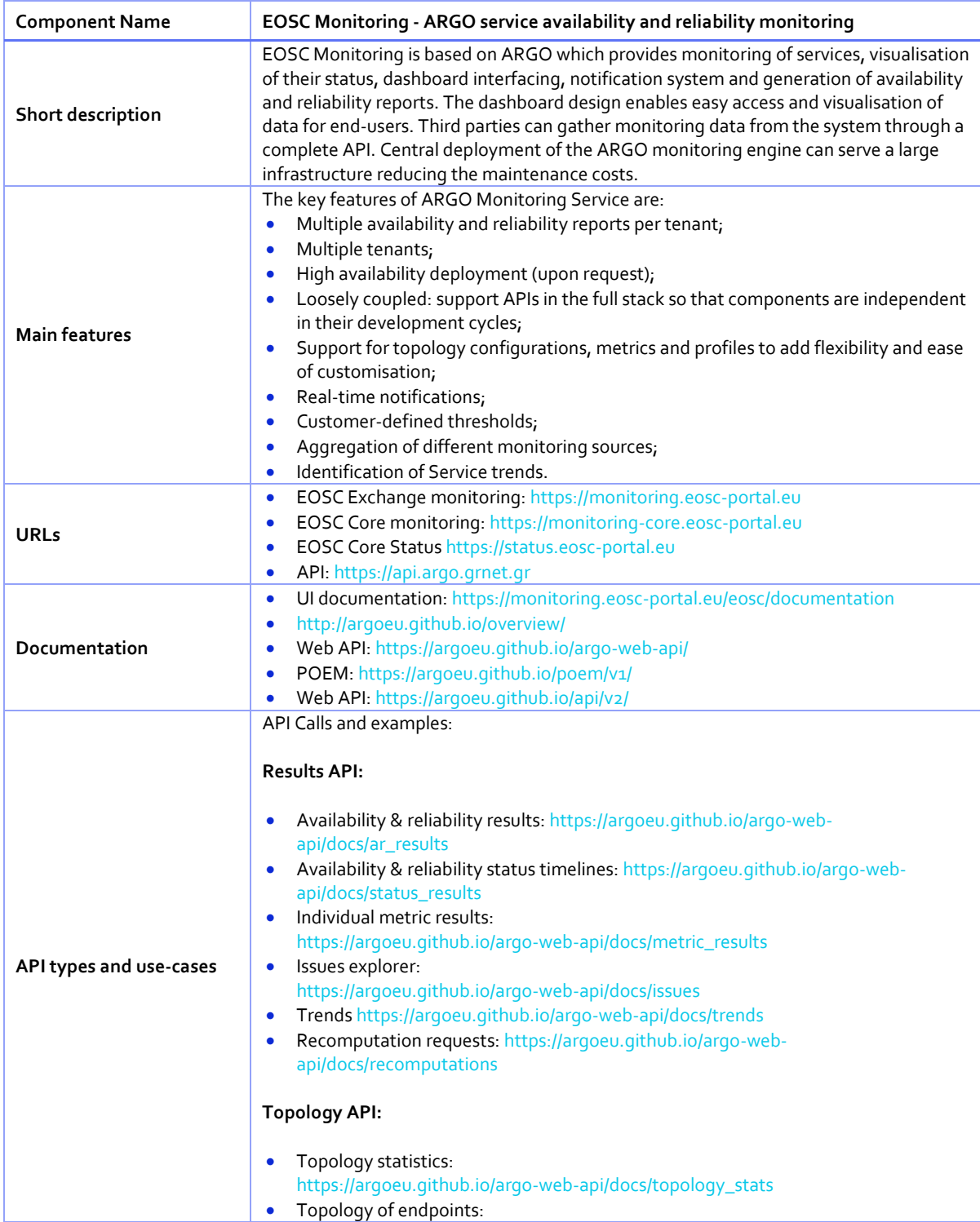

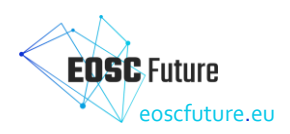

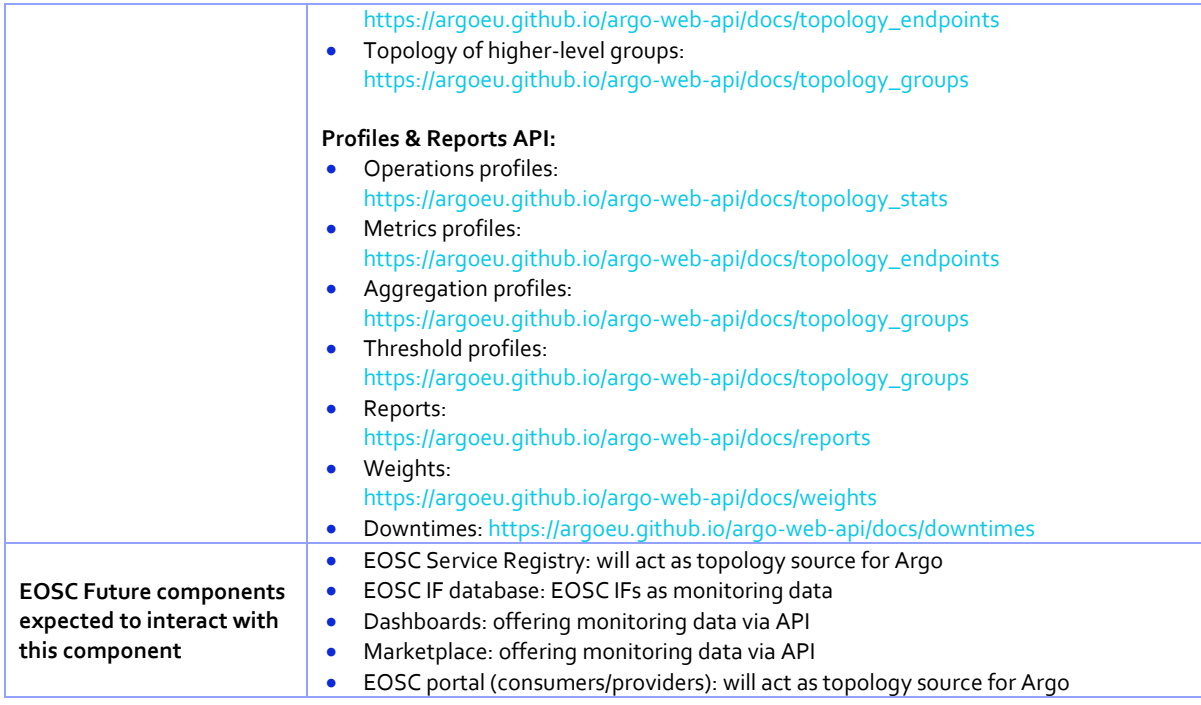

#### <span id="page-57-0"></span>5.5.1 EOSC Monitoring for Core Services

EOSC Core is the set of services required in order to provide a viable EOSC. EOSC-Core assembles all the essential elements to operate and provide the means to discover, share, access and reuse data and services. These elements address key technical, cultural and policy decisions of EOSC and must be maintained over the long term. The goal of EOSC Core monitoring is to monitor all these services that are part of the EOSC Core so that they are reliable to fulfil their purpose as part of it. The services of the EOSC Core are monitored via the ARGO Monitoring Service. The EOSC Core Monitoring gets its topology fro[m http://gocdb.eosc-portal.eu/](http://gocdb.eosc-portal.eu/) and monitors each component of EOSC Core services accordingly. The results are presented a[t https://monitoring](https://monitoring-cpre.eosc-portal.eu/)[core.eosc-portal.eu](https://monitoring-cpre.eosc-portal.eu/) & [https://status.eosc-portal.eu](https://status.eosc-portal.eu/) and are available (with authorisation) from [https://api.argo.grnet.gr.](https://api.argo.grnet.gr/) In order for a service to be monitored by EOSC Core Monitoring, one needs to follow a predefined procedure (register service, associate metric etc.).

#### <span id="page-57-1"></span>5.5.2 EOSC Monitoring for Exchange Services

EOSC-Exchange is a set of services built on the EOSC Core to ensure a rich set of services (common and thematic) exploiting FAIR data and encouraging its reuse are available to publicly funded researchers. The goal of EOSC Exchange Monitoring is to check the availability and reliability of services to assist researchers seeking for a service.

The services onboarded to EOSC-Exchange are monitored via the ARGO Monitoring service.

The services are described and grouped (topology of the EOSC-Exchange) in the EOSC Portal, and the EOSC-Exchange Monitoring performs generic checks to verify the availability and reliability of each endpoint listed. The topology is currently sourced from the Marketplace component. It will be retrieved from the Service Registry as soon as the API is available. The services are currently monitored using only generic tests.

In parallel, the EOSC Exchange Monitoring Service currently integrates data from external monitoring sources (such as those operated by INFRAEOSC-07 projects like DICE and soon EGI-ACE). In one of the next releases, we expect that EOSC Exchange monitoring would be capable of performing more dedicated metrics via the Semi-automated Self Registration of Metrics/ Probes workflow that will be offered to the providers.

#### <span id="page-57-2"></span>**5.6 EOSC Messaging**

The EOSC Messaging service is a real-time messaging service that allows the user to send and receive messages between independent applications. It is implemented as a publish/subscribe service. Instead of focusing on a

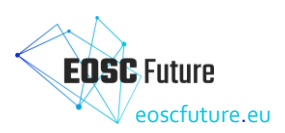

single messaging service, specifications for handling the logic of publishing/subscribing to the broker network the service focuses on creating nodes of publishers and subscribers as a service. In the publish/subscribe paradigm, publishers are users/systems that can send messages to named channels called topics. Subscribers are users/systems that create subscriptions to specific topics and receive messages.

**Messaging components.** Τhe main components of the service are:

- a) HaProxy: is the service load balancer.
- b) Kafka: is a distributed publish-subscribe messaging system that is designed to be fast, scalable, and durable.
- c) Zookeeper: is a centralised service for maintaining configuration information, naming, providing distributed synchronisation.
- d) HTTP API: The messaging api.
- e) Metadata store cluster: a distributed metadata store based on mongodB.

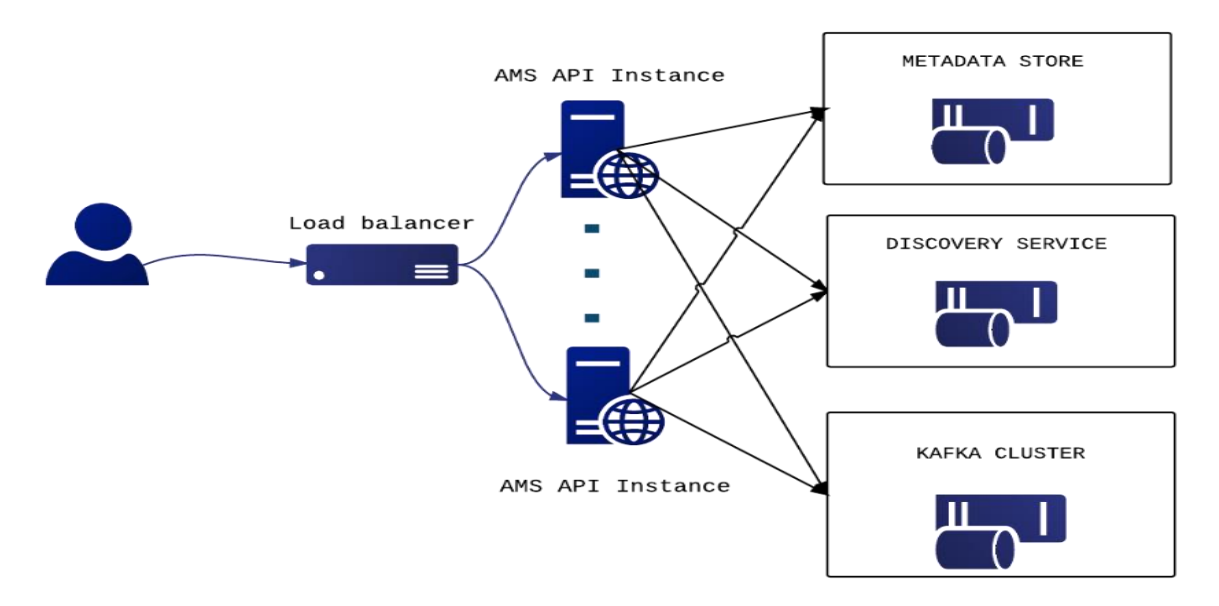

#### <span id="page-58-0"></span>*Figure 5.6: ARGO Messaging Service High-Level Architecture*

As shown in [Figure 5.6,](#page-58-0) a default deployment of messaging service comprises a haproxy server, which acts as a load balancer for the 3 AMS servers running in the backend[. Table 5-12](#page-58-1) shows the technical features of the EOSC Messaging Service.

| <b>Component Name</b> | <b>EOSC Messaging Service</b>                                                                                                    |
|-----------------------|----------------------------------------------------------------------------------------------------|
| Short description     | The Messaging service (AMS) is a publish/subscribe service, which implements the<br>Google PubSub protocol. Instead of focusing on a single messaging API specification for<br>handling the logic of publishing/subscribing to the broker network the API focuses on<br>creating nodes of Publishers and Subscribers as a Service. It provides an HTTP API that<br>enables Users/Systems to implement message-oriented service using the<br>publish/subscribe model over plain HTTP.                                                                                              |
| <b>Main features</b>  | <b>Features</b><br>• Ease of use: It supports an HTTP API and a python library to easily integrate with the<br>AMS.<br>• Push delivery: AMS instantly pushes asynchronous event notifications when<br>messages are published to the message topic. Subscribers are notified when a<br>message is available.<br>• Replay messages: replay messages that have been acknowledged by searching for a<br>timestamp.<br>• Schema support: on-demand mechanism that enables a) the definition of the<br>expected payload schema, b) the definition of the expected set of attributes and |

<span id="page-58-1"></span>*Table 5-12:EOSC Messaging Service technical features*

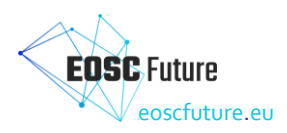

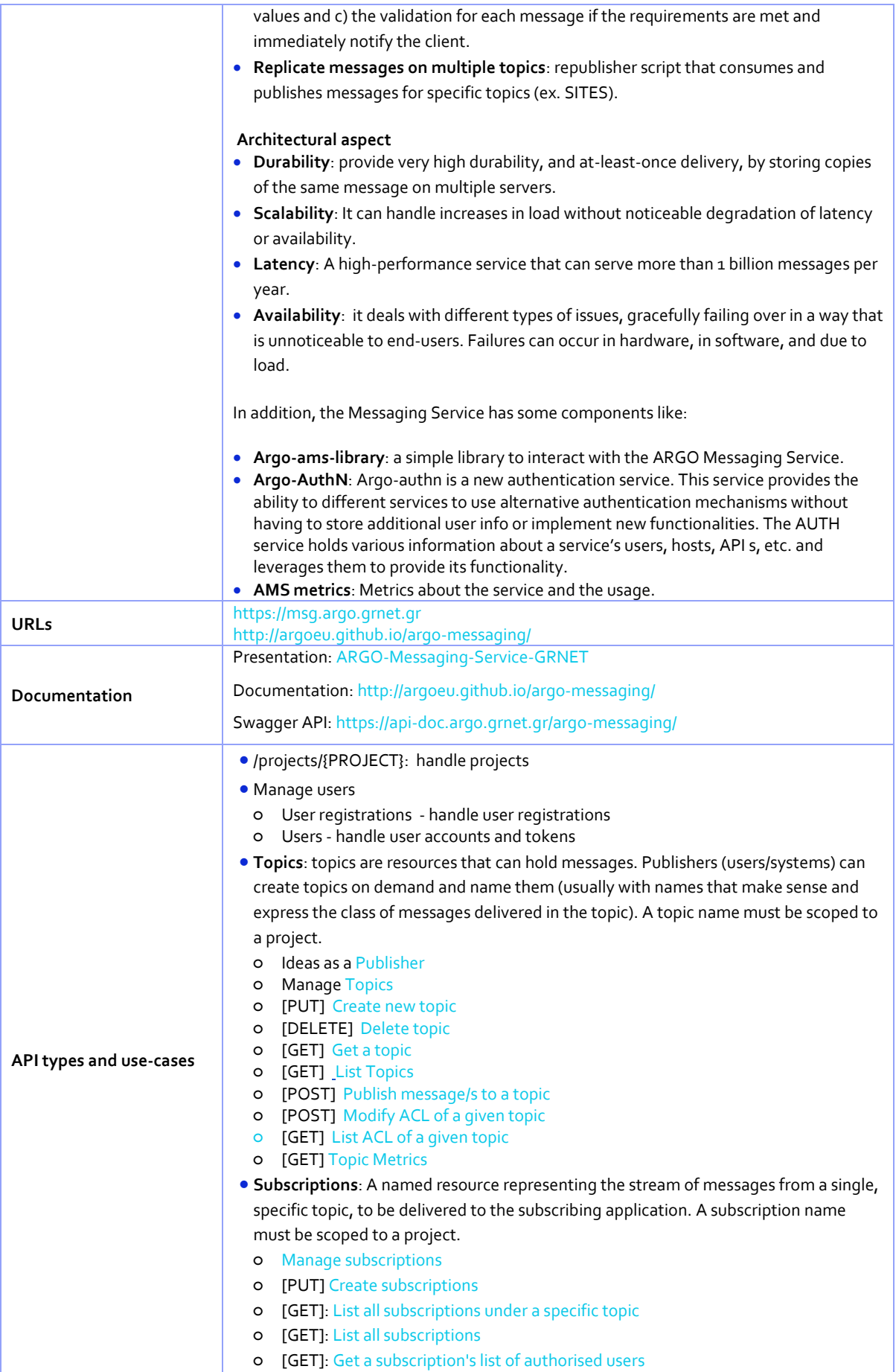

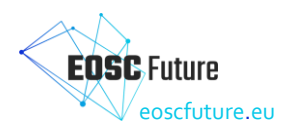

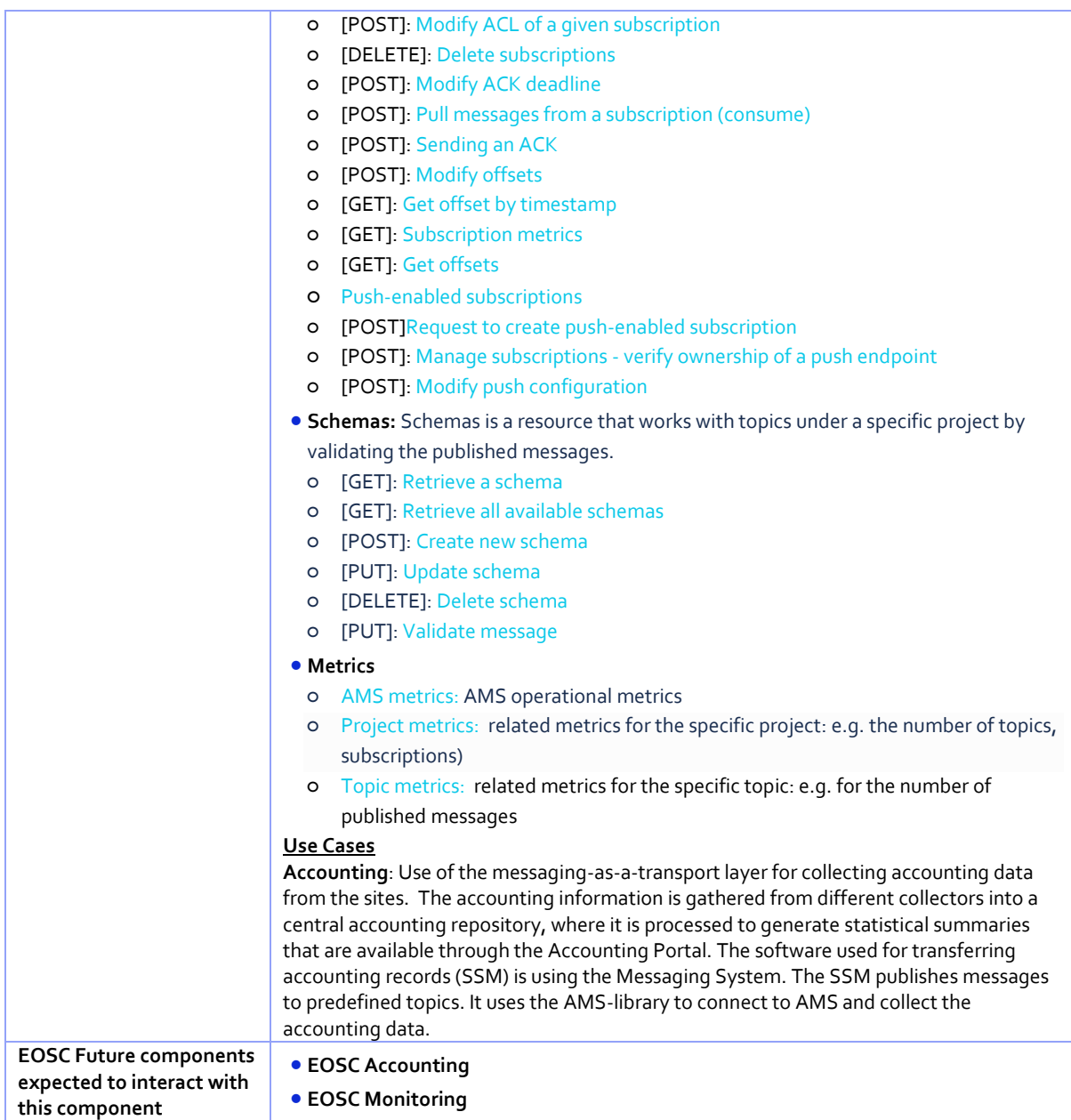

#### <span id="page-60-0"></span>**5.7 EOSC Interoperability Framework Guidelines Registry**

The EOSC Interoperability Framework Guidelines Registry is a repository service containing all Interoperability Guideline entries used for compatibility and composability between EOSC onboarded Resources and for compatibility to EOSC Core Components Guidelines. Implementation allows onboarding on Interoperability Guidelines and linking of Guidelines to Resources, through Providers Portal UI. There's also an API to allow CRUD operations on IF DB records and manage relations between IF Guideline entries and EOSC Service Catalogue entries.

This registry is tightly integrated to the EOSC Service Registry and EOSC Providers Portal in terms of procedures because guidelines onboarding is essentially identical with the resource onboarding procedures, although the data model/profile for the interoperability guidelines is of totally different structure and scope.

Providers seeking to onboard interoperability guidelines should be already onboarded providers in the EOSC Service Catalogue. After initial onboarding of the guideline, an evaluation procedure for the guideline takes place and if the guideline is approved, it's available for resources to declare compliance to it.

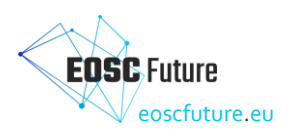

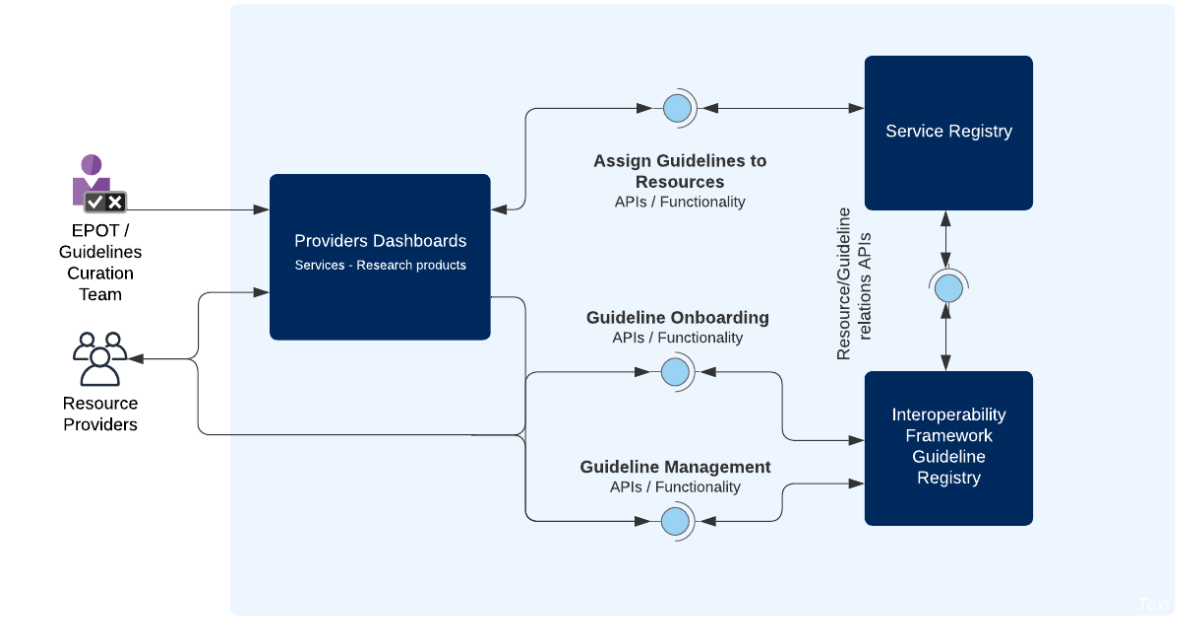

#### <span id="page-61-0"></span>*Figure 5.7:* Interoperability *Framework Guidelines Registry Messaging Service High-Level Architecture*

EOSC Interoperability Framework Guidelines Registry main features are (grouped by use-case users):

For providers:

- Onboarding of Guidelines that can be used by others to interoperate with the Provider's resources;
- Management of already onboarded Interoperability Guidelines;
- Link a Resource with an onboarded Interoperability Guideline using a UI integration in the Providers' Portal;
- REST API supporting all operations above;
- Support the ability to define Configuration Templates for creating "configurations" of Interoperability Guidelines for Resources (to be released).

For EPOT team members

- Initial onboarding approval/rejection of Interoperability Guidelines;
- Auditing and curation of Interoperability Guidelines entries.

For other EOSC Core Components:

- Vice: Provide listings of Interoperability Guidelines that are adhered to by a Resource;
- Versa: Provide listings of Resources that have stated that are compatible to a specific Interoperability Guideline.

[Table 5-13](#page-61-1) shows the technical features of the EOSC Interoperability Framework Guidelines Registry.

#### <span id="page-61-1"></span>*Table 5-13: EOSC Interoperability Guidelines Registry technical features*

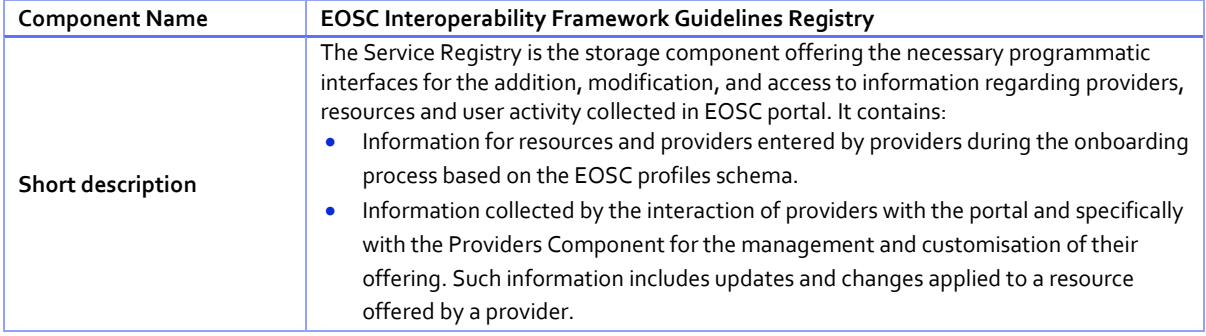

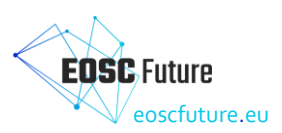

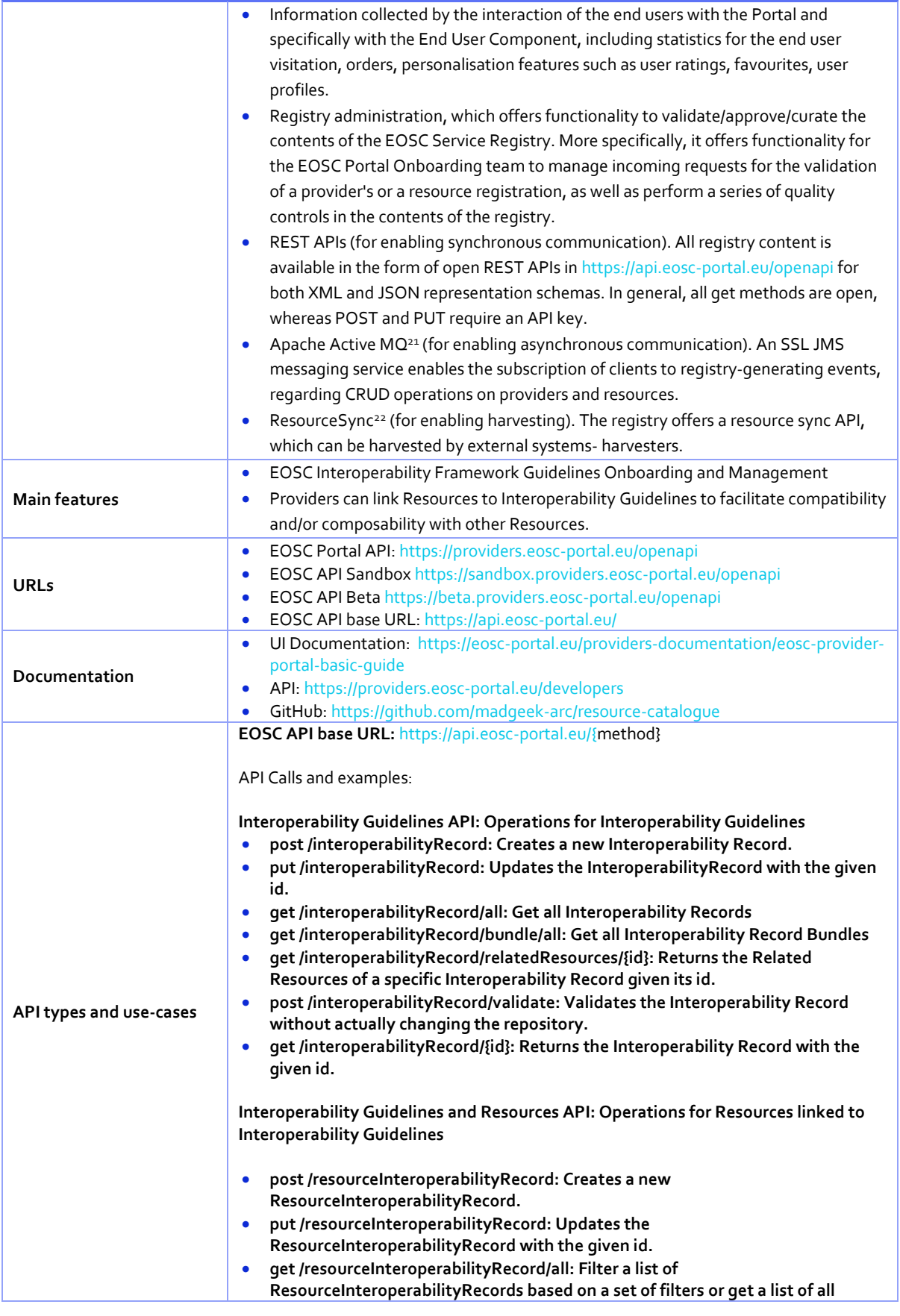

21 http://activemq.apache.org/

<sup>22</sup> http://www.openarchives.org/rs/toc

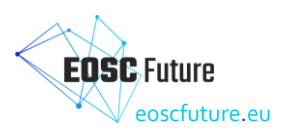

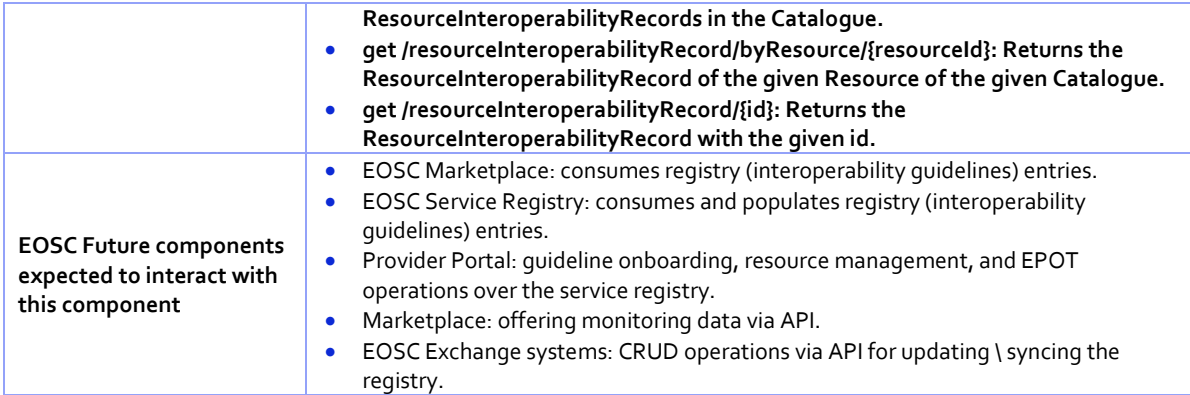

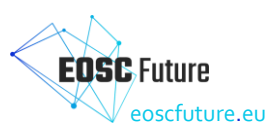

## <span id="page-64-0"></span>**6 Conclusion and Next Steps**

This document presented the EOSC Core Back-Office final functional and technical specifications.

The functional architecture presented here was derived from requirements collected during the project lifetime and from the high-level technical roadmap. The identified Enabling Functional Components in the functional architecture were mapped to a series of background components developed in past EOSC projects (EOSC Enhance, EOSC-hub, OpenAIRE Advance). WP4 adopted, extended, and integrated all these components to release the EOSC Core Back-Office that is now in production.

The technical architecture was designed to connect and integrate all these background components into a homogeneous and coherent platform. Technical roadmaps were defined for each component. These roadmaps have driven the WP4 development activities.

The EOSC Core Back-Office architecture has been integrated with the overall EOSC Platform architecture developed by the project. All its components are now operational and, all together, are able to support the majority of the use cases identified during the project lifetime and by the project technical roadmap.

This final specification should be considered as a fundamental document to perform the handover towards the initiatives that will deliver and enhance the EOSC Platform after the end of the EOSC Future project (e.g. the EOSC Procurement and the project that will be awarded in the call HORIZON-INFRA-2023-EOSC-01-04).

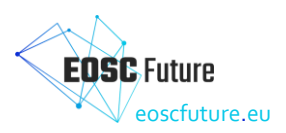

## <span id="page-65-0"></span>**7 References**

- <span id="page-65-1"></span>[1] EOSC-hub D10.5 - Requirements and gap analysis report [online] Available at: < [https://www.eosc](https://www.eosc-hub.eu/deliverable/d105-requirements-and-gap-analysis-report)[hub.eu/deliverable/d105-requirements-and-gap-analysis-report>](https://www.eosc-hub.eu/deliverable/d105-requirements-and-gap-analysis-report)
- <span id="page-65-2"></span>[2] EOSC-hub D10.6 - Requirements and gap analysis report v2 [online] Available at: < [https://www.eosc](https://www.eosc-hub.eu/deliverable/d106-requirements-and-gap-analysis-report-v2)[hub.eu/deliverable/d106-requirements-and-gap-analysis-report-v2>](https://www.eosc-hub.eu/deliverable/d106-requirements-and-gap-analysis-report-v2)
- <span id="page-65-3"></span>[3] OpenAIRE-Connect wiki [online] Available at [https://support.d4science.org/projects/openaire-connect](https://support.d4science.org/projects/openaire-connect-wiki/wiki)[wiki/wiki>](https://support.d4science.org/projects/openaire-connect-wiki/wiki)
- <span id="page-65-4"></span>[4] EOSC Enhance D1.5 - EOSC Portal requirements (release 1) [online] Available at[: https://eosc](https://eosc-portal.eu/eosc-enhance-deliverables)[portal.eu/eosc-enhance-deliverables>](https://eosc-portal.eu/eosc-enhance-deliverables)
- <span id="page-65-5"></span>[5] EOSC Enhance D1.6 - EOSC Portal requirements (release 2) [online] Available at[: https://eosc](https://eosc-portal.eu/eosc-enhance-deliverables)[portal.eu/eosc-enhance-deliverables>](https://eosc-portal.eu/eosc-enhance-deliverables)